# **GSSHAPY Documentation**

*Release 2.3.7*

**Nathan Swain, Alan D. Snow, and Scott D. Christensen**

**Aug 30, 2017**

# **Contents**

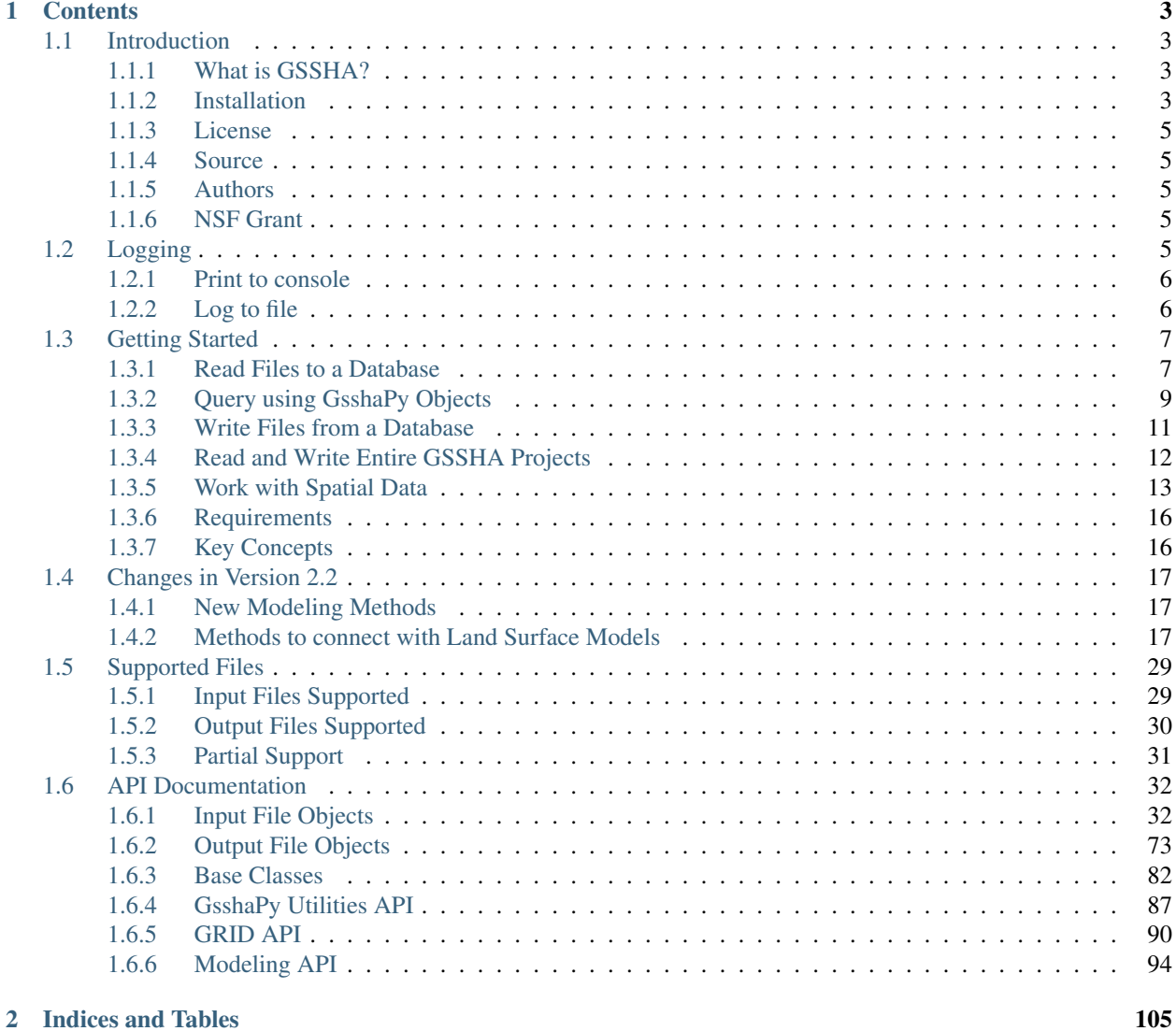

GsshaPy is an object relational model (ORM) for the Gridded Surface Subsurface Hydrologic Analysis (GSSHA) model and a toolkit to convert gridded input into GSSHA input.

# CHAPTER 1

# **Contents**

# <span id="page-6-1"></span><span id="page-6-0"></span>**1.1 Introduction**

Last Updated: April 10, 2017

GsshaPy is an object relational model (ORM) for the Gridded Surface Subsurface Hydrologic Analysis (GSSHA) model and a toolkit to convert gridded input into GSSHA input. The purpose of GsshaPy is to expose GSSHA files to a web development environment by reading them into an SQL database. The files can also be written back to file for model execution. GsshaPy is built on top of the powerful SQLAlchemy ORM.

# <span id="page-6-2"></span>**1.1.1 What is GSSHA?**

GSSHA is a physically-based, distributed hydrologic model. GSSHA is developed and maintained by Coastal and Hydraulics Laboratory (CHL) which is a member of the Engineer Research & Development Center of the United States Army Corps of Engineers (USACE). GSSHA is used to predict soil moisture as well as runoff and flooding on watersheds.

Note: For more information about GSSHA please visit the the [gsshawiki](http://www.gsshawiki.com/Main_Page) .

# <span id="page-6-3"></span>**1.1.2 Installation**

Note: The spatial components of GsshaPy can rely heavily on the PostGIS spatial extension for the PostgreSQL database. To work with spatial data in GsshaPy you will need to use a PostgreSQL database with PostGIS 2.1 or greater enabled.

# **Linux/Mac**

#### **Download Miniconda & Install Miniconda**

See: <https://conda.io/miniconda.html>

# **Install Miniconda**

- \$ chmod +x miniconda.sh
- \$ ./miniconda.sh -b
- \$ export PATH=\$HOME/miniconda2/bin:\$PATH
- \$ conda update --yes conda python

### **Install gsshapy**

```
$ conda create --name gssha python=2
$ source activate gssha
$ conda config --add channels conda-forge
(gssha)$ conda install --yes gsshapy
```
# **Install gsshapy for development:**

```
$ git clone https://github.com/CI-WATER/gsshapy.git
$ cd gsshapy
$ conda env create -f conda_env.yml
$ source activate gssha
(gssha)$ conda config --add channels conda-forge
(gssha)$ conda install --yes pynio
(gssha)$ python setup.py develop
```
Note: When using a new terminal, always type *source activate gssha* before using GsshaPy.

### **Windows**

Note: pynio installation instructions are not provided for Windows, so HRRRtoGSSHA() will not work.

# **Download & Install Miniconda**

- Go to: <http://conda.pydata.org/miniconda.html>
- Download and run Windows Python 2 version installer
- Install at C:\Users\YOUR\_USERNAME\Miniconda2 or wherever you want
- During installation, make Miniconda the default python and export to path

# **Install gsshapy:**

Open up the CMD program. Then, enter each line separately.

```
> conda update --yes conda python
> conda create --name gssha python=2
> activate gssha
(gssha)> conda config --add channels conda-forge
(gssha) > conda install --yes gsshapy
```
# **Install gsshapy for development:**

Download the code for gsshapy from <https://github.com/CI-WATER/gsshapy> or clone it using a git program.

Open up the CMD program. Then, enter each line separately.

```
> cd gsshapy
> conda env create -f conda_env.yml
> activate gssha
(gssha)> conda config --add channels conda-forge
(gssha)> python setup.py develop
```
Note: When using a new CMD terminal, always type *activate gssha* before using GsshaPy.

# <span id="page-8-0"></span>**1.1.3 License**

GsshaPy is released under the [BSD 3-Clause license.](https://github.com/CI-WATER/gsshapy/blob/master/LICENSE.txt)

# <span id="page-8-1"></span>**1.1.4 Source**

The source code is available on GitHub: <https://github.com/CI-WATER/gsshapy.git>

# <span id="page-8-2"></span>**1.1.5 Authors**

Nathan Swain, Alan D. Snow, and Scott D. Christensen.

# <span id="page-8-3"></span>**1.1.6 NSF Grant**

GsshaPy was developed at Brigham Young University with support from the National Science Foundation (NSF) under Grant No. 1135482. GsshaPy is part of a larger effort known as [CI-Water.](http://ci-water.org/) The purpose of CI-Water is to develop cyber infrastructure for water resources decision support.

# <span id="page-8-4"></span>**1.2 Logging**

GsshaPy uses the default Python logging module. By default, nothing is logged anywhere. Here is how to configure your instance.

# <span id="page-9-0"></span>**1.2.1 Print to console**

To use the default logging:

```
import gsshapy
gsshapy.log_to_console()
# then use gsshapy
```
To set custom level:

```
import gsshapy
gsshapy.log_to_console(level='INFO')
# then use gsshapy
```
gsshapy.**log\_to\_console**(*status=True*, *level=None*)

Log events to the console.

Parameters

- **status** (bool, Optional, Default=True) whether logging to console should be turned on(True) or off(False)
- **level** (string, Optional, Default=None) level of logging; whichever level is chosen all higher levels will be logged. See: [https://docs.python.org/2/library/logging.](https://docs.python.org/2/library/logging.html#levels) [html#levels](https://docs.python.org/2/library/logging.html#levels)

# <span id="page-9-1"></span>**1.2.2 Log to file**

To use the default logging:

```
import gsshapy
gsshapy.log_to_file(filename='gsshapy_run.log')
```
# then use gsshapy

To set custom level:

```
import gsshapy
gsshapy.log_to_file(filename='gsshapy_run.log', level='INFO')
# then use gsshapy
```
*level=None*)

gsshapy.**log\_to\_file**(*status=True*, *filename='/home/docs/.cache/gsshapy/log/gsshapy.log'*,

Log events to a file.

**Parameters** 

- **status** (bool, Optional, Default=True) whether logging to file should be turned on(True) or off(False)
- **filename** (string, Optional, Default=None) path of file to log to
- **level** (string, Optional, Default=None) level of logging; whichever level is chosen all higher levels will be logged. See: [https://docs.python.org/2/library/logging.](https://docs.python.org/2/library/logging.html#levels) [html#levels](https://docs.python.org/2/library/logging.html#levels)

# <span id="page-10-0"></span>**1.3 Getting Started**

#### Last Updated: July 30, 2014

This tutorial is provided to help you get started using GsshaPy. In this tutorial you will learn important GsshaPy concepts and how to:

# <span id="page-10-1"></span>**1.3.1 Read Files to a Database**

#### Last Updated: July 30, 2014

This page will provide an example of how GsshaPy can be used to read single a GSSHA model file into an SQL database. We will read in the project file from the Park City model that you downloaded on the previous page.

### **Initiate GsshaPy Database**

The first step is to create a database and populate it with all of the GsshaPy tables. The database tools API for creating databases is located here: *[Database Tools](#page-90-1)*

For this tutorial you will need to create a new database in a PostgreSQL database and enable the PostGIS extension. This can be done by following the instructions on the PostGIS website: [http://postgis.net/docs/manual-2.1/postgis\\_](http://postgis.net/docs/manual-2.1/postgis_installation.html#create_new_db_extensions) [installation.html#create\\_new\\_db\\_extensions](http://postgis.net/docs/manual-2.1/postgis_installation.html#create_new_db_extensions) .

Create a database user with password and a PostGIS enabled database with the following credentials:

- Username: gsshapy
- Password: pass
- Database: gsshapy\_tutorial

Open a Python console and execute the following commands to populate the database with GsshaPy tables:

```
>>> from gsshapy.lib import db_tools as dbt
>>> sqlalchemy_url = dbt.init_postgresql_db(username='gsshapy', host='localhost',
˓→database='gsshapy_tutorial', port='5432', password='pass')
```
This method returns an [SQLAlchemy](http://www.sqlalchemy.org/) url. This url is used to create [SQLAlchemy](http://www.sqlalchemy.org/) session objects for interacting with the database. In the Python console:

```
>>> session_maker = dbt.get_sessionmaker(sqlalchemy_url)
>>> session = session_maker()
```
# **Create a GsshaPy Object**

We need to create an instance of the GsshaPy **ProjectFile** file class to be able to read the project file into the database. In the python console, import the **ProjectFile** file class and instantiate it to create new **ProjectFile** object:

```
>>> from gsshapy.orm import ProjectFile
>>> projectFile = ProjectFile()
```
### **Read the File into the Database**

Next, define a few variables that will define the directory where the files are located and the name of the project file. Be sure to enter the path to where you unzipped the tutorial data as the directory variable. Invoke the read() method on projectFile to read the contents of the file into the database:

```
>>> readDirectory = '/path_to/tutorial-data'
>>> filename = 'parkcity.prj'
>>> projectFile.read(directory=readDirectory, filename=filename, session=session)
```
The contents of the project file has now been read into the database. The next tutorial will illustrate how you can query the data in the database using the GsshaPy objects.

### **Inspect Supporting Objects**

As was mentioned in the introduction, GsshaPy file objects are often supported by other supporting objects. In the case of the project file, there is only one supporting object called  $qsshapy$ .  $orm$ . ProjectCard. The project file consists of a set of key value pairs called cards. Each card is stored using one of these project card objects. When you executed the read() method, it created an instance of  $qssshapy$ .  $orm$ . Project Card for each project card in the project file. These project file objects are accessible via the projectCards property of the project file object. To illustrate this concept, execute the following lines in the Python console:

```
>>> projectCards = projectFile.projectCards
>>> for card in projectCards:
... print card
...
<ProjectCard: Name=WMS, Value=WMS 9.1 (64-Bit)>
<ProjectCard: Name=WATERSHED_MASK, Value="parkcity.msk">
<ProjectCard: Name=PROJECT_PATH, Value="">
<ProjectCard: Name=#LandSoil, Value="parkcity.lsf">
<ProjectCard: Name=#PROJECTION_FILE, Value="parkcity_prj.pro">
<ProjectCard: Name=NON_ORTHO_CHANNELS, Value=None>
<ProjectCard: Name=FLINE, Value="parkcity.map">
<ProjectCard: Name=METRIC, Value=None>
<ProjectCard: Name=GRIDSIZE, Value=90.000000>
<ProjectCard: Name=ROWS, Value=72>
<ProjectCard: Name=COLS, Value=67>
...........
```
Each project card object is summarized similar to the sampling above. You can access the card name and value using the properties of the project card:

```
>>> for card in projectCards:
... print card.name, card.value
...
WMS WMS 9.1 (64-Bit)
WATERSHED_MASK "parkcity.msk"
PROJECT_PATH ""
#LandSoil "parkcity.lsf"
#PROJECTION_FILE "parkcity_prj.pro"
NON_ORTHO_CHANNELS None
FLINE "parkcity.map"
METRIC None
GRIDSIZE 90.000000
```
ROWS 72 COLS 67 ..........

GsshaPy eliminates the need for you to manually parse the file. Instead, you can work with each file using an object oriented approach. Behind the scenes, SQLAlchemy issues queries to the database tables to populate objects with data. This will be illustrated more concretely in the next tutorial.

# <span id="page-12-0"></span>**1.3.2 Query using GsshaPy Objects**

Last Updated: July 30, 2014

### **Explore the Database**

To prove that the exercise has actually done something, let's explore database. Before we do this using the GsshaPy objects, lets explore a little using the psql commandline utility. Open a new terminal or command prompt (leave the terminal with your Python prompt running) and issue the following commands:

\$ psql -U gsshapy -d gsshapy\_tutorial

Enter the password if prompted, which should be "pass" if you set up the database using the credentials in the last tutorial. You should now have an SQL prompt to your database. Issue the following command:

```
gsshapy_tutorial=> \dt
               List of relations
Schema | Name | Type | Owner
--------+------------------------------+-------+---------
public | cif_bcs_points | table | gsshapy
public | cif_breakpoint | table | gsshapy
public | cif_channel_input_files | table | gsshapy
public | cif_culverts | table | gsshapy
public | cif_links | table | gsshapy
public | cif_nodes | table | gsshapy
public | cif_reservoir_points | table | gsshapy
public | cif_reservoirs | table | gsshapy
public | cif_trapezoid | table | gsshapy
public | cif_upstream_links | table | gsshapy
public | cif_weirs | table | gsshapy
...
public | prj_project_cards | table | gsshapy
public | prj_project_files | table | gsshapy
...
public | wms_dataset_files | table | gsshapy
public | wms_dataset_rasters | table | gsshapy
(61 rows)
```
This will list all the tables in the gsshapy tutorial database. If the database was initialized correctly, you should see a list of 60+ or so tables. The three letter prefix on the filename is associted with the file extension or in some cases the type of file. For example, there are two tables used to store project files: prj\_project\_files and prj\_project\_cards. The project file table is not very interesting, so, we will query the prj\_project\_cards table. This can be done as follows:

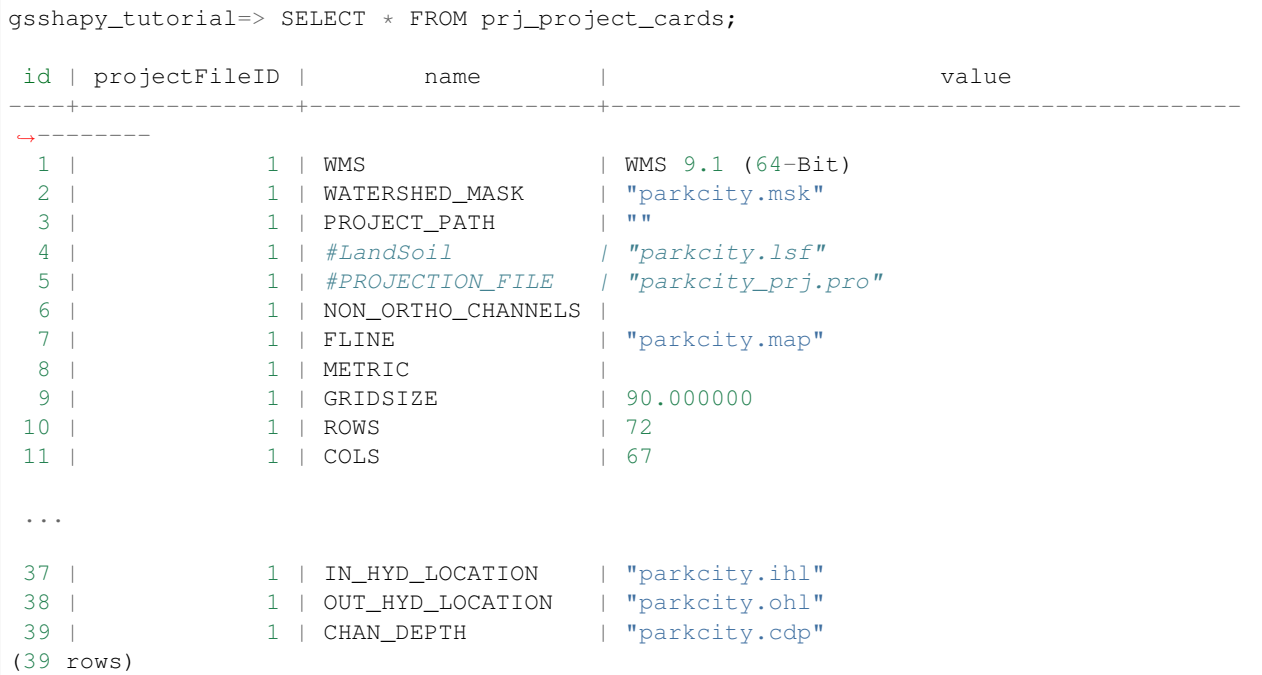

Each record in the prj\_project\_cards table stores the name and value of one card in the project file. The prj\_project\_cards table is related to the prj\_project\_files table through a foreign key column called projectFileID (the column with all 1's).

Execute the following command to quit the psql program:

gsshapy\_tutorial=> \q

# **Querying Using GsshaPy Objects**

The ProjectCard *table* class maps to the prj\_project\_cards table and the ProjectFile class maps to the prj\_project\_files table. Instances of these classes can be used to query the database. Suppose we need to retrieve all of the project cards from a project file. We can use [SQLAlchemy](http://www.sqlalchemy.org/) session object and SQL expression language to do this. Back in the Python console, execute the following:

```
>>> from gsshapy.orm import ProjectCard
>>> cards = session.query(ProjectCard).all()
>>> for card in cards:
... print card
...
```
### See also:

For an overview of the [SQLAlchemy](http://www.sqlalchemy.org/) SQL expression language see the following tutorials: [Object Relational Tutorial](http://docs.sqlalchemy.org/en/rel_0_8/orm/tutorial.html) and [SQL Expression Language.](http://docs.sqlalchemy.org/en/rel_0_8/core/tutorial.html)

As in the previous tutorial, the query returns a list of  $q\sigma shapy$ . orm. ProjectCard objects that represent the records in the prj\_project\_cards table. The [gsshapy.orm.ProjectCard](#page-43-0) class also has a relationship property called *projectFile* that maps to the associated [gsshapy.orm.ProjectFile](#page-35-2) class. If we wanted to ensure that we only queried for project cards that belong to the project file we read in during the first exercise, we could use the filter() method of the query object:

```
>>> cards = session.query(ProjectCard).filter(ProjectCard.projectFile == projectFile).
\leftrightarrowall()
>>> for card in cards:
... print card
...
```
The result is the same as before, because we only have one project file read into the database. As illustrated in the previous tutorial, we could also use the relationship properties to issue the queries to the database:

```
>>> cards = projectFile.projectCards
>>> for card in cards:
... print card
...
```
The later two methods are equivilent. This is only a micro tasting of the power of the SQLAlchemy query language. Please review the SQLAlchemy documentation for a more detailed explanation of querying.

# <span id="page-14-0"></span>**1.3.3 Write Files from a Database**

#### Last Updated: July 30, 2014

Reading GSSHA files is only half the story. GsshaPy is also able read a GsshaPy database and write the data back to the proper file formats. It is necessary to write the data back to the original file format to be able to execute the GSSHA simulation after modifying some input file in the database.

### **Retrieve Object from Database**

Like reading to the database, we need and instance of a  $qssshapy$ .  $orm$ . ProjectFile class to call the write() method on. When writing, the **ProjectFile** instance is created by querying the database for the project file we wish to write. Issue the following command in the Python prompt:

**>>>** newProjectFile = session.query(ProjectFile).first()

The query instantiates the new project file object with the data from the database query.

### **Write to File**

Now we call the write () method on the new instance of [gsshapy.orm.ProjectFile](#page-35-2), newProjectFile. This method requires three arguments: an SQLAlchemy session object, a directory to write to, and the name you wish the file to be saved as. Define these attributes and call the write method as follows:

```
>>> writeDirectory = '/path_to/tutorial-data/write'
>>> name = 'mymodel'
>>> newProjectFile.write(session=session, directory=writeDirectory, name=name)
```
If all has gone well, you will find a copy of the project file in the write directory. If you compare the file with the original you will notice some differences. Notice that most of the path prefixes have been changed to match the name of the project file. This is a GSSHA convention that is preserved by GsshaPy. If you change only the project file using GsshaPy, be sure it is written out with the same name as the original. Paths are stored as relative in the GsshaPy database. Consequently, all the paths will be written out again as relative paths.

Tip: If you need to prepend a directory to the paths in the project file, use the appendDirectory() method of a [gsshapy.orm.ProjectFile](#page-35-2) object.

# <span id="page-15-0"></span>**1.3.4 Read and Write Entire GSSHA Projects**

#### Last Updated: July 30, 2014

Each of the GSSHA model files can be read or written in the same manner that was illustrated with the project file. Each has a read() and a write() method. However, the *qsshapy.orm.ProjectFile* class has several additional methods that can be used to read and write all or some of the GSSHA model files simultaneously. These methods are:

- readProject()
- readInput()
- readOutput()
- writeProject()
- writeInput()
- wrtieOutput()

The names are fairly self explanatory, but more detailed explanations are provided in the API documentation for the [gsshapy.orm.ProjectFile](#page-35-2) class. In this tutorial we will learn how to read an entire project and write it back to file.

# **Read All Files**

Create a new session for this part of the tutorial, but use the same database:

```
>>> from gsshapy.lib import db_tools as dbt
>>> sqlalchemy_url = dbt.sqlalchemy_url = dbt.init_postgresql_db(username='gsshapy',
˓→host='localhost', database='gsshapy_tutorial', port='5432', password='pass')
>>> session_maker = dbt.get_sessionmaker(sqlalchemy_url)
>>> all_session = session_maker()
```
Instantiate a new [gsshapy.orm.ProjectFile](#page-35-2) object:

```
>>> from gsshapy.orm import ProjectFile
>>> projectFileAll = ProjectFile()
```
Invoke the readProject() method to read all supported GSSHA input and output files into the database:

```
>>> readDirectory = '/path_to/tutorial-data'
>>> filename = 'parkcity.prj'
>>> projectFileAll.readProject(directory=readDirectory, projectFileName=filename,
˓→session=all_session)
```
The process of reading all the files into the database takes a moment, so be patient. The readInput() and readOutput methods can be used to read only input files or output files, respectively. If the task you are using GsshaPy for is related to pre-processing the input files, you may want to use the readInput() method to save a little time on overhead. Similarly, if the task you are performing is related to post-processing the output files you may find the readOutput() method useful.

If you feel adventurous, you could use **psql** or PGAdminIII to investigate the database. Many of the tables will now be populated with data.

### **Write All Files**

Now that all of the files have been read into the database, we can write them back out to file. Retrieve the project file from the database and invoke the writeProject() method:

```
>>> newProjectFileAll = all_session.query(ProjectFile).filter(ProjectFile.id == 2).
\leftrightarrow one()
>>> writeDirectory = '/path_to/tutorial-data/write'
>>> name = 'mymodel'
>>> newProjectFileAll.writeProject(session=all_session, directory=writeDirectory,
\rightarrowname=name)
```
Note: We filter our query using the project file id of 2, because this is the second project file we have read in during this set of tutorials. If you end up reading in several projects, you can easily change this to another id to retrieve the GSSHA project you desire.

All of the files that were read into the database should be written to file in the *write* directory of the tutorial files. For the files that use the project name prefix as filename convention, the prefix has been changed to match the name supplied by the user ('mymodel' if you followed the tutorial exactly). Like the read methods, there are two other write methods that can be used to write only the input files or only the output files: writeInput() and writeOutput(), respectively. Use writeInput() when you want to write the model out to execute a simulation.

# <span id="page-16-0"></span>**1.3.5 Work with Spatial Data**

#### Last Updated: August 1, 2014

Up to this point in the tutorial, you have not been using the spatial functionality in GsshaPy. This is where most of the progress occurred in version 2.0. In this tutorial you will learn how to read a project using spatial database objects. This means that instead of storing the points, lines, polygons, and rasters as plain text, they will be stored using the spatial field types provided by PostGIS (raster and geometry). Once stored in PostGIS spatial fields, the data is exposed to over 1000 spatial database functions that can be used in queries to convert the data to different formats (e.g.: KML, WKT, GeoJSON, PNG), transform the coordinate reference system, and perform geoprocessing tasks (e.g.: buffer, intersect, union).

#### **Spatial Project Read**

To read the GSSHA files into spatial fields in the database we setup as we did before, creating a session and an instance of the gsshapy.orm. ProjectFile class:

```
>>> from gsshapy.lib import db_tools as dbt
>>> from gsshapy.orm import ProjectFile
>>> sqlalchemy_url = dbt.init_postgresql_db(username='gsshapy', host='localhost',
˓→database='gsshapy_tutorial', port='5432', password='pass')
>>> session_maker = dbt.get_sessionmaker(sqlalchemy_url)
>>> spatiaSession = session_maker()
>>> spatialProjectFile = ProjectFile()
```
Then we call the readProject() method enabling spatial objects by setting the spatial argument to True. Invoking the readProject() method looks like this:

```
>>> readDirectory = '/path_to/tutorial-data'
>>> filename = 'parkcity.prj'
>>> spatialProjectFile.readProject(directory=readDirectory, projectFileName=filename,
˓→session=spatialSession, spatial=True)
```
You will probably notice that reading the project into the database using spatial objects takes a little more time than when reading it without spatial objects. This delay is caused primarily by the conversion of the native GSSHA spatial formats to the PostGIS spatial formats. For example, GSSHA stores raster files in GRASS ASCII format while PostGIS stores rasters in the binary version of the Well Known Text format (Well Known Binary).

The readProject(), readInput(), and readOutput() methods attempt to automatically lookup the spatial reference ID using the projection file that can be included with GSSHA models. This uses a web service, so an internet connection is required. If the projection file is not included or no id can be found, the default spatial reference ID will be used: 4236 WGS 84. Warnings will be thrown in this case, but GsshaPy will not throw an error. If you want to force the spatial reference ID, pass it in manually using the spatialReferenceID parameter.

# **Spatial Read for Individual Files**

You can also apply the spatial read methodology to individual files. Instantiate the file object for the file you wish to read into the database with spatial objects and call the read() method with the same spatial arguments as illustrated above. For example, let's read in the mask map file.

The file object that is used to read in the mask map is the [gsshapy.orm.RasterMapFile](#page-58-0) object (use the *[Sup](#page-32-0)[ported Files](#page-32-0)* page to determine what objects are used to read each file). Automatic spatial reference id lookup is not a feature for the read methods of individual files. Use the  $qsshapy$ .  $orm$ . ProjectionFile class method, lookupSpatialReferenceID, too look up the srid or enter it manually. Create a new instance of this object and invoke the read() method pointing it at the mask map file ( $\text{parkcity.msk}$ ):

```
>>> from gsshapy.orm import RasterMapFile, ProjectionFile
>>> filename = 'parkcity.msk'
>>> srid = ProjectionFile.lookupSpatialReferenceID('readDirectory, 'parkcity_prj.pro')
>>> maskMap = RasterMapFile()
>>> maskMap.read(directory=readDirectory, filename=filename, session=spatialSession,
˓→spatial=True, spatialReferenceID=srid)
```
Note: Not all files have spatial data, so passing in the spatial arguments to the read methods of these objects has no effect on the reading process. Refer to the *[API Documentation](#page-35-0)* for a file object to determine if it supports spatial objects.

# **Spatial Project Write**

There is no change needed to write a project that has been read in spatially. Use the same write methods as illustrated in the previous tutorial. This will not be demonstrated here.

# **Spatial Visualizations**

After a project or file object has been read into the database with spatial objects, it is exposed to a number of spatial methods that can be used to generate visualizations of the data in various formats.

To demonstrate how these methods can be used to generate spatial visualizations, we will use the getModelSummaryAsKml() method of the *qsshapy.orm.ProjectFile*. This method uses the mask map

and the stream network to generate a summary visualization of the GSSHA model. Define the path where you want to write the kml file to. Then, query the database for the project file that was read in as part of the spatial reading  $(id = 3$ if you have been following the tutorial) and invoke the  $q$ etModelSummaryAsKml() method on it:

```
>>> from gsshapy.orm import ProjectFile
>>> import os
>>> kml_path = os.path.join(writeDirectory, 'model_summary.kml')
>>> newSpatialProjectFile = spatialSession.query(ProjectFile).filter(ProjectFile.id
\leftrightarrow == 3).one()
>>> newSpatialProjectFile.getModelSummaryAsKml(session=spatialSession, path=kml_path)
```
You will find the model\_summary.kml file in your write directory. If you have the [Google Earth Desktop](http://www.google.com/earth/explore/products/desktop.html) application, you can view the visualization. KML can also be loaded into the Google Maps and Google Earth web viewers to embed it in a website. You can experiment with the other spatial methods to understand how they work. Refer to the *[API Documentation](#page-35-0)* for details in how to use each method.

# **Spatial Methods Available**

File objects that include spatial methods include:

[gsshapy.orm.WMSDatasetFile](#page-82-0):

- getAsKmlGridAnimation()
- getAsKmlPngAnimation()

[gsshapy.orm.ChannelInputFile](#page-44-0):

- streamNetworkAsKml()
- streamNetworkAsWkt()
- streamNetworkAsGeoJson()

[gsshapy.orm.LinkNodeDatasetFile](#page-77-0):

• getAsKmlAnimation()

[gsshapy.orm.ProjectFile](#page-35-2):

- getModelSummaryAsKml()
- getModelSummaryAsWkt()
- getModelSummaryAsGeoJson()

The [gsshapy.base.GeometricObjectBase](#page-87-0) offers several general purpose methods for objects that inherit from it:

- getAsKml()
- getAsWkt()
- getAsGeoJson()
- getSpatialReferenceId()

The *[gsshapy.base.RasterObjectBase](#page-88-0)* offers several general purpose methods for objects that inherit from it:

- getAsKmlGrid()
- getAsKmlClusters()
- getAsKmlPng()

• getAsGrassAsciiGrid()

The full tutorial script can be downloaded here: tutorial-script.py

# <span id="page-19-0"></span>**1.3.6 Requirements**

Download the example GSSHA model files here: tutorial-data.zip.

Unzip the contents of the file into a safe location. This file will become the working directory for the tutorial. The *write* directory is purposely empty. The other files in this directory make up the input and output files for a GSSHA model of the Park City, Utah watershed.

This tutorial makes use of a PostGIS enabled PostgreSQL database. GsshaPy uses the PostGIS to store spatial features of the models and it uses several PostGIS database functions to generate the spatial visualizations. To learn how to install PostGIS, visit their website: <http://postgis.net/documentation> . If you are using a Mac, an excellent option for easily testing with PostGIS is the Postgres App: <http://postgresapp.com/> .

After installing PostgreSQL with PostGIS, create a database called "gsshapy\_tutorial" and enable the PostGIS extension on the database. Refer to the documentation on the PostGIS docs for how this is to be done. Managing roles and databases is made much simpler using the PGAdminIII graphical user interface for PostgreSQL. You can find PGAdminIII here: <http://www.pgadmin.org/> .

The tutorial also requires that you are using some version of Python 2.7. GsshaPy has not ported to Python 3 at this time.

# **Summary of Requirements**

- Tutorial Files: tutorial-data.zip
- GsshaPy 2.0+
- PostgreSQL 9.3+
- PostGIS 2.1+
- Python 2.7.x

# <span id="page-19-1"></span>**1.3.7 Key Concepts**

The key abstraction of GsshaPy are the GSSHA model files. Most GSSHA model files are text files and many of them use a card system for assigning model parameters. Some of the files are GRASS ASCII maps and some of the data in other files are spatial in nature (e.g.: Link node and WMS datasets).

# **File Objects**

Each file is represented in GsshaPy by an object. The file objects are defined by classes that inherit from the gsshapy.base.file\_base.GsshaPyFileObjectBase. This class defines the read() and write() methods that are used by all file objects to read the file into an SQL database and write them back out to file.

# **Supporting Objects**

Most file objects are supported with several supporting objects. The purpose of these objects is to provide the contents of the files at a higher level abstraction to make them easier to work with. For example, the precipitation file is decomposed into three other objects including an object representing precipitation events, another representing the rain gages, and another object representing each value in the precipitation time series. This makes modifying and working with precipitation files easier than worrying about individual lines in the text file.

### **Mapping Objects to Database Tables**

Both the file classes and supporting object classes inherit from from the [SQLAlchemy](http://www.sqlalchemy.org/) declarative\_base class. The declarative\_base class maps each class to a table in the database, among other things. The properties of the file and supporting classes define the columns and relationships of the corresponding tables in the database. Instances of these classes, then, represent individual records in the tables.

In most cases, a majority of the information in each file is stored in the database tables associated with the supporting classes. The file class read() and write() methods orchestrate the reading of data into the database and writing it back out by using the supporting classes.

#### See also:

For an explanation of the SQLAlchemy ORM see [http://docs.sqlalchemy.org/en/rel\\_0\\_9/orm/tutorial.html](http://docs.sqlalchemy.org/en/rel_0_9/orm/tutorial.html) . If you are not familiar with [SQLAlchemy,](http://www.sqlalchemy.org/) it strongly recommended that you follow this tutorial before you continue, because GsshaPy relies heavily on [SQLAlchemy](http://www.sqlalchemy.org/) ORM concepts.

# <span id="page-20-0"></span>**1.4 Changes in Version 2.2**

# Last Updated: March 2, 2017

The release of GsshaPy 2.2.0 constitutes many changes which will be summarized here. Changes vary from minor bug fixes to completely new file objects for files not previously supported. Several non-reverse compatible changes were also made to make using GsshaPy more convenient. The following list covers the major changes:

# <span id="page-20-1"></span>**1.4.1 New Modeling Methods**

To run existing GSSHA models and couple output from Land Surface Models or RAPID, the  $qsshapy$ . modeling. [GSSHAFramework](#page-98-0) class was created.

To create basic GSSHA models, the *qsshapy.modeling.GSSHAModel* class was created.

# <span id="page-20-2"></span>**1.4.2 Methods to connect with Land Surface Models**

# **Land Surface Model output to GSSHA input (GRIDtoGSSHA)**

#### **GRIDtoGSSHA**

**class** gsshapy.grid.**GRIDtoGSSHA**(*gssha\_project\_folder*, *gssha\_project\_file\_name*, *lsm\_input\_folder\_path*, *lsm\_search\_card*, *lsm\_lat\_var='lat'*, *lsm\_lon\_var='lon'*, *lsm\_time\_var='time'*, *lsm\_lat\_dim='lat'*, *lsm\_lon\_dim='lon'*, *lsm\_time\_dim='time'*, *output\_timezone=None*, *pangaea\_loader=None*)

Bases: object

This class converts the LSM output data to GSSHA formatted input.

#### **gssha\_project\_folder**

str – Path to the GSSHA project folder

#### **gssha\_project\_file\_name**

str – Name of the GSSHA elevation grid file.

#### **lsm\_input\_folder\_path**

 $str - Path$  to the input folder for the LSM files.

#### **lsm\_search\_card**

 $str - Global$  search pattern for LSM files. Ex. "\*.nc".

#### **lsm\_lat\_var**

Optional[ $str$ ] – Name of the latitude variable in the LSM netCDF files. Defaults to 'lat'.

#### **lsm\_lon\_var**

Optional $[\text{str}]$  – Name of the longitude variable in the LSM netCDF files. Defaults to 'lon'.

#### **lsm\_time\_var**

Optional $[\text{str}]$  – Name of the time variable in the LSM netCDF files. Defaults to 'time'.

#### **lsm\_lat\_dim**

Optional $[s \tau r]$  – Name of the latitude dimension in the LSM netCDF files. Defaults to 'lat'.

#### **lsm\_lon\_dim**

Optional[ $str$ ] – Name of the longitude dimension in the LSM netCDF files. Defaults to 'lon'.

#### **lsm\_time\_dim**

Optional $[s \, t \, r]$  – Name of the time dimension in the LSM netCDF files. Defaults to 'time'.

#### **output\_timezone**

Optional $[tzinfo]$  – This is the timezone to output the dates for the data. Default is the timezone of your GSSHA model. This option does NOT currently work for NetCDF output.

#### **pangaea\_loader**

Optional[str] – String to define loader used when opening pangaea dataset (Ex. 'hrrr'). Default is None.

#### Example:

```
from gsshapy.grid import GRIDtoGSSHA
g2g = GRIDtoGSSHA(gssha_project_folder='E:/GSSHA',
                  gssha_project_file_name='gssha.prj',
                  lsm_input_folder_path='E:/GSSHA/lsm-data',
                  lsm_search_card="*.nc",
                 )
```
**lsm\_precip\_to\_gssha\_precip\_gage**(*out\_gage\_file*, *lsm\_data\_var*, *precip\_type='RADAR'*) This function takes array data and writes out a GSSHA precip gage file. See: [http://www.gsshawiki.com/](http://www.gsshawiki.com/Precipitation:Spatially_and_Temporally_Varied_Precipitation) [Precipitation:Spatially\\_and\\_Temporally\\_Varied\\_Precipitation](http://www.gsshawiki.com/Precipitation:Spatially_and_Temporally_Varied_Precipitation)

### Note:

#### GSSHA CARDS:

- PRECIP\_FILE card with path to gage file
- RAIN\_INV\_DISTANCE or RAIN\_THIESSEN

#### Parameters

• **out\_gage\_file** (str) – Location of gage file to generate.

- **lsm** data var (str or list) This is the variable name for precipitation in the LSM files. If there is a string, it assumes a single variable. If it is a list, then it assumes the first element is the variable name for RAINC and the second is for RAINNC (see: [http://www.meteo.unican.es/wiki/cordexwrf/OutputVariables\)](http://www.meteo.unican.es/wiki/cordexwrf/OutputVariables).
- **precip\_type** (Optional [str]) This tells if the data is the ACCUM, RADAR, or GAGES data type. Default is 'RADAR'.

GRIDtoGSSHA Example:

```
from gsshapy.grid import GRIDtoGSSHA
#STEP 1: Initialize class
g2g = GRIDtoGSSHA(gssha_project_folder='/path/to/gssha_project',
                  gssha_project_file_name='gssha_project.prj',
                  lsm_input_folder_path='/path/to/wrf-data',
                  lsm_search_card='*.nc',
                  lsm_lat_var='XLAT',
                  lsm_lon_var='XLONG',
                  lsm_time_var='Times',
                  lsm_lat_dim='south_north',
                  lsm_lon_dim='west_east',
                  lsm_time_dim='Time',
                  )
#STEP 2: Generate GAGE data (from WRF)
g2g.lsm_precip_to_gssha_precip_gage(out_gage_file="E:/GSSHA/wrf_gage_1.gag",
                                    lsm_data_var=['RAINC', 'RAINNC'],
                                    precip_type='ACCUM')
```
#### HRRRtoGSSHA Example:

```
from gsshapy.grid import HRRRtoGSSHA
#STEP 1: Initialize class
h2g = HRRRtoGSSHA(
                  #YOUR INIT PARAMETERS HERE
                 \lambda#STEP 2: Generate GAGE data
g2g.lsm_precip_to_gssha_precip_gage(out_gage_file="E:/GSSHA/hrrr_gage_1.gag",
                                     lsm_data_var='prate',
                                     precip_type='RADAR')
```
**lsm\_data\_to\_arc\_ascii**(*data\_var\_map\_array*, *main\_output\_folder="*)

Writes extracted data to Arc ASCII file format into folder to be read in by GSSHA. Also generates the HMET\_ASCII card file for GSSHA in the folder named 'hmet\_file\_list.txt'.

Warning: For GSSHA 6 Versions, for GSSHA 7 or greater, use lsm\_data\_to\_subset\_netcdf.

### Note:

### GSSHA CARDS:

- HMET\_ASCII pointing to the hmet\_file\_list.txt
- LONG TERM (see: [http://www.gsshawiki.com/Long-term\\_Simulations:Global\\_parameters\)](http://www.gsshawiki.com/Long-term_Simulations:Global_parameters)

#### Parameters

- **data\_var\_map\_array** (*list*) Array to map the variables in the LSM file to the matching required GSSHA data.
- **main\_output\_folder** (*Optional* [str]) This is the path to place the generated ASCII files. If not included, it defaults to os.path.join(self.gssha\_project\_folder, "hmet ascii data").

#### GRIDtoGSSHA Example:

```
from gsshapy.grid import GRIDtoGSSHA
#STEP 1: Initialize class
g2g = GRIDtoGSSHA(gssha_project_folder='/path/to/gssha_project',
                  gssha_project_file_name='gssha_project.prj',
                  lsm_input_folder_path='/path/to/wrf-data',
                  lsm_search_card='*.nc',
                  lsm_lat_var='XLAT',
                  lsm_lon_var='XLONG',
                  lsm_time_var='Times',
                  lsm_lat_dim='south_north',
                  lsm_lon_dim='west_east',
                  lsm_time_dim='Time',
                  \lambda#STEP 2: Generate ASCII DATA
#SEE: http://www.meteo.unican.es/wiki/cordexwrf/OutputVariables
#EXAMPLE DATA ARRAY 1: WRF GRID DATA BASED
data_var_map_array = [
                       ['precipitation_acc', ['RAINC', 'RAINNC']],
                      ['pressure', 'PSFC'],
                      ['relative_humidity', ['Q2', 'PSFC', 'T2']], #MUST BE.
˓→IN ORDER: ['SPECIFIC HUMIDITY', 'PRESSURE', 'TEMPERATURE']
                      ['wind_speed', ['U10', 'V10']], #['U_VELOCITY', 'V_
\rightarrowVELOCITY']
                      ['direct_radiation', ['SWDOWN', 'DIFFUSE_FRAC']], #MUST
˓→BE IN ORDER: ['GLOBAL RADIATION', 'DIFFUSIVE FRACTION']
                      ['diffusive_radiation', ['SWDOWN', 'DIFFUSE_FRAC']],
˓→#MUST BE IN ORDER: ['GLOBAL RADIATION', 'DIFFUSIVE FRACTION']
                      ['temperature', 'T2'],
                      ['cloud_cover' , 'CLDFRA'], #'CLOUD_FRACTION'
                     ]
g2g.lsm_data_to_arc_ascii(data_var_map_array)
```
#### HRRRtoGSSHA Example:

```
from gsshapy.grid import HRRRtoGSSHA
#STEP 1: Initialize class
h2g = HRRRtoGSSHA(
                   #YOUR INIT PARAMETERS HERE
                  \lambda
```

```
#STEP 2: Generate ASCII DATA
#EXAMPLE DATA ARRAY 1: HRRR GRID DATA BASED
data_var_map_array = [
                      ['precipitation_rate', 'prate'],
                      ['pressure', 'sp'],
                      ['relative_humidity', '2r'],
                      ['wind_speed', ['10u', '10v']],
                      ['direct_radiation_cc', ['dswrf', 'tcc']],
                      ['diffusive_radiation_cc', ['dswrf', 'tcc']],
                      ['temperature', 't'],
                      ['cloud_cover_pc' , 'tcc'],
                     ]
```

```
h2g.lsm_data_to_arc_ascii(data_var_map_array)
```

```
lsm_data_to_subset_netcdf(netcdf_file_path, data_var_map_array, resample_method=None)
    Writes extracted data to the NetCDF file format
```
Warning: The NetCDF GSSHA file is only supported in GSSHA 7 or greater.

#### Note:

### GSSHA CARDS:

- HMET\_NETCDF pointing to the netcdf\_file\_path
- LONG TERM (see: [http://www.gsshawiki.com/Long-term\\_Simulations:Global\\_parameters\)](http://www.gsshawiki.com/Long-term_Simulations:Global_parameters)

### Parameters

- **netcdf\_file\_path** (string) Path to output the NetCDF file for GSSHA.
- **data\_var\_map\_array** (*list*) Array to map the variables in the LSM file to the matching required GSSHA data.
- **resample\_method** (Optional[gdalconst]) Resample input method to match hmet data to GSSHA grid for NetCDF output. Default is None.

#### GRIDtoGSSHA Example:

```
from gsshapy.grid import GRIDtoGSSHA
#STEP 1: Initialize class
g2g = GRIDtoGSSHA(gssha_project_folder='/path/to/gssha_project',
                  gssha_project_file_name='gssha_project.prj',
                  lsm_input_folder_path='/path/to/wrf-data',
                  lsm_search_card='*.nc',
                  lsm_lat_var='XLAT',
                  lsm_lon_var='XLONG',
                  lsm_time_var='Times',
                  lsm_lat_dim='south_north',
                  lsm_lon_dim='west_east',
                  lsm_time_dim='Time',
                  )
```

```
#STEP 2: Generate NetCDF DATA
#EXAMPLE DATA ARRAY 1: WRF GRID DATA BASED
#SEE: http://www.meteo.unican.es/wiki/cordexwrf/OutputVariables
data_var_map_array = [
                      ['precipitation_acc', ['RAINC', 'RAINNC']],
                      ['pressure', 'PSFC'],
                      ['relative_humidity', ['Q2', 'PSFC', 'T2']], #MUST BE
˓→IN ORDER: ['SPECIFIC HUMIDITY', 'PRESSURE', 'TEMPERATURE']
                      ['wind_speed', ['U10', 'V10']], #['U_VELOCITY', 'V_
˓→VELOCITY']
                      ['direct_radiation', ['SWDOWN', 'DIFFUSE_FRAC']], #MUST
˓→BE IN ORDER: ['GLOBAL RADIATION', 'DIFFUSIVE FRACTION']
                      ['diffusive_radiation', ['SWDOWN', 'DIFFUSE_FRAC']],
˓→#MUST BE IN ORDER: ['GLOBAL RADIATION', 'DIFFUSIVE FRACTION']
                     ['temperature', 'T2'],
                      ['cloud_cover' , 'CLDFRA'], #'CLOUD_FRACTION'
                     ]
g2g.lsm_data_to_subset_netcdf("E/GSSHA/gssha_wrf_data.nc",
                              data_var_map_array)
```
# HRRRtoGSSHA Example:

```
from gsshapy.grid import HRRRtoGSSHA
#STEP 1: Initialize class
h2g = HRRRtoGSSHA(
                  #YOUR INIT PARAMETERS HERE
                 \lambda#STEP 2: Generate NetCDF DATA
#EXAMPLE DATA ARRAY 2: HRRR GRID DATA BASED
data_var_map_array = [
                       ['precipitation_rate', 'prate'],
                       ['pressure', 'sp'],
                       ['relative_humidity', '2r'],
                       ['wind_speed', ['10u', '10v']],
                      ['direct_radiation_cc', ['dswrf', 'tcc']],
                      ['diffusive_radiation_cc', ['dswrf', 'tcc']],
                      ['temperature', 't'],
                      ['cloud_cover_pc' , 'tcc'],
                     ]
h2g.lsm_data_to_subset_netcdf("E:/GSSHA/gssha_wrf_data.nc",
                               data_var_map_array)
```
# **HMET ASCII UPDATE**

```
gsshapy.grid.grid_to_gssha.update_hmet_card_file(hmet_card_file_path,
```
This function updates the paths in the HMET card file to the new location of the HMET data. This is necessary because the file paths are absolute and will need to be updated if moved.

*new\_hmet\_data\_path*)

**Parameters** 

- **hmet\_card\_file\_path** (str) Location of the file used for the HMET\_ASCII card.
- **new\_hmet\_data\_path** (str) Location where the HMET ASCII files are currently.

Example:

```
new_hmet_data_path = "E:\GSSHA\new_hmet_directory"
hmet_card_file_path = "E:\GSSHA\hmet_card_file.txt"
```

```
update_hmet_card_file(hmet_card_file_path, new_hmet_data_path)
```
### **HRRR output to GSSHA input (HRRRtoGSSHA)**

<http://rapidrefresh.noaa.gov/>

### **HRRRtoGSSHA**

**class** gsshapy.grid.**HRRRtoGSSHA**(*gssha\_project\_folder*, *gssha\_project\_file\_name*, *lsm\_input\_folder\_path*, *lsm\_search\_card*, *lsm\_lat\_var='gridlat\_0'*, *lsm\_lon\_var='gridlon\_0'*, *lsm\_time\_var='time'*, *lsm\_lat\_dim='ygrid\_0'*, *lsm\_lon\_dim='xgrid\_0'*, *lsm\_time\_dim='time'*, *output\_timezone=None*) Bases: gsshapy.grid.grid\_to\_gssha.GRIDtoGSSHA

This class converts the HRRR output data to GSSHA formatted input. This class inheris from

class:*GRIDtoGSSHA*.

**gssha\_project\_folder** str – Path to the GSSHA project folder

# **gssha\_project\_file\_name**

str – Name of the GSSHA elevation grid file.

#### **lsm\_input\_folder\_path**

 $str$  – Path to the input folder for the LSM files.

#### **lsm\_search\_card**

str – Glob search pattern for LSM files. Ex. "\*.grib2".

#### **lsm\_lat\_var**

Optional[ $str$ ] – Name of the latitude variable in the LSM netCDF files. Defaults to 'lat'.

#### **lsm\_lon\_var**

Optional $\lceil \text{str} \rceil$  – Name of the longitude variable in the LSM netCDF files. Defaults to 'lon'.

#### **lsm\_time\_var**

Optional $\lceil \text{str} \rceil$  – Name of the time variable in the LSM netCDF files. Defaults to 'time'.

# **lsm\_lat\_dim**

Optional $[s\tau]$  – Name of the latitude dimension in the LSM netCDF files. Defaults to 'lat'.

#### **lsm\_lon\_dim**

Optional $[s \tau]$  – Name of the longitude dimension in the LSM netCDF files. Defaults to 'lon'.

#### **lsm\_time\_dim**

Optional $[s \tau]$  – Name of the time dimension in the LSM netCDF files. Defaults to 'time'.

#### **output\_timezone**

Optional $[tzinfo]$  – This is the timezone to output the dates for the data. Default is the timezone of your GSSHA model. This option does NOT currently work for NetCDF output.

Example:

```
from gsshapy.grid import HRRRtoGSSHA
l2g = HRRRtoGSSHA(gssha_project_folder='E:\GSSHA',
                   gssha_project_file_name='gssha.prj',
                   lsm_input_folder_path='E:\GSSHA\hrrr-data',
                   lsm_search_card="*.grib2",
                   )
# example data var map
data_var_map_array = [
                        ['precipitation_rate', 'PRATE_P0_L1_GLC0'],
                        ['pressure', 'PRES_P0_L1_GLC0'],
                        ['relative_humidity', 'RH_P0_L103_GLC0'],
                        ['wind_speed', ['UGRD_P0_L103_GLC0', 'VGRD_P0_L103_GLC0']],
                        ['direct_radiation_cc', ['DSWRF_P0_L1_GLC0', 'TCDC_P0_L10_
\rightarrowGLCO']],
                        ['diffusive_radiation_cc', ['DSWRF_P0_L1_GLC0', 'TCDC_P0_
\rightarrowL10_GLC0']],
                        ['temperature', 'TMP_P0_L1_GLC0'],
                        ['cloud cover pc', 'TCDC P0_L10_GLC0'],
                       ]
```
#### **lsm\_data\_to\_arc\_ascii**(*data\_var\_map\_array*, *main\_output\_folder="*)

Writes extracted data to Arc ASCII file format into folder to be read in by GSSHA. Also generates the HMET\_ASCII card file for GSSHA in the folder named 'hmet\_file\_list.txt'.

Warning: For GSSHA 6 Versions, for GSSHA 7 or greater, use lsm\_data\_to\_subset\_netcdf.

#### Note:

#### GSSHA CARDS:

- HMET ASCII pointing to the hmet file list.txt
- LONG\_TERM (see: [http://www.gsshawiki.com/Long-term\\_Simulations:Global\\_parameters\)](http://www.gsshawiki.com/Long-term_Simulations:Global_parameters)

#### Parameters

- **data\_var\_map\_array** (list) Array to map the variables in the LSM file to the matching required GSSHA data.
- main\_output\_folder (Optional[str]) This is the path to place the generated ASCII files. If not included, it defaults to os.path.join(self.gssha\_project\_folder, "hmet ascii data").

#### GRIDtoGSSHA Example:

```
from gsshapy.grid import GRIDtoGSSHA
```

```
#STEP 1: Initialize class
```

```
g2g = GRIDtoGSSHA(gssha_project_folder='/path/to/gssha_project',
                  gssha_project_file_name='gssha_project.prj',
                  lsm_input_folder_path='/path/to/wrf-data',
                  lsm_search_card='*.nc',
                  lsm_lat_var='XLAT',
                  lsm_lon_var='XLONG',
                  lsm_time_var='Times',
                  lsm_lat_dim='south_north',
                  lsm_lon_dim='west_east',
                  lsm_time_dim='Time',
                  )
#STEP 2: Generate ASCII DATA
#SEE: http://www.meteo.unican.es/wiki/cordexwrf/OutputVariables
#EXAMPLE DATA ARRAY 1: WRF GRID DATA BASED
data_var_map_array = [
                      ['precipitation_acc', ['RAINC', 'RAINNC']],
                      ['pressure', 'PSFC'],
                      ['relative_humidity', ['Q2', 'PSFC', 'T2']], #MUST BE
˓→IN ORDER: ['SPECIFIC HUMIDITY', 'PRESSURE', 'TEMPERATURE']
                      ['wind_speed', ['U10', 'V10']], #['U_VELOCITY', 'V_
\rightarrowVELOCITY']
                      ['direct_radiation', ['SWDOWN', 'DIFFUSE_FRAC']], #MUST_
˓→BE IN ORDER: ['GLOBAL RADIATION', 'DIFFUSIVE FRACTION']
                      ['diffusive_radiation', ['SWDOWN', 'DIFFUSE_FRAC']],
˓→#MUST BE IN ORDER: ['GLOBAL RADIATION', 'DIFFUSIVE FRACTION']
                      ['temperature', 'T2'],
                      ['cloud_cover' , 'CLDFRA'], #'CLOUD_FRACTION'
                     ]
```
g2g.lsm\_data\_to\_arc\_ascii(data\_var\_map\_array)

HRRRtoGSSHA Example:

```
from gsshapy.grid import HRRRtoGSSHA
#STEP 1: Initialize class
h2g = HRRRtoGSSHA(
                  #YOUR INIT PARAMETERS HERE
                 \lambda#STEP 2: Generate ASCII DATA
#EXAMPLE DATA ARRAY 1: HRRR GRID DATA BASED
data_var_map_array = [
                      ['precipitation_rate', 'prate'],
                      ['pressure', 'sp'],
                      ['relative_humidity', '2r'],
                      ['wind_speed', ['10u', '10v']],
                      ['direct_radiation_cc', ['dswrf', 'tcc']],
                      ['diffusive_radiation_cc', ['dswrf', 'tcc']],
                      ['temperature', 't'],
                      ['cloud_cover_pc' , 'tcc'],
                     ]
h2g.lsm_data_to_arc_ascii(data_var_map_array)
```
**lsm\_data\_to\_subset\_netcdf**(*netcdf\_file\_path*, *data\_var\_map\_array*, *resample\_method=None*) Writes extracted data to the NetCDF file format

Warning: The NetCDF GSSHA file is only supported in GSSHA 7 or greater.

#### Note:

#### GSSHA CARDS:

- HMET\_NETCDF pointing to the netcdf\_file\_path
- LONG\_TERM (see: [http://www.gsshawiki.com/Long-term\\_Simulations:Global\\_parameters\)](http://www.gsshawiki.com/Long-term_Simulations:Global_parameters)

#### Parameters

- **netcdf\_file\_path** (string) Path to output the NetCDF file for GSSHA.
- **data\_var\_map\_array** (list) Array to map the variables in the LSM file to the matching required GSSHA data.
- **resample\_method** (*Optional* [gdalconst]) Resample input method to match hmet data to GSSHA grid for NetCDF output. Default is None.

#### GRIDtoGSSHA Example:

```
from gsshapy.grid import GRIDtoGSSHA
#STEP 1: Initialize class
g2g = GRIDtoGSSHA(gssha_project_folder='/path/to/gssha_project',
                  gssha_project_file_name='gssha_project.prj',
                  lsm_input_folder_path='/path/to/wrf-data',
                  lsm_search_card='*.nc',
                  lsm_lat_var='XLAT',
                  lsm_lon_var='XLONG',
                  lsm_time_var='Times',
                  lsm_lat_dim='south_north',
                  lsm_lon_dim='west_east',
                  lsm_time_dim='Time',
                  \lambda#STEP 2: Generate NetCDF DATA
#EXAMPLE DATA ARRAY 1: WRF GRID DATA BASED
#SEE: http://www.meteo.unican.es/wiki/cordexwrf/OutputVariables
data_var_map_array = [
                      ['precipitation_acc', ['RAINC', 'RAINNC']],
                      ['pressure', 'PSFC'],
                      ['relative_humidity', ['Q2', 'PSFC', 'T2']], #MUST BE.
˓→IN ORDER: ['SPECIFIC HUMIDITY', 'PRESSURE', 'TEMPERATURE']
                      ['wind_speed', ['U10', 'V10']], #['U_VELOCITY', 'V_
\rightarrowVELOCITY']
                      ['direct_radiation', ['SWDOWN', 'DIFFUSE_FRAC']], #MUST
˓→BE IN ORDER: ['GLOBAL RADIATION', 'DIFFUSIVE FRACTION']
                      ['diffusive_radiation', ['SWDOWN', 'DIFFUSE_FRAC']],
˓→#MUST BE IN ORDER: ['GLOBAL RADIATION', 'DIFFUSIVE FRACTION']
```

```
['temperature', 'T2'],
                      ['cloud_cover' , 'CLDFRA'], #'CLOUD_FRACTION'
                     ]
g2g.lsm_data_to_subset_netcdf("E/GSSHA/gssha_wrf_data.nc",
                              data_var_map_array)
```
#### HRRRtoGSSHA Example:

```
from gsshapy.grid import HRRRtoGSSHA
#STEP 1: Initialize class
h2g = HRRRtoGSSHA(
                  #YOUR INIT PARAMETERS HERE
                 )
#STEP 2: Generate NetCDF DATA
#EXAMPLE DATA ARRAY 2: HRRR GRID DATA BASED
data_var_map_array = [
                      ['precipitation_rate', 'prate'],
                      ['pressure', 'sp'],
                      ['relative_humidity', '2r'],
                      ['wind_speed', ['10u', '10v']],
                      ['direct_radiation_cc', ['dswrf', 'tcc']],
                      ['diffusive_radiation_cc', ['dswrf', 'tcc']],
                      ['temperature', 't'],
                      ['cloud_cover_pc' , 'tcc'],
                     ]
h2g.lsm_data_to_subset_netcdf("E:/GSSHA/gssha_wrf_data.nc",
                              data_var_map_array)
```
**lsm\_precip\_to\_gssha\_precip\_gage**(*out\_gage\_file*, *lsm\_data\_var*, *precip\_type='RADAR'*) This function takes array data and writes out a GSSHA precip gage file. See: [http://www.gsshawiki.com/](http://www.gsshawiki.com/Precipitation:Spatially_and_Temporally_Varied_Precipitation) [Precipitation:Spatially\\_and\\_Temporally\\_Varied\\_Precipitation](http://www.gsshawiki.com/Precipitation:Spatially_and_Temporally_Varied_Precipitation)

#### Note:

#### GSSHA CARDS:

- PRECIP\_FILE card with path to gage file
- RAIN\_INV\_DISTANCE or RAIN\_THIESSEN

#### Parameters

- **out\_gage\_file** (str) Location of gage file to generate.
- **lsm** data var (str or list) This is the variable name for precipitation in the LSM files. If there is a string, it assumes a single variable. If it is a list, then it assumes the first element is the variable name for RAINC and the second is for RAINNC (see: [http://www.meteo.unican.es/wiki/cordexwrf/OutputVariables\)](http://www.meteo.unican.es/wiki/cordexwrf/OutputVariables).
- **precip\_type** (Optional [str]) This tells if the data is the ACCUM, RADAR, or GAGES data type. Default is 'RADAR'.

GRIDtoGSSHA Example:

```
from gsshapy.grid import GRIDtoGSSHA
#STEP 1: Initialize class
g2g = GRIDtoGSSHA(gssha_project_folder='/path/to/gssha_project',
                  gssha_project_file_name='gssha_project.prj',
                  lsm_input_folder_path='/path/to/wrf-data',
                  lsm_search_card='*.nc',
                  lsm_lat_var='XLAT',
                  lsm_lon_var='XLONG',
                  lsm_time_var='Times',
                  lsm_lat_dim='south_north',
                  lsm_lon_dim='west_east',
                  lsm_time_dim='Time',
                  )
#STEP 2: Generate GAGE data (from WRF)
g2g.lsm_precip_to_gssha_precip_gage(out_gage_file="E:/GSSHA/wrf_gage_1.gag",
                                    lsm_data_var=['RAINC', 'RAINNC'],
                                    precip_type='ACCUM')
```
### HRRRtoGSSHA Example:

```
from gsshapy.grid import HRRRtoGSSHA
#STEP 1: Initialize class
h2g = HRRRtoGSSHA(
                  #YOUR INIT PARAMETERS HERE
                 )
#STEP 2: Generate GAGE data
g2g.lsm_precip_to_gssha_precip_gage(out_gage_file="E:/GSSHA/hrrr_gage_1.gag",
                                    lsm_data_var='prate',
                                    precip_type='RADAR')
```
# **Download HRRR**

```
gsshapy.grid.hrrr_to_gssha.download_hrrr_for_gssha(main_directory, fore-
                                                           cast_start_date_string, fore-
                                                           cast_start_hour_string, leftlon=-
                                                           180, rightlon=180, toplat=90,
                                                           bottomlat=-90)
```
Function to download HRRR data for GSSHA

URL: [http://nomads.ncep.noaa.gov/cgi-bin/filter\\_hrrr\\_2d.pl](http://nomads.ncep.noaa.gov/cgi-bin/filter_hrrr_2d.pl)

### **Parameters**

- **main\_directory**  $(str)$  Location of the output for the forecast data.
- **forecast\_start\_date\_string** (str) String for day of forecast. Ex. '20160913'
- **forecast\_start\_hour\_string** (str) String for hour of forecast start. Ex. '02'
- leftlon (Optional [double, int]) Left bound for longitude. Default is -180.
- **rightlon** (Optional [double, int]) Right bound for longitude. Default is 180.
- **toplat** (Optional [double, int]) Top bound for latitude. Default is 90.
- **bottomlat** (*Optional* [double, int]) Bottom bound for latitude. Default is -90.

Returns List of paths to downloaded files.

Return type downloaded\_file\_list(list)

Example:

```
from gsshapy.grid.hrrr_to_gssha import download_hrrr_for_gssha
hrrr_folder = '/HRRR'
leftlon = -95rightlon = -75toplat = 35bottomlat = 30downloaded_file_list = download_hrrr_for_gssha(hrrr_folder,'20160914','01',
                                               leftlon, rightlon, toplat, bottomlat)
```
Enjoy!

# <span id="page-32-0"></span>**1.5 Supported Files**

Last Updated: July 30, 2014

Not all files are supported by GsshaPy. A summary of the files that are supported and the *file* class handler that reads the file is provided in the following table.

# <span id="page-32-1"></span>**1.5.1 Input Files Supported**

The following table lists the input files that are supported by the current version of GsshaPy. The files are listed with the appropriate project file card and *file* class handler. Some files do not have a specified file extension. These are indicated with an ellipses  $(\ldots)$ .

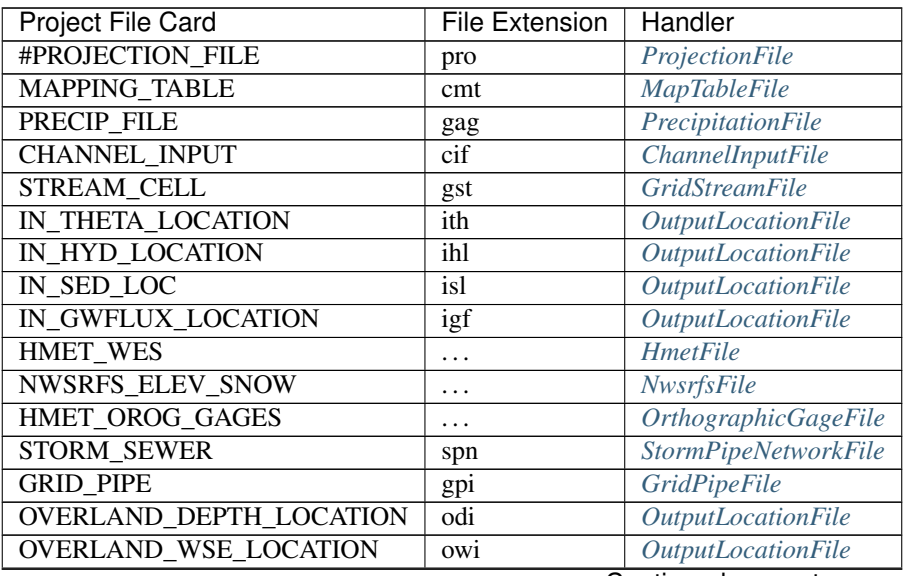

Continued on next page

| <b>Project File Card</b>  | <b>File Extension</b>   | Handler                   |
|---------------------------|-------------------------|---------------------------|
| <b>OUT_WELL_LOCATION</b>  | igw                     | <b>OutputLocationFile</b> |
| <b>REPLACE PARAMS</b>     | .                       | ReplaceParamFile          |
| <b>REPLACE VALS</b>       | .                       | ReplaceValFile            |
| <b>ELEVATION</b>          | ele                     | <b>RasterMapFile</b>      |
| WATERSHED_MASK            | msk                     | <b>RasterMapFile</b>      |
| <b>ROUGHNESS</b>          | ovn                     | <b>RasterMapFile</b>      |
| <b>RETEN_DEPTH</b>        | .                       | <b>RasterMapFile</b>      |
| <b>READ_OV_HOTSTART</b>   | .                       | <b>RasterMapFile</b>      |
| STORAGE_CAPACITY          | .                       | <b>RasterMapFile</b>      |
| <b>INTERCEPTION_COEFF</b> | .                       | <b>RasterMapFile</b>      |
| <b>CONDUCTIVITY</b>       | .                       | <b>RasterMapFile</b>      |
| <b>CAPILLARY</b>          | .                       | <b>RasterMapFile</b>      |
| <b>POROSITY</b>           | .                       | RasterMapFile             |
| <b>MOISTURE</b>           | .                       | <b>RasterMapFile</b>      |
| <b>PORE INDEX</b>         | .                       | <b>RasterMapFile</b>      |
| <b>RESIDUAL SAT</b>       | .                       | <b>RasterMapFile</b>      |
| <b>FIELD CAPACITY</b>     | .                       | <b>RasterMapFile</b>      |
| <b>SOIL TYPE MAP</b>      | .                       | <b>RasterMapFile</b>      |
| <b>WATER TABLE</b>        | wte                     | <b>RasterMapFile</b>      |
| <b>READ_SM_HOTSTART</b>   | .                       | <b>RasterMapFile</b>      |
| <b>ALBEDO</b>             | alb                     | <b>RasterMapFile</b>      |
| WILTING_POINT             | wtp                     | <b>RasterMapFile</b>      |
| <b>TCOEFF</b>             | $\overline{\text{tcf}}$ | <b>RasterMapFile</b>      |
| <b>VHEIGHT</b>            | vht                     | <b>RasterMapFile</b>      |
| <b>CANOPY</b>             | cpy                     | <b>RasterMapFile</b>      |
| <b>INIT_SWE_DEPTH</b>     | .                       | <b>RasterMapFile</b>      |
| <b>AQUIFER BOTTOM</b>     | aqe                     | RasterMapFile             |
| <b>GW BOUNDFILE</b>       | bnd                     | <b>RasterMapFile</b>      |
| <b>GW_POROSITY_MAP</b>    | por                     | <b>RasterMapFile</b>      |
| <b>GW HYCOND MAP</b>      | hyd                     | <b>RasterMapFile</b>      |
| <b>EMBANKMENT</b>         | dik                     | <b>RasterMapFile</b>      |
| <b>DIKE_MASK</b>          | dik                     | <b>RasterMapFile</b>      |
| <b>CONTAM_MAP</b>         | .                       | <b>RasterMapFile</b>      |
| <b>INDEX MAP*</b>         | idx                     | <b>IndexMapFile</b>       |

Table 1.1 – continued from previous page

Note: \*Index maps are listed in the mapping table file with the INDEX\_MAP card.

# <span id="page-33-0"></span>**1.5.2 Output Files Supported**

The following table lists the output files that are supported by the current version of GsshaPy. The files are listed with the appropriate project file card and *file* class handler. Some files do not have a specified file extension. These are indicated with an ellipses (...).

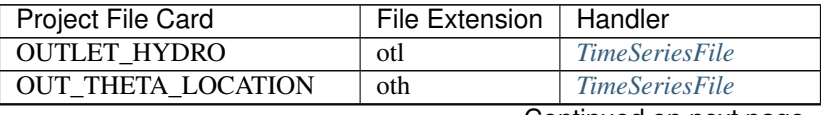

Continued on next page

| Project File Card          | <del>.</del> p. page<br>File Extension   Handler |                            |
|----------------------------|--------------------------------------------------|----------------------------|
| <b>OUT HYD LOCATION</b>    | ohl                                              | <b>TimeSeriesFile</b>      |
| <b>OUT DEP LOCATION</b>    | od <sub>1</sub>                                  | <b>TimeSeriesFile</b>      |
| <b>OUT SED LOC</b>         | osl                                              | <b>TimeSeriesFile</b>      |
| <b>CHAN DEPTH</b>          | cdp                                              | <b>LinkNodeDatasetFile</b> |
| <b>CHAN STAGE</b>          | cds                                              | <b>LinkNodeDatasetFile</b> |
| <b>CHAN DISCHARGE</b>      | vdq                                              | <b>LinkNodeDatasetFile</b> |
| <b>CHAN VELOCITY</b>       | $\overline{cd}$ v                                | <b>LinkNodeDatasetFile</b> |
| <b>OUT_GWFULX_LOCATION</b> | ogf                                              | <b>TimeSeriesFile</b>      |
| <b>OUTLET_SED_FLUX</b>     | $\overline{\text{osf}}$                          | <b>TimeSeriesFile</b>      |
| <b>OUTLET_SED_TSS</b>      | <b>OSS</b>                                       | <b>TimeSeriesFile</b>      |
| <b>OUT_TSS_LOC</b>         | tss                                              | <b>TimeSeriesFile</b>      |
| <b>MAX SED FLUX</b>        | .                                                | <b>LinkNodeDatasetFile</b> |
| <b>OUT_CON_LOCATION</b>    | ocl                                              | <b>TimeSeriesFile</b>      |
| <b>OUT_MASS_LOCATION</b>   | oml                                              | <b>TimeSeriesFile</b>      |
| SUPERLINK JUNC FLOW        | .                                                | <b>TimeSeriesFile</b>      |
| <b>SUPERLINK NODE FLOW</b> | .                                                | <b>TimeSeriesFile</b>      |
| <b>OVERLAND DEPTHS</b>     | odo                                              | <b>TimeSeriesFile</b>      |
| <b>OVERLAND_WSE</b>        | owo                                              | <b>TimeSeriesFile</b>      |
| <b>GW OUTPUT</b>           | .                                                | <b>WMSDatasetFile</b>      |
| <b>DISCHARGE</b>           | .                                                | <b>WMSDatasetFile</b>      |
| <b>INF DEPTH</b>           | .                                                | <b>WMSDatasetFile</b>      |
| <b>SURF MOIS</b>           | .                                                | <b>WMSDatasetFile</b>      |
| RATE_OF_INFIL              | .                                                | <b>WMSDatasetFile</b>      |
| <b>DIS RAIN</b>            | .                                                | <b>WMSDatasetFile</b>      |
| <b>GW OUTPUT</b>           | .                                                | <b>WMSDatasetFile</b>      |
| <b>GW RECHARGE CUM</b>     | .                                                | <b>WMSDatasetFile</b>      |
| <b>GW RECHARGE INC</b>     | $\ddots$                                         | <b>WMSDatasetFile</b>      |
| <b>DEPTH</b>               | dep                                              | <b>WMSDatasetFile</b>      |
| SNOW SWE FILE              | swe                                              | <b>WMSDatasetFile</b>      |

Table 1.2 – continued from previous page

Note: WMS Dataset Files can only be read in if the map type was set to 1 during the model run.

# <span id="page-34-0"></span>**1.5.3 Partial Support**

Many files are not fully supported by GsshaPy, meaning that they are not abstracted into several objects to make working with them easy. However, many of these files are partially supported via the  $qsshapy,orm.GenericFile$ object. This file works by reading the entire contents of the file into a single text field in the database. The files that are supported by this class are listed in the following table. Some files do not have a specified file extension. These are indicated with an ellipses  $(\ldots)$ .

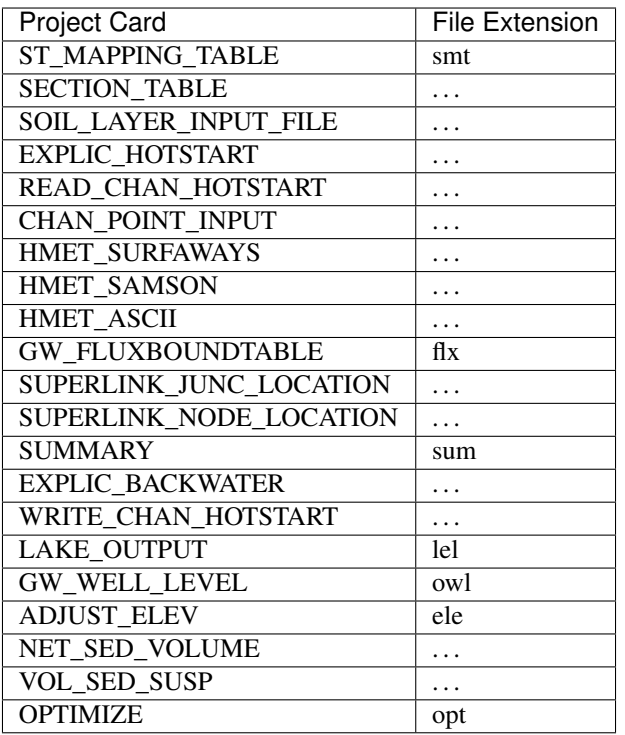

# <span id="page-35-0"></span>**1.6 API Documentation**

API documentation is provided in this section.

# <span id="page-35-1"></span>**1.6.1 Input File Objects**

# **Project File**

File extension: prj

This file object supports spatial objects.

# **File Object**

```
class gsshapy.orm.ProjectFile(name=None, map_type=None, project_directory=None)
    Bases: sqlalchemy.ext.declarative.api.Base, gsshapy.base.file_base.
    GsshaPyFileObjectBase
```
Object interface for the Project File.

The project file is the main configuration file for GSSHA models. As such, the project file object is different than most of the other file objects. In addition to providing read and write methods for the project file, a project file instance also provides methods for reading and writing the GSSHA project as a whole. These methods should be the primary interface for working with GSSHA models.

The project file is composed of a series of cards and values. Each card in the project file is read into a supporting object: [ProjectCard](#page-43-0).
```
See: http://www.gsshawiki.com/Project_File:Project_File
tableName = u'prj_project_files'
    Database tablename
id
    PK
precipFileID
    FK
mapTableFileID
   FK
channelInputFileID
    FK
stormPipeNetworkFileID
    FK
hmetFileID
   FK
nwsrfsFileID
   FK
orographicGageFileID
   FK
gridPipeFileID
   FK
gridStreamFileID
    FK
projectionFileID
   FK
replaceParamFileID
   FK
replaceValFileID
    FK
srid
    SRID
projectCards
   RELATIONSHIP
mapTableFile
    RELATIONSHIP
channelInputFile
    RELATIONSHIP
precipFile
   RELATIONSHIP
stormPipeNetworkFile
    RELATIONSHIP
hmetFile
    RELATIONSHIP
```
**nwsrfsFile** RELATIONSHIP

**orographicGageFile** RELATIONSHIP

**gridPipeFile** RELATIONSHIP

**gridStreamFile** RELATIONSHIP

**projectionFile** RELATIONSHIP

**replaceParamFile** RELATIONSHIP

**replaceValFile** RELATIONSHIP

**timeSeriesFiles** RELATIONSHIP

**outputLocationFiles** RELATIONSHIP

**maps**

RELATIONSHIP

**linkNodeDatasets** RELATIONSHIP

**genericFiles** RELATIONSHIP

**wmsDatasets** RELATIONSHIP

**projectFileEventManager** RELATIONSHIP

**fileExtension** STRING

**name**

STRING

**mapType** INTEGER

**appendDirectory**(*directory*, *projectFilePath*)

Append directory to relative paths in project file. By default, the project file paths are read and written as relative paths. Use this method to prepend a directory to all the paths in the project file.

Parameters

• **directory**  $(str)$  – Directory path to prepend to file paths in project file.

• **projectFilePath** (str) – Path to project file that will be modified.

**readProject**(*directory*, *projectFileName*, *session*, *spatial=False*, *spatialReferenceID=None*) Read all files for a GSSHA project into the database.

This method will read all the files, both input and output files, that are supported by GsshaPy into a database. To use GsshaPy more efficiently, it is recommended that you use the readInput method when performing pre-processing tasks and readOutput when performing post-processing tasks.

# Parameters

- **directory**  $(str)$  Directory containing all GSSHA model files. This method assumes that all files are located in the same directory.
- **projectFileName** (str) Name of the project file for the GSSHA model which will be read (e.g.: 'example.prj').
- **session** (sqlalchemy.orm.session.Session) SQLAlchemy session object bound to PostGIS enabled database
- **spatial** (bool, optional) If True, spatially enabled objects will be read in as PostGIS spatial objects. Defaults to False.
- **spatialReferenceID** (int, optional) Integer id of spatial reference system for the model. If no id is provided GsshaPy will attempt to automatically lookup the spatial reference ID. If this process fails, default srid will be used (4326 for WGS 84).

**readInput**(*directory*, *projectFileName*, *session*, *spatial=False*, *spatialReferenceID=None*) Read only input files for a GSSHA project into the database.

Use this method to read a project when only pre-processing tasks need to be performed.

### Parameters

- **directory**  $(str)$  Directory containing all GSSHA model files. This method assumes that all files are located in the same directory.
- **projectFileName**  $(str)$  Name of the project file for the GSSHA model which will be read (e.g.: 'example.prj').
- **session** (sqlalchemy.orm.session.Session) SQLAlchemy session object bound to PostGIS enabled database
- **spatial** (bool, optional) If True, spatially enabled objects will be read in as PostGIS spatial objects. Defaults to False.
- **spatialReferenceID** (int, optional) Integer id of spatial reference system for the model. If no id is provided GsshaPy will attempt to automatically lookup the spatial reference ID. If this process fails, default srid will be used (4326 for WGS 84).
- **readOutput**(*directory*, *projectFileName*, *session*, *spatial=False*, *spatialReferenceID=None*) Read only output files for a GSSHA project to the database.

Use this method to read a project when only post-processing tasks need to be performed.

### Parameters

- **directory**  $(str)$  Directory containing all GSSHA model files. This method assumes that all files are located in the same directory.
- **projectFileName** (str) Name of the project file for the GSSHA model which will be read (e.g.: 'example.prj').
- **session** (sqlalchemy.orm.session.Session) SQLAlchemy session object bound to PostGIS enabled database
- **spatial** (bool, optional) If True, spatially enabled objects will be read in as PostGIS spatial objects. Defaults to False.
- **spatialReferenceID** (int, optional) Integer id of spatial reference system for the model. If no id is provided GsshaPy will attempt to automatically lookup the spatial reference ID. If this process fails, default srid will be used (4326 for WGS 84).
- **readInputFile**(*card\_name*, *directory*, *session*, *spatial=False*, *spatialReferenceID=None*, *\*\*kwargs*) Read specific input file for a GSSHA project to the database.

# Parameters

- **card** name  $(str)$  Name of GSSHA project card.
- **directory**  $(str)$  Directory containing all GSSHA model files. This method assumes that all files are located in the same directory.
- **session** (sqlalchemy.orm.session.Session) SQLAlchemy session object bound to PostGIS enabled database
- **spatial** (bool, optional) If True, spatially enabled objects will be read in as PostGIS spatial objects. Defaults to False.
- **spatialReferenceID** (int, optional) Integer id of spatial reference system for the model. If no id is provided GsshaPy will attempt to automatically lookup the spatial reference ID. If this process fails, default srid will be used (4326 for WGS 84).

## Returns file object

**readOutputFile**(*card\_name*, *directory*, *session*, *spatial=False*, *spatialReferenceID=None*, *\*\*kwargs*)

Read specific input file for a GSSHA project to the database.

### **Parameters**

- **card** name  $(str)$  Name of GSSHA project card.
- **directory**  $(str)$  Directory containing all GSSHA model files. This method assumes that all files are located in the same directory.
- **session** (sqlalchemy.orm.session.Session) SQLAlchemy session object bound to PostGIS enabled database
- **spatial** (bool, optional) If True, spatially enabled objects will be read in as PostGIS spatial objects. Defaults to False.
- **spatialReferenceID** (int, optional) Integer id of spatial reference system for the model. If no id is provided GsshaPy will attempt to automatically lookup the spatial reference ID. If this process fails, default srid will be used (4326 for WGS 84).

### Returns file object

# **writeProject**(*session*, *directory*, *name*)

Write all files for a project from the database to file.

Use this method to write all GsshaPy supported files back into their native file formats. If writing to execute the model, increase efficiency by using the writeInput method to write only the file needed to run the model.

### Parameters

- **session** (sqlalchemy.orm.session.Session) SQLAlchemy session object bound to PostGIS enabled database
- **directory**  $(str)$  Directory where the files will be written.
- **name** (str) Name that will be given to project when written (e.g.: 'example'). Files that follow the project naming convention will be given this name with the appropriate

extension (e.g.: 'example.prj', 'example.cmt', and 'example.gag'). Files that do not follow this convention will retain their original file names.

### **writeInput**(*session*, *directory*, *name*)

Write only input files for a GSSHA project from the database to file.

### Parameters

- **session** (sqlalchemy.orm.session.Session) SQLAlchemy session object bound to PostGIS enabled database
- **directory**  $(str)$  Directory where the files will be written.
- **name**  $(str)$  Name that will be given to project when written (e.g.: 'example'). Files that follow the project naming convention will be given this name with the appropriate extension (e.g.: 'example.prj', 'example.cmt', and 'example.gag'). Files that do not follow this convention will retain their original file names.

#### **writeOutput**(*session*, *directory*, *name*)

Write only output files for a GSSHA project from the database to file.

#### Parameters

- **session** (sqlalchemy.orm.session.Session) SQLAlchemy session object bound to PostGIS enabled database
- **directory**  $(str)$  Directory where the files will be written.
- **name**  $(str)$  Name that will be given to project when written (e.g.: 'example'). Files that follow the project naming convention will be given this name with the appropriate extension (e.g.: 'example.prj', 'example.cmt', and 'example.gag'). Files that do not follow this convention will retain their original file names.

#### **getFileKeys**()

Retrieve a list of file keys that have been read into the database.

This is a utility method that can be used to programmatically access the GsshaPy file objects. Use these keys in conjunction with the dictionary returned by the getFileObjects method.

Returns List of keys representing file objects that have been read into the database.

#### Return type list

#### **getFileObjects**()

Retrieve a dictionary of file objects.

This is a utility method that can be used to programmatically access the GsshaPy file objects. Use this method in conjunction with the getFileKeys method to access only files that have been read into the database.

Returns Dictionary with human readable keys and values of GsshaPy file object instances. Files that have not been read into the database will have a value of None.

#### Return type dict

#### **getCard**(*name*)

Retrieve card object for given card name.

Parameters name  $(str)$  – Name of card to be retrieved.

Returns Project card object. Will return None if the card is not available.

Return type [ProjectCard](#page-43-0) or None

**setCard**(*name*, *value*, *add\_quotes=False*) Adds/updates card for gssha project file

#### Parameters

- **name**  $(str)$  Name of card to be updated/added.
- **value**  $(str)$  Value to attach to the card.
- **add\_quotes** (*Optional* [bool]) If True, will add quotes around string. Default is False.

```
deleteCard(card_name, db_session)
```
Removes card from gssha project file

```
getModelSummaryAsKml(session, path=None, documentName=None, withStreamNetwork=True,
                          withNodes=False, styles={})
```
Retrieve a KML representation of the model. Includes polygonized mask map and vector stream network.

#### Parameters

- **session** (sqlalchemy.orm.session.Session) SQLAlchemy session object bound to PostGIS enabled database
- **path** (str, optional) Path to file where KML file will be written. Defaults to None.
- **documentName** (str, optional) Name of the KML document. This will be the name that appears in the legend. Defaults to 'Stream Network'.
- **withStreamNetwork** (bool, optional) Include stream network. Defaults to True.
- **withNodes** (bool, optional) Include nodes. Defaults to False.
- **styles** (dict, optional) Custom styles to apply to KML geometry. Defaults to empty dictionary.

#### Valid keys (styles) include:

- streamLineColor: tuple/list of RGBA integers (0-255) e.g.: (255, 0, 0, 128)
- streamLineWidth: float line width in pixels
- nodeIconHref: link to icon image (PNG format) to represent nodes (see: [http:](http://kml4earth.appspot.com/icons.html) [//kml4earth.appspot.com/icons.html\)](http://kml4earth.appspot.com/icons.html)
- nodeIconScale: scale of the icon image
- maskLineColor: tuple/list of RGBA integers (0-255) e.g.: (255, 0, 0, 128)
- maskLineWidth: float line width in pixels
- maskFillColor: tuple/list of RGBA integers (0-255) e.g.: (255, 0, 0, 128)

### Returns KML string

#### Return type str

#### **getModelSummaryAsWkt**(*session*, *withStreamNetwork=True*, *withNodes=False*)

Retrieve a Well Known Text representation of the model. Includes polygonized mask map and vector stream network.

#### **Parameters**

• **session** (sqlalchemy.orm.session.Session) – SQLAlchemy session object bound to PostGIS enabled database

- **withStreamNetwork** (bool, optional) Include stream network. Defaults to True.
- **withNodes** (bool, optional) Include nodes. Defaults to False.

Returns Well Known Text string

Return type str

**getModelSummaryAsGeoJson**(*session*, *withStreamNetwork=True*, *withNodes=False*)

Retrieve a GeoJSON representation of the model. Includes vectorized mask map and stream network.

#### Parameters

- **session** (sqlalchemy.orm.session.Session) SQLAlchemy session object bound to PostGIS enabled database
- **withStreamNetwork** (bool, optional) Include stream network. Defaults to True.
- **withNodes** (bool, optional) Include nodes. Defaults to False.

Returns GeoJSON string

#### Return type str

**getGridByCard**(*gssha\_card\_name*) Returns GDALGrid object of GSSHA grid

Paramters: gssha\_card\_name(str): Name of GSSHA project card for grid.

### Returns GDALGrid

### **getGrid**(*use\_mask=True*)

Returns GDALGrid object of GSSHA model bounds

Paramters: use\_mask(bool): If True, uses watershed mask. Otherwise, it uses the elevaiton grid.

### Returns GDALGrid

## **getIndexGrid**(*name*)

Returns GDALGrid object of index map

**Paramters:** name(str): Name of index map in 'cmt' file.

# Returns GDALGrid

#### **getWkt**()

Returns GSSHA projection WKT string

# **getOutlet**()

Gets the outlet latitude and longitude.

Returns Latitude of grid cell center. longitude(float): Longitude of grid cell center.

Return type latitude(float)

# **setOutlet**(*col*, *row*, *outslope=None*)

Sets the outlet grid cell information in the project file.

# Parameters

• **col** (float) – 1-based column index.

• **row**  $(f$ *l* $o$ *at* $)$  – 1-based row index.

• **outslope** (*Optional* [*float*]) – River slope at outlet.

**findOutlet**(*shapefile\_path*) Calculate outlet location

**calculateOutletSlope**() Attempt to determine the slope at the OUTLET

## **timezone**

timezone of GSSHA model

**centerLatLon**() Get the center lat/lon of model

# **Supporting Objects**

```
class gsshapy.orm.ProjectCard(name, value)
    Bases: sqlalchemy.ext.declarative.api.Base
```
Object containing data for a single card in the project file.

```
tableName = u'prj_project_cards'
```
Database tablename

**id**

PK

```
projectFileID
    FK
```
**projectFile** RELATIONSHIP

**name**

**STRING** 

# **value**

STRING

**write**(*originalPrefix*, *newPrefix=None*) Write project card to string.

### Parameters

- **originalPrefix**  $(str)$  Original name to give to files that follow the project naming convention (e.g: prefix.gag).
- **newPrefix** (str, optional) If new prefix is desired, pass in this parameter. Defaults to None.

Returns Card and value as they would be written to the project file.

Return type str

### **Channel Input File**

File extension: cif

This file object supports spatial objects.

# **File Object**

```
class gsshapy.orm.ChannelInputFile(alpha=None, beta=None, theta=None, links=None,
                                   maxNodes=None)
    Bases: sqlalchemy.ext.declarative.api.Base, gsshapy.base.file_base.
```
Object interface for the Channel Input File.

The contents of the channel input file is abstracted into several objects including: [StreamLink](#page-46-0), [UpstreamLink](#page-47-0), [StreamNode](#page-47-1), [Weir](#page-48-0), [Culvert](#page-48-1), [Reservoir](#page-49-0), [ReservoirPoint](#page-50-0), [BreakpointCS](#page-50-1), [Breakpoint](#page-51-0), and [TrapezoidalCS](#page-51-1). See the documentation provided for each object for a more details.

See: [http://www.gsshawiki.com/Surface\\_Water\\_Routing:Channel\\_Routing](http://www.gsshawiki.com/Surface_Water_Routing:Channel_Routing)

```
tableName = u'cif_channel_input_files'
```
Database tablename

GsshaPyFileObjectBase

**id**

PK

**fileExtension** STRING

**projectFile** RELATIONSHIP

**streamLinks** RELATIONSHIP

**linkNodeDatasets** RELATIONSHIP

#### **alpha**

FLOAT

**beta**

FLOAT

# **theta**

FLOAT

### **links**

INTEGER

### **maxNodes**

INTEGER

#### **getFluvialLinks**()

Retrieve only the links that represent fluvial portions of the stream. Returns a list of StreamLink instances.

Returns A list of fluvial *[StreamLink](#page-46-0)* objects.

Return type list

```
getOrderedLinks(session)
```
Retrieve the links in the order of the link number.

Parameters session (sqlalchemy.orm.session.Session) - SQLAlchemy session object bound to PostGIS enabled database.

Returns A list of *[StreamLink](#page-46-0)* objects.

Return type list

**getStreamNetworkAsKml**(*session*, *path=None*, *documentName=u'Stream Network'*, *withNodes=False*, *styles={}*)

Retrieve the stream network visualization in KML format.

#### **Parameters**

- **session** (sqlalchemy.orm.session.Session) SQLAlchemy session object bound to PostGIS enabled database
- **path** (str, optional) Path to file where KML will be written. Defaults to None.
- **documentName** (str, optional) Name of the KML document. This will be the name that appears in the legend. Defaults to 'Stream Network'.
- **withNodes** (bool, optional) Include nodes. Defaults to False.
- **styles** (dict, optional) Custom styles to apply to KML geometry. Defaults to empty dictionary.

#### Valid keys (styles) include:

- lineColor: tuple/list of RGBA integers  $(0-255)$  e.g.:  $(255, 0, 0, 128)$
- lineWidth: float line width in pixels
- nodeIconHref: link to icon image (PNG format) to represent nodes (see: [http:](http://kml4earth.appspot.com/icons.html) [//kml4earth.appspot.com/icons.html\)](http://kml4earth.appspot.com/icons.html)
- nodeIconScale: scale of the icon image

### Returns KML string

#### Return type str

### **getStreamNetworkAsWkt**(*session*, *withNodes=True*)

Retrieve the stream network geometry in Well Known Text format.

#### Parameters

- **session** (sqlalchemy.orm.session.Session) SQLAlchemy session object bound to PostGIS enabled database
- **withNodes** (bool, optional) Include nodes. Defaults to False.

Returns Well Known Text string.

### Return type str

# **getStreamNetworkAsGeoJson**(*session*, *withNodes=True*)

Retrieve the stream network geometry in GeoJSON format.

### Parameters

- **session** (sqlalchemy.orm.session.Session) SQLAlchemy session object bound to PostGIS enabled database
- **withNodes** (bool, optional) Include nodes. Defaults to False.

Returns GeoJSON string.

#### Return type str

# **Supporting Objects**

<span id="page-46-0"></span>**class** gsshapy.orm.**StreamLink**(*linkNumber*, *type*, *numElements*, *dx=None*, *erode=False*, *subsurface=False*) Bases: sqlalchemy.ext.declarative.api.Base, gsshapy.base.geom.

Object containing generic stream link or reach data.

GeometricObjectBase

GSSHA stream networks are composed of a series of stream links and nodes. A stream link is composed of two or more nodes. A basic fluvial stream link contains the cross section. Stream links can also be used to describe structures on a stream such as culverts, weirs, or reservoirs.

This object inherits several methods from the gsshapy.orm.GeometricObjectBase base class for generating geometric visualizations.

See: [http://www.gsshawiki.com/Surface\\_Water\\_Routing:Channel\\_Routing#5.1.4.1.4\\_-\\_Link\\_.28Reach.29\\_](http://www.gsshawiki.com/Surface_Water_Routing:Channel_Routing#5.1.4.1.4_-_Link_.28Reach.29_information) [information](http://www.gsshawiki.com/Surface_Water_Routing:Channel_Routing#5.1.4.1.4_-_Link_.28Reach.29_information)

**tableName = u'cif\_links'** Database tablename **id** PK **channelInputFileID** FK **downstreamLinkID** INTEGER **numUpstreamLinks** INTEGER **geometry GEOMETRY channelInputFile** RELATIONSHIP **upstreamLinks** RELATIONSHIP **nodes** RELATIONSHIP **weirs** RELATIONSHIP **culverts** RELATIONSHIP **reservoir** RELATIONSHIP **breakpointCS** RELATIONSHIP **trapezoidalCS** RELATIONSHIP **datasets** RELATIONSHIP

**linkNumber** INTEGER **type STRING numElements** INTEGER **dx** FLOAT **erode** BOOLEAN **subsurface** BOOLEAN **class** gsshapy.orm.**StreamNode**(*nodeNumber*, *x*, *y*, *elevation*)

<span id="page-47-1"></span>Bases: sqlalchemy.ext.declarative.api.Base, gsshapy.base.geom. GeometricObjectBase

Object containing the stream node data in the channel network.

Stream nodes represent the computational unit of GSSHA stream networks. Each stream link must consist of two or more stream nodes.

This object inherits several methods from the gsshapy.orm.GeometricObjectBase base class for generating geometric visualizations.

See: [http://www.gsshawiki.com/Surface\\_Water\\_Routing:Channel\\_Routing#5.1.4.1.4.2.1.4\\_Node\\_information](http://www.gsshawiki.com/Surface_Water_Routing:Channel_Routing#5.1.4.1.4.2.1.4_Node_information)

```
tableName = u'cif_nodes'
         Database tablename
    id
        PK
    linkID
        FK
    geometry
        GEOMETRY
    streamLink
        RELATIONSHIP
    datasets
        RELATIONSHIP
    nodeNumber
        INTEGER
    x
        FLOAT
    y
        FLOAT
    elevation
        FLOAT
class gsshapy.orm.UpstreamLink(upstreamLinkID)
    Bases: sqlalchemy.ext.declarative.api.Base
```
Object used to map stream links with their upstream link counterparts.

See: [http://www.gsshawiki.com/Surface\\_Water\\_Routing:Channel\\_Routing#5.1.4.1.3\\_.E2.80.93\\_Channel\\_](http://www.gsshawiki.com/Surface_Water_Routing:Channel_Routing#5.1.4.1.3_.E2.80.93_Channel_network_connectivity) [network\\_connectivity](http://www.gsshawiki.com/Surface_Water_Routing:Channel_Routing#5.1.4.1.3_.E2.80.93_Channel_network_connectivity)

**tableName = u'cif\_upstream\_links'** Database tablename

**id**

PK

**linkID**

INTEGER

**streamLink** RELATIONSHIP

**upstreamLinkID** INTEGER

<span id="page-48-0"></span>**class** gsshapy.orm.**Weir**(*type*, *crestLength*, *crestLowElevation*, *dischargeCoeffForward*, *dischargeCoeffReverse*, *crestLowLocation*, *steepSlope*, *shallowSlope*)

Bases: sqlalchemy.ext.declarative.api.Base

Object containing data that defines a weir structure for a stream link.

See: [http://www.gsshawiki.com/Surface\\_Water\\_Routing:Channel\\_Routing#5.1.4.1.4.2\\_-\\_Structure\\_channel\\_](http://www.gsshawiki.com/Surface_Water_Routing:Channel_Routing#5.1.4.1.4.2_-_Structure_channel_links) [links](http://www.gsshawiki.com/Surface_Water_Routing:Channel_Routing#5.1.4.1.4.2_-_Structure_channel_links)

**tableName = u'cif\_weirs'**

```
Database tablename
id
    PK
linkID
    FK
streamLink
    RELATIONSHIP
type
    STRING
crestLength
    FLOAT
crestLowElevation
    FLOAT
dischargeCoeffForward
    FLOAT
dischargeCoeffReverse
    FLOAT
crestLowLocation
    FLOAT
steepSlope
    FLOAT
shallowSlope
    FLOAT
```
**class** gsshapy.orm.**Culvert**(*type*, *upstreamInvert*, *downstreamInvert*, *inletDischargeCoeff*, *reverse-FlowDischargeCoeff*, *slope*, *length*, *roughness*, *diameter*, *width*, *height*) Bases: sqlalchemy.ext.declarative.api.Base

Object containing a culvert structure data for a stream link.

See: [http://www.gsshawiki.com/Surface\\_Water\\_Routing:Channel\\_Routing#5.1.4.1.4.2\\_-\\_Structure\\_channel\\_](http://www.gsshawiki.com/Surface_Water_Routing:Channel_Routing#5.1.4.1.4.2_-_Structure_channel_links) [links](http://www.gsshawiki.com/Surface_Water_Routing:Channel_Routing#5.1.4.1.4.2_-_Structure_channel_links)

# **tableName = u'cif\_culverts'**

Database tablename

**id**

PK

**linkID** FK

**streamLink** RELATIONSHIP

# **type**

STRING

**upstreamInvert** FLOAT

**downstreamInvert** FLOAT

**inletDischargeCoeff** FLOAT

**reverseFlowDischargeCoeff** FLOAT

#### **slope**

FLOAT

# **length**

FLOAT

**roughness** FLOAT

**diameter**

FLOAT

# **width**

FLOAT

# **height**

FLOAT

<span id="page-49-0"></span>**class** gsshapy.orm.**Reservoir**(*initWSE*, *minWSE*, *maxWSE*) Bases: sqlalchemy.ext.declarative.api.Base

Object containing a data that defines a reservoir for a stream link.

See: [http://www.gsshawiki.com/Surface\\_Water\\_Routing:Channel\\_Routing#5.1.4.1.4.3\\_-\\_Reservoir\\_channel\\_](http://www.gsshawiki.com/Surface_Water_Routing:Channel_Routing#5.1.4.1.4.3_-_Reservoir_channel_links) [links](http://www.gsshawiki.com/Surface_Water_Routing:Channel_Routing#5.1.4.1.4.3_-_Reservoir_channel_links)

# **tableName = u'cif\_reservoirs'**

Database tablename

<span id="page-50-1"></span><span id="page-50-0"></span>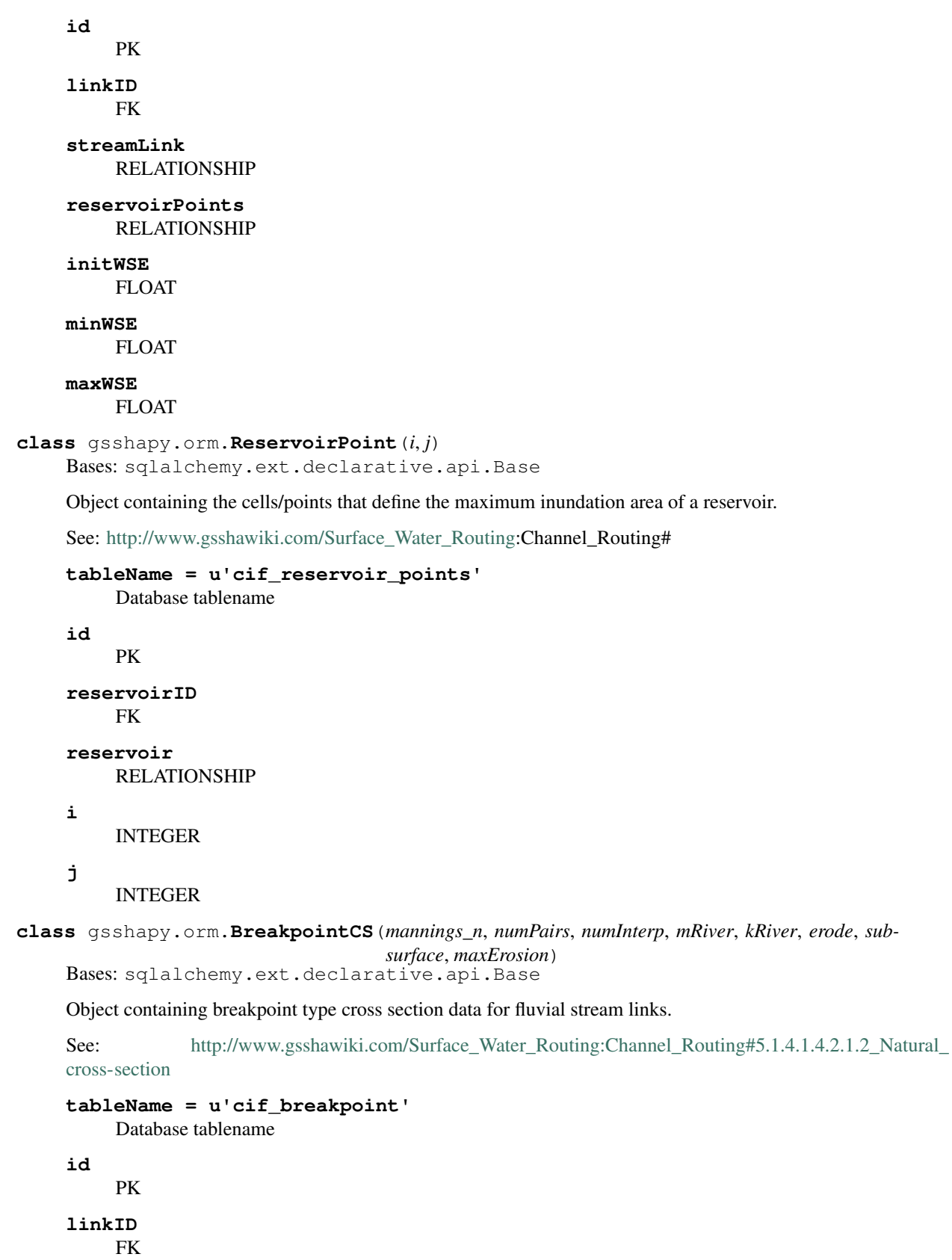

**streamLink** RELATIONSHIP **breakpoints** RELATIONSHIP **mannings\_n** FLOAT **numPairs** INTEGER **numInterp** INTEGER **mRiver** FLOAT **kRiver** FLOAT **erode** BOOLEAN **subsurface** BOOLEAN **maxErosion** FLOAT **class** gsshapy.orm.**Breakpoint**(*x*, *y*) Bases: sqlalchemy.ext.declarative.api.Base Object used to define points in a [BreakpointCS](#page-50-1) object. See: [http://www.gsshawiki.com/Surface\\_Water\\_Routing:Channel\\_Routing#5.1.4.1.4.2.1.2\\_Natural\\_](http://www.gsshawiki.com/Surface_Water_Routing:Channel_Routing#5.1.4.1.4.2.1.2_Natural_cross-section) [cross-section](http://www.gsshawiki.com/Surface_Water_Routing:Channel_Routing#5.1.4.1.4.2.1.2_Natural_cross-section) **tableName = u'cif\_bcs\_points'** Database tablename **id** PK **crossSectionID** FK **crossSection**

<span id="page-51-0"></span>RELATIONSHIP

**x**

FLOAT

**y**

FLOAT

<span id="page-51-1"></span>**class** gsshapy.orm.**TrapezoidalCS**(*mannings\_n*, *bottomWidth*, *bankfullDepth*, *sideSlope*, *mRiver*, *kRiver*, *erode*, *subsurface*, *maxErosion*) Bases: sqlalchemy.ext.declarative.api.Base

Object containing trapezoidal type cross section data for fluvial stream links.

See: [http://www.gsshawiki.com/Surface\\_Water\\_Routing:Channel\\_Routing#5.1.4.1.4.2.1.1\\_Trapezoidal\\_](http://www.gsshawiki.com/Surface_Water_Routing:Channel_Routing#5.1.4.1.4.2.1.1_Trapezoidal_cross-section) [cross-section](http://www.gsshawiki.com/Surface_Water_Routing:Channel_Routing#5.1.4.1.4.2.1.1_Trapezoidal_cross-section)

```
tableName = u'cif_trapezoid'
    Database tablename
id
    PK
linkID
    FK
streamLink
    RELATIONSHIP
mannings_n
    FLOAT
bottomWidth
    FLOAT
bankfullDepth
    FLOAT
sideSlope
    FLOAT
mRiver
    FLOAT
kRiver
    FLOAT
erode
    BOOLEAN
subsurface
    BOOLEAN
maxErosion
    BOOLEAN
```
# **Grid Pipe File**

File extension: gpi

# **File Object**

```
class gsshapy.orm.GridPipeFile
```

```
Bases: sqlalchemy.ext.declarative.api.Base, gsshapy.base.file_base.
GsshaPyFileObjectBase
```
Object interface for the Grid Pipe File.

The grid pipe file is used to map the grid pipe network for subsurface drainage to the model grid. The contents of the grid pipe file is abstracted into two types of objects including: [GridPipeCell](#page-53-0) and [GridPipeNode](#page-53-1). Each cell lists the pipe nodes that are contained in the cell and each pipe node defines the percentage of a pipe that is contained inside a cell. See the documentation provided for each object for a more details.

# See: [http://www.gsshawiki.com/Subsurface\\_Drainage:Subsurface\\_Drainage](http://www.gsshawiki.com/Subsurface_Drainage:Subsurface_Drainage) [http://www.gsshawiki.com/](http://www.gsshawiki.com/images/d/d6/SUPERLINK_TN.pdf) [images/d/d6/SUPERLINK\\_TN.pdf](http://www.gsshawiki.com/images/d/d6/SUPERLINK_TN.pdf)

```
tableName = u'gpi_grid_pipe_files'
         Database tablename
    id
         PK
    gridPipeCells
         RELATIONSHIP
    projectFile
         RELATIONSHIP
    pipeCells
         INTEGER
    fileExtension
         STRING
Supporting Objects
class gsshapy.orm.GridPipeCell(cellI, cellJ, numPipes)
    Bases: sqlalchemy.ext.declarative.api.Base
    Object containing the pipe data for a single grid cell. A cell can contain several pipe nodes.
    tableName = u'gpi_grid_pipe_cells'
         Database tablename
    id
         PK
    gridPipeFileID
         FK
    gridPipeFile
         RELATIONSHIP
    gridPipeNodes
         RELATIONSHIP
    cellI
         INTEGER
    cellJ
         INTEGER
    numPipes
         INTEGER
```
<span id="page-53-1"></span>**class** gsshapy.orm.**GridPipeNode**(*linkNumber*, *nodeNumber*, *fractPipeLength*) Bases: sqlalchemy.ext.declarative.api.Base

Object containing data for a single pipe.

```
tableName = u'gpi_grid_pipe_nodes'
    Database tablename
```
**id** PK

```
gridPipeCellID
    FK
```
## **gridPipeCell** RELATIONSHIP

#### **linkNumber** INTEGER

**nodeNumber** INTEGER

**fractPipeLength** FLOAT

# **Grid Stream File**

File extension: gst

# **File Object**

#### **class** gsshapy.orm.**GridStreamFile**

```
Bases: sqlalchemy.ext.declarative.api.Base, gsshapy.base.file_base.
GsshaPyFileObjectBase
```
Object interface for the Grid Stream File.

The grid stream file is used to map the stream network to the model grid. The contents of the grid stream file is abstracted into two types of objects including: [GridStreamCell](#page-54-0) and [GridStreamNode](#page-55-0). Each cell lists the stream nodes that are contained in it and each stream node defines the percentage of that stream that is contained inside a cell. See the documentation provided for each object for a more details.

See: [http://www.gsshawiki.com/Surface\\_Water\\_Routing:Channel\\_Routing#5.1.4.2.1\\_-\\_STREAM\\_CELL\\_](http://www.gsshawiki.com/Surface_Water_Routing:Channel_Routing#5.1.4.2.1_-_STREAM_CELL_file_identifier) file identifier

```
tableName = u'gst_grid_stream_files'
    Database tablename
```
**id**

PK

**streamCells** INTEGER

**fileExtension** STRING

**gridStreamCells** RELATIONSHIP

**projectFile** RELATIONSHIP

# **Supporting Objects**

```
class gsshapy.orm.GridStreamCell(cellI, cellJ, numNodes)
    Bases: sqlalchemy.ext.declarative.api.Base
```
Object containing the stream data for a single grid cell. A cell can contain several stream nodes.

```
tableName = u'gst_grid_stream_cells'
         Database tablename
    id
         PK
    gridStreamFileID
         FK
    gridStreamFile
         RELATIONSHIP
    gridStreamNodes
         RELATIONSHIP
    cellI
         INTEGER
    cellJ
         INTEGER
    numNodes
         INTEGER
class gsshapy.orm.GridStreamNode(linkNumber, nodeNumber, nodePercentGrid)
    Bases: sqlalchemy.ext.declarative.api.Base
    Object containing data for a single stream.
    tableName = u'gst_grid_stream_nodes'
         Database tablename
    id
         PK
    gridStreamCellID
         FK
    gridStreamCell
         RELATIONSHIP
    linkNumber
         INTEGER
    nodeNumber
         INTEGER
    nodePercentGrid
         FLOAT
Hydrometeorological Files
File extensions: None
File Object
```

```
class gsshapy.orm.HmetFile
```
GsshaPyFileObjectBase

Bases: sqlalchemy.ext.declarative.api.Base, gsshapy.base.file\_base.

Object interface for the Hydrometeorological Input Files (HMET Files).

An HMET file contains time series hydrometeorological parameters that are required to perform long term simulations. GSSHAPY currently only supports the HMET WES file format.

See: [http://www.gsshawiki.com/Continuous:Hydrometeorological\\_Data](http://www.gsshawiki.com/Continuous:Hydrometeorological_Data)

**tableName = u'hmet\_files'** Database tablename

**id**

PK

- **fileExtension** STRING
- **hmetRecords** RELATIONSHIP

**projectFile** RELATIONSHIP

### **Supporting Objects**

```
class gsshapy.orm.HmetRecord(hmetDateTime, barometricPress, relHumidity, totalSkyCover, wind-
                                   Speed, dryBulbTemp, directRad, globalRad)
     Bases: sqlalchemy.ext.declarative.api.Base
```
Object containing data for a single record in an HMET file.

```
tableName = u'hmet_records'
    Database tablename
```
#### **id**

PK

```
hmetConfigID
    INTEGER
```
**hmetFile**

RELATIONSHIP

**hmetDateTime** DATETIME

**barometricPress** FLOAT

**relHumidity** INTEGER

**totalSkyCover** INTEGER

**windSpeed** INTEGER

**dryBulbTemp**

INTEGER

**directRad** FLOAT

**globalRad** FLOAT

# **Map Files**

Although index maps and other raster maps are both GRASS ASCII maps, a special table was created for index maps for easier implementation.

# **Index Map File Object**

File extension: idx

### This file object supports spatial objects.

#### **class** gsshapy.orm.**IndexMap**(*name=None*)

Bases: sqlalchemy.ext.declarative.api.Base, gsshapy.base.file\_base. GsshaPyFileObjectBase, gsshapy.base.rast.RasterObjectBase

Object interface for Index Map Files.

GSSHA uses GRASS ASCII rasters to store spatially distributed parameters. Index maps are stored using a different object than other raster maps, because they are closely tied to the mapping table file objects and they are stored with different metadata than the other raster maps. Index maps are declared in the mapping table file.

The values for each cell in an index map are integer indices that correspond with the indexes of the mapping tables that reference the index map. Many different hydrological parameters are distributed spatially in this manner. The result is that far fewer maps are needed to parametrize a GSSHA model.

If the spatial option is enabled when the rasters are read in, the rasters will be read in as PostGIS raster objects. There are no supporting objects for index map file objects.

This object inherits several methods from the gsshapy.orm.RasterObjectBase base class for generating raster visualizations.

See: [http://www.gsshawiki.com/Mapping\\_Table:Index\\_Maps](http://www.gsshawiki.com/Mapping_Table:Index_Maps)

```
tableName = u'idx_index_maps'
    Database tablename
rasterColumnName = u'raster'
    Raster column name
defaultNoDataValue = -1
    Default no data value
discreet = True
    Index maps should be discreet
id
    PK
mapTableFileID
    FK
north
    FLOAT
south
    FLOAT
east
    FLOAT
west
    FLOAT
```
### **rows**

INTEGER

# **columns**

INTEGER

# **srid**

SRID

# **filename**

**STRING** 

# **raster**

RASTER

**fileExtension** STRING

# **mapTableFile**

RELATIONSHIP

# **mapTables**

RELATIONSHIP

## **indices**

RELATIONSHIP

#### **contaminants** RELATIONSHIP

**name**

STRING

# **rasterText**

STRING

### **write**(*directory*, *name=None*, *session=None*, *replaceParamFile=None*) Index Map Write to File Method

# **Raster Map File Object**

File extensions: Variable (e.g.: ele, msk, aqe)

## This file object supports spatial objects.

# **class** gsshapy.orm.**RasterMapFile**

```
Bases: sqlalchemy.ext.declarative.api.Base, gsshapy.base.file_base.
GsshaPyFileObjectBase, gsshapy.base.rast.RasterObjectBase
```
Object interface for Raster Map type files.

GSSHA uses GRASS ASCII rasters to store spatially distributed parameters. Rasters that are not index maps are stored using this object. Index maps are stored separately, because they are closely tied to the mapping table file objects and they are stored with different metadata than the other raster maps.

Raster maps are declared in the project file. Examples of cards that require raster maps are ELEVATION, ROUGHNESS WATERSHED\_MASK, WATER\_TABLE, and MOISTURE. Many of these map inputs are mutually exclusive with the mapping tables for the same variable.

If the spatial option is enabled when the rasters are read in, the rasters will be read in as PostGIS raster objects. There are no supporting objects for raster map file objects.

This object inherits several methods from the gsshapy.orm.RasterObjectBase base class for generating raster visualizations.

See: [http://www.gsshawiki.com/Project\\_File:Project\\_File](http://www.gsshawiki.com/Project_File:Project_File)

```
tableName = u'raster_maps'
    Database tablename
rasterColumnName = u'raster'
    Raster column name
defaultNoDataValue = 0
    Default no data value
id
    PK
projectFileID
    FK
north
    FLOAT
south
    FLOAT
east
    FLOAT
west
    FLOAT
rows
    INTEGER
columns
    INTEGER
fileExtension
    STRING
rasterText
    STRING
raster
    RASTER
filename
    STRING
projectFile
    RELATIONSHIP
write(session, directory, name, replaceParamFile=None, **kwargs)
```
Wrapper for GsshaPyFileObjectBase write method

# **Mapping Table File**

### File extension: cmt

This file object supports spatial objects (when the mapping table is read into the database, the index maps are read in as well).

# **File Object**

```
class gsshapy.orm.MapTableFile(project_file=None)
```

```
Bases: sqlalchemy.ext.declarative.api.Base, gsshapy.base.file base.
GsshaPyFileObjectBase
```
Object interface for the Mapping Table File.

Hydrological parameters are distributed spatially in GSSHA through mapping tables and index maps. Index maps are raster maps of integers. The mapping tables define the hydrological values for each unique index on a map. Most of the mapping tables are abstracted into three objects representing three different parts of the table. [MapTable](#page-61-0) contains the data for the mapping table header,  $MTIndex$  contains the data for the indexes defined by the mapping table, and  $MTValue$  contains the actual value of the hydrological parameters defined by the mapping table.

In addition, there are two special mapping tables that break the common format: Contaminant/Constituent Transport and Sediment Transport. The data for these mapping tables is contained in the  $M_{TContaminant}$ and Sediment objects, respectively.

The GSSHA documentation used to design this object can be found by following these links: [http://www.](http://www.gsshawiki.com/Mapping_Table:Mapping_Table_File) [gsshawiki.com/Mapping\\_Table:Mapping\\_Table\\_File](http://www.gsshawiki.com/Mapping_Table:Mapping_Table_File)

```
tableName = u'cmt_map_table_files'
```
Database tablename

```
id
```
PK

**indexMaps** RELATIONSHIP

```
mapTables
    RELATIONSHIP
```
**projectFile** RELATIONSHIP

**fileExtension** STRING

**getOrderedMapTables**(*session*) Retrieve the map tables ordered by name

# **deleteMapTable**(*name*, *session*)

Remove duplicate map table if it exists

```
addRoughnessMapFromLandUse(name, session, land_use_grid,
                             land_use_to_roughness_table=None, land_use_grid_id=None)
    Adds a roughness map from land use file
```
Example:

```
from gsshapy.orm import ProjectFile
from gsshapy.lib import db_tools as dbt
from os import path, chdir
gssha_directory = '/gsshapy/tests/grid_standard/gssha_project'
land_use_grid = 'LC_5min_global_2012.tif'
land_use_to_roughness_table = ''/gsshapy/gridtogssha/land_cover/land_cover_
˓→glcf_modis.txt'
```

```
# Create Test DB
sqlalchemy_url, sql_engine = dbt.init_sqlite_memory()
# Create DB Sessions
db_session = dbt.create_session(sqlalchemy_url, sql_engine)
# Instantiate GSSHAPY object for reading to database
project_manager = ProjectFile()
# Call read method
project_manager.readInput(directory=gssha_directory,
                          projectFileName='grid_standard.prj',
                          session=db_session)
project_manager.mapTableFile.addRoughnessMapFromLandUse("roughness",
                                                         db_session,
                                                         land_use_to_
˓→roughness_table,
                                                         land_use_grid,
                                                         )
# WRITE OUT UPDATED GSSHA PROJECT FILE
project_manager.writeInput(session=db_session,
                           directory=gssha_directory,
                           name='grid_standard')
```
# **Supporting Objects**

```
class gsshapy.orm.MapTable(name, numIDs=None, maxNumCells=None, numSed=None, numCon-
                               tam=None, maxSoilID=None)
    Bases: sqlalchemy.ext.declarative.api.Base
    Object containing header data for a mapping table.
    See: http://www.gsshawiki.com/Mapping_Table:Mapping_Tables http://www.gsshawiki.com/Mapping_
         Table:Index_Maps
    tableName = u'cmt_map_tables'
         Database tablename
    id
         PK
    idxMapID
         FK
    mapTableFileID
         FK
    mapTableFile
         RELATIONSHIP
    indexMap
         RELATIONSHIP
    values
         RELATIONSHIP
    sediments
         RELATIONSHIP
```
**name**

**STRING** 

**numIDs**

INTEGER

**maxNumCells** INTEGER

**numSed**

INTEGER

**numContam** INTEGER

<span id="page-62-0"></span>**class** gsshapy.orm.**MTIndex**(*index*, *description1=u"*, *description2=u"*) Bases: sqlalchemy.ext.declarative.api.Base

Object containing mapping table index data. Mapping table index objects link the mapping table values to index maps.

See: [http://www.gsshawiki.com/Mapping\\_Table:Mapping\\_Tables](http://www.gsshawiki.com/Mapping_Table:Mapping_Tables)

```
tableName = u'cmt_indexes'
```
Database tablename

**id**

PK

**idxMapID** FK

**values**

RELATIONSHIP

**indexMap** RELATIONSHIP

**index**

INTEGER

**description1** STRING

**description2** STRING

<span id="page-62-1"></span>**class** gsshapy.orm.**MTValue**(*variable*, *value=None*)

Bases: sqlalchemy.ext.declarative.api.Base

Object containing the hydrological variable and value data for mapping tables.

See: [http://www.gsshawiki.com/Mapping\\_Table:Mapping\\_Tables](http://www.gsshawiki.com/Mapping_Table:Mapping_Tables)

```
tableName = u'cmt_map_table_values'
    Database tablename
id
    PK
mapTableID
    FK
mapTableIndexID
    FK
```
**contaminantID** FK

# **mapTable**

RELATIONSHIP

# **index**

RELATIONSHIP

#### **contaminant**

RELATIONSHIP

### **variable**

STRING

#### **value**

FLOAT

```
class gsshapy.orm.MTContaminant(name, outputFilename, precipConc, partition, numIDs)
    Bases: sqlalchemy.ext.declarative.api.Base
```
Object containing data in contaminant transport type mapping tables.

See: [http://www.gsshawiki.com/Mapping\\_Table:Constituent\\_Mapping\\_Tables](http://www.gsshawiki.com/Mapping_Table:Constituent_Mapping_Tables)

## **tableName = u'cmt\_contaminants'**

Database tablename

# **id**

PK

## **idxMapID** FK

**indexMap** RELATIONSHIP

#### **values**

RELATIONSHIP

# **name**

**STRING** 

### **outputFilename** STRING

**precipConc** FLOAT

### **partition** FLOAT

# **numIDs**

INTEGER

```
class gsshapy.orm.MTSediment(description, specificGravity, particleDiameter, outputFilename)
     Bases: sqlalchemy.ext.declarative.api.Base
```
Object containing data in sediment transport type mapping tables.

See: [http://www.gsshawiki.com/Mapping\\_Table:Sediment\\_Erosion\\_Mapping\\_Tables](http://www.gsshawiki.com/Mapping_Table:Sediment_Erosion_Mapping_Tables)

#### **tableName = u'cmt\_sediments'** Database tablename

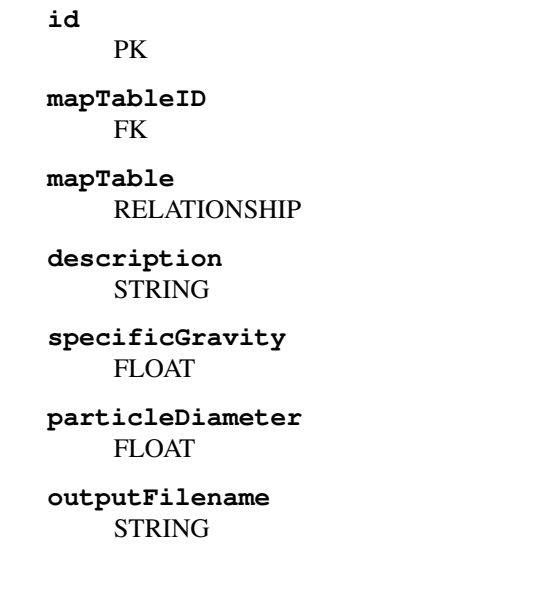

# **Output Location Files**

File extensions: Variable (e.g.: ihl, isl, igf)

# **File Object**

```
class gsshapy.orm.OutputLocationFile
```

```
Bases: sqlalchemy.ext.declarative.api.Base, gsshapy.base.file_base.
GsshaPyFileObjectBase
```
Object interface for the output location type files.

There are several files that are used to specify output at internal locations in the model. These files are specified by the following cards in the project file: IN\_HYD\_LOCATION, IN\_THETA\_LOCATION, IN\_GWFLUX\_LOCATION, IN\_SED\_LOC, OVERLAND\_DEPTH\_LOCATION, OVERLAND\_WSE\_LOCATION, and OUT\_WELL\_LOCATION.

Output location files contain either a list of cell addresses (i and j) for output from the grid or a list of link node addresses (link number and node number) for output requested from the stream network. The output is generated as timeseries at each location. The contents of this file is abstracted to one other object: [OutputLocation](#page-65-0).

See: [http://www.gsshawiki.com/Project\\_File:Output\\_Files\\_%E2%80%93\\_Required](http://www.gsshawiki.com/Project_File:Output_Files_%E2%80%93_Required)

```
tableName = u'loc_output_location_files'
    Database tablename
id
    PK
projectFileID
    FK
fileExtension
    STRING
numLocations
    INTEGER
```
**projectFile** RELATIONSHIP

**outputLocations** RELATIONSHIP

# **Supporting Objects**

<span id="page-65-0"></span>**class** gsshapy.orm.**OutputLocation**(*linkOrCellI*, *nodeOrCellJ*) Bases: sqlalchemy.ext.declarative.api.Base

Object containing the data for a single output location coordinate pair. Depending on whether the file requests output on the grid or on the stream network, the coordinate pair will represent either cell i j or link node coordinates, respectively.

```
tableName = u'loc_output_locations'
```
Database tablename

**id**

PK

```
outputLocationFileID
    FK
```
**outputLocationFile** RELATIONSHIP

**linkOrCellI** INTEGER

**nodeOrCellJ** INTEGER

# **Precipitation File**

File extension: gag

# **File Object**

```
class gsshapy.orm.PrecipFile
```

```
Bases: sqlalchemy.ext.declarative.api.Base, gsshapy.base.file_base.
GsshaPyFileObjectBase
```
Object interface for the Precipitation Input File.

The contents of the precipitation file are abstracted into three types of objects including: [PrecipEvent](#page-66-0), [PrecipValue](#page-66-1), and [PrecipGage](#page-67-0). One precipitation file can consist of multiple events and each event can have several gages and a time series of values for each gage.

See: [http://www.gsshawiki.com/Precipitation:Spatially\\_and\\_Temporally\\_Varied\\_Precipitation](http://www.gsshawiki.com/Precipitation:Spatially_and_Temporally_Varied_Precipitation)

```
tableName = u'gag_precipitation_files'
    Database tablename
```
**id**

PK

**fileExtension STRING** 

**precipEvents** RELATIONSHIP

**projectFile** RELATIONSHIP

# **Supporting Objects**

```
class gsshapy.orm.PrecipEvent(description, nrGag, nrPds)
    Bases: sqlalchemy.ext.declarative.api.Base
```
Object containing data for a single precipitation event.

**tableName = u'gag\_events'**

Database tablename

**id**

PK

**precipFileID** FK

**values**

RELATIONSHIP

**gages**

RELATIONSHIP

**precipFile** RELATIONSHIP

**description STRING** 

**nrGag**

INTEGER

# **nrPds**

INTEGER

<span id="page-66-1"></span>**class** gsshapy.orm.**PrecipValue**(*valueType*, *dateTime*, *value*) Bases: sqlalchemy.ext.declarative.api.Base

Object containing data for a single time stamped precipitation value.

```
tableName = u'gag_values'
    Database tablename
id
    PK
eventID
    FK
coordID
    FK
event
    RELATIONSHIP
```

```
gage
         RELATIONSHIP
    valueType
         STRING
    dateTime
         DATETIME
    value
         FLOAT
class gsshapy.orm.PrecipGage(description, x, y)
    Bases: sqlalchemy.ext.declarative.api.Base
    Object containing data for a single precipitation gage or location.
    tableName = u'gag_coord'
         Database tablename
    id
         PK
    values
         RELATIONSHIP
    event
         RELATIONSHIP
    description
         STRING
    x
         FLOAT
    y
         FLOAT
Projection File
File extension: pro
```
# **File Object**

```
class gsshapy.orm.ProjectionFile
   Bases: sqlalchemy.ext.declarative.api.Base, gsshapy.base.file_base.
   GsshaPyFileObjectBase
```
Object interface for the Projection File.

The projection file contains the Well Known Text version of the spatial reference system for the GSSHA model. This file contains a single line, so the file contents is stored in the file object. No supporting objects are needed.

```
See: http://www.geoapi.org/3.0/javadoc/org/opengis/referencing/doc-files/WKT.html http://
      spatialreference.org/
```

```
tableName = 'pro_projection_files'
    Database tablename
```
**id**

PK

**projection STRING** 

**fileExtension** STRING

**projectFile** RELATIONSHIP

**classmethod lookupSpatialReferenceID**(*directory*, *filename*) Look up spatial reference system using the projection file.

Parameters

• **directory** (str) –

• **filename** (str) –

Returns Spatial Reference ID

Return type int

# **Replacement File**

Two files are used to accomplish the automated parameter replacement functionality in GSSHA models.

# **Replace Parameter File**

### <span id="page-68-0"></span>File extension: None

```
class gsshapy.orm.ReplaceParamFile
   Bases: sqlalchemy.ext.declarative.api.Base, gsshapy.base.file_base.
   GsshaPyFileObjectBase
```
Object interface for the Replacement Parameters File.

The contents of this file are abstracted to one other supporting object: [TargetParameter](#page-69-0). Use this object in conjunction with the [ReplaceValFile](#page-69-1).

See: [http://www.gsshawiki.com/Alternate\\_Run\\_Modes:Simulation\\_Setup\\_for\\_Alternate\\_Run\\_Modes](http://www.gsshawiki.com/Alternate_Run_Modes:Simulation_Setup_for_Alternate_Run_Modes) [http://www.gsshawiki.com/File\\_Formats:Project\\_File\\_Format#Replacement\\_cards](http://www.gsshawiki.com/File_Formats:Project_File_Format#Replacement_cards)

**tableName = u'rep\_replace\_param\_files'** Database tablename

## **id**

PK

**numParameters** INTEGER

**fileExtension** STRING

**projectFile** RELATIONSHIP

**targetParameters** RELATIONSHIP

# **Supporting Objects**

```
class gsshapy.orm.TargetParameter(targetVariable, varFormat)
    Bases: sqlalchemy.ext.declarative.api.Base
```
Object containing data for a single target value as defined in the Replacement Parameters File.

```
tableName = u'rep_target_parameter'
```
Database tablename

**id**

PK

**replaceParamFileID** FK

**replaceParamFile** RELATIONSHIP

**targetVariable** STRING

**varFormat STRING** 

# **Replace Value File**

### <span id="page-69-1"></span>File extension: None

```
class gsshapy.orm.ReplaceValFile
   Bases: sqlalchemy.ext.declarative.api.Base, gsshapy.base.file_base.
   GsshaPyFileObjectBase
```
Object interface for the Replacement Values File.

Use this object in conjunction with the [ReplaceParamFile](#page-68-0).

```
See: http://www.gsshawiki.com/Alternate_Run_Modes:Simulation_Setup_for_Alternate_Run_Modes
     http://www.gsshawiki.com/File_Formats:Project_File_Format#Replacement_cards
```

```
tableName = u'rep_replace_val_files'
```
Database tablename

```
id
```
PK

**values** STRING

**fileExtension** STRING

**projectFile** RELATIONSHIP

**lines**

RELATIONSHIP

# **Snow Simulation Related Files**

There are two files that are used for snow simulations.

# **NWSRFS File**

File extension: None

```
class gsshapy.orm.NwsrfsFile
   Bases: sqlalchemy.ext.declarative.api.Base, gsshapy.base.file_base.
   GsshaPyFileObjectBase
```
Object interface for the NWSRFS Snow File.

The contents of this file is abstracted into one supporting object: [NwsrfsRecord](#page-70-0).

See: [GSSHAWIKI](http://www.gsshawiki.com/Snow_Card_Inputs_-_Optional)

**tableName = u'snw\_nwsrfs\_files'** Database tablename

**id**

PK

**numBands** INTEGER

**fileExtension STRING** 

**nwsrfsRecords** RELATIONSHIP

**projectFile** RELATIONSHIP

# **Supporting Objects**

```
class gsshapy.orm.NwsrfsRecord(lowerElev, upperElev, mfMin, mfMax, scf, frUse, tipm, nmf, fua,
```
*plwhc*) Bases: sqlalchemy.ext.declarative.api.Base

Object containing data for a single NWSRFS record from the NWSRFS snow file.

# **tableName = u'snw\_nwsrfs\_records'**

Database tablename

# **id**

PK

```
nwsrfsFileID
    FK
```
**nwsrfsFile** RELATIONSHIP

**lowerElev** INTEGER

**upperElev** INTEGER

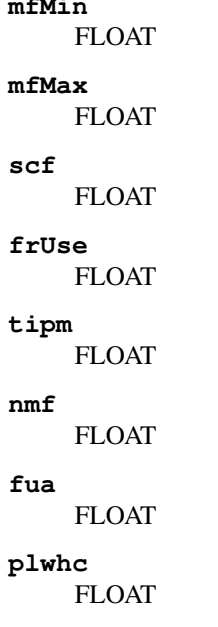

**mfMin**

# **Orographic Gage File**

### File extension: None

```
class gsshapy.orm.OrographicGageFile
   Bases: sqlalchemy.ext.declarative.api.Base, gsshapy.base.file_base.
   GsshaPyFileObjectBase
```
Object interface for the Orographic Gage File.

The contents of this file is abstracted into one supporting object: [OrographicMeasurement](#page-72-0).

See: [GSSHAWIKI](http://www.gsshawiki.com/Snow_Card_Inputs_-_Optional)

```
tableName = u'snw_orographic_gage_files'
```
Database tablename

**id**

PK

**numSites** INTEGER

**elevBase** FLOAT

**elev2**

FLOAT

**fileExtension STRING** 

**orographicMeasurements** RELATIONSHIP

#### **projectFile**

RELATIONSHIP
# **Supporting Objects**

```
class gsshapy.orm.OrographicMeasurement(dateTime, temp2)
    Bases: sqlalchemy.ext.declarative.api.Base
```
Object containing data for a single orographic gage as defined in the orographic gage file.

```
tableName = u'snw_orographic_measurements'
```
Database tablename

**id**

PK

**orthoGageID** FK

**orographicGageFile** RELATIONSHIP

**dateTime** DATETIME

**temp2**

FLOAT

### **Storm Pipe Network File**

File extension: spn

#### **File Object**

**class** gsshapy.orm.**StormPipeNetworkFile**

```
Bases: sqlalchemy.ext.declarative.api.Base, gsshapy.base.file_base.
GsshaPyFileObjectBase
```
Object interface for the Storm Pipe Network File.

This file is similar in structure as the channel input file. The contents of this file is abstracted to several supporting objects: [SuperLink](#page-73-0), [SuperNode](#page-73-1), [Pipe](#page-74-0), [SuperJunction](#page-74-1), and [Connection](#page-75-0).

```
See: http://www.gsshawiki.com/Subsurface_Drainage:Subsurface_Drainage http://www.gsshawiki.com/
     images/d/d6/SUPERLINK_TN.pdf
```
#### **tableName = u'spn\_storm\_pipe\_network\_files'** Database tablename

**id**

PK

**fileExtension** STRING

**connections** RELATIONSHIP

**superLinks** RELATIONSHIP

**superJunctions** RELATIONSHIP **projectFile** RELATIONSHIP

## **Supporting Objects**

```
class gsshapy.orm.SuperLink(slinkNumber, numPipes)
```
Bases: sqlalchemy.ext.declarative.api.Base

Object containing data for a single super link in the subsurface drainage network. A super link consists of several pipes and super nodes.

# **tableName = u'spn\_super\_links'**

Database tablename

**id**

PK

### **stormPipeNetworkFileID** FK

**stormPipeNetworkFile** RELATIONSHIP

**superNodes** RELATIONSHIP

**pipes**

RELATIONSHIP

# **slinkNumber**

INTEGER

### **numPipes** INTEGER

```
class gsshapy.orm.SuperNode(nodeNumber, groundSurfaceElev, invertElev, manholeSA, nodeInlet-
                                     Code, cellI, cellJ, weirSideLength, orificeDiameter)
```
Bases: sqlalchemy.ext.declarative.api.Base

Object containing data for a single super node in the subsurface drainage network. Super nodes belong to one super link.

```
tableName = u'spn_super_nodes'
```
Database tablename

## **id**

PK

**superLinkID** FK

**superLink** RELATIONSHIP

**nodeNumber** INTEGER

**groundSurfaceElev** FLOAT

**invertElev** FLOAT

**manholeSA** FLOAT

### **nodeInletCode** INTEGER

**cellI**

INTEGER

**cellJ**

INTEGER

### **weirSideLength** FLOAT

**orificeDiameter**

FLOAT

```
class gsshapy.orm.Pipe(pipeNumber, xSecType, diameterOrHeight, width, slope, roughness, length,
                             conductance, drainSpacing)
```

```
Bases: sqlalchemy.ext.declarative.api.Base
```
Object containing data for a single pipe in the subsurface drainage network. Pipes belong to one super link.

### **tableName = u'spn\_pipes'** Database tablename

**id**

```
superLinkID
    FK
```
PK

**superLink** RELATIONSHIP

**pipeNumber** INTEGER

# **xSecType**

INTEGER

**diameterOrHeight** FLOAT

**width**

FLOAT

# **slope**

FLOAT

**roughness** FLOAT

**length**

FLOAT

**conductance** FLOAT

<span id="page-74-1"></span>**drainSpacing** FLOAT

**class** gsshapy.orm.**SuperJunction**(*sjuncNumber*, *groundSurfaceElev*, *invertElev*, *manholeSA*, *inletCode*, *linkOrCellI*, *nodeOrCellJ*, *weirSideLength*, *orificeDi-*

*ameter*)

Bases: sqlalchemy.ext.declarative.api.Base

Object containing data for a single super junction in the subsurface drainage network. Super junctions are where two or more super links join or the unconnected end of a super link.

### **tableName = u'spn\_super\_junctions'**

Database tablename

**id**

PK

# **stormPipeNetworkFileID**

FK

### **stormPipeNetworkFile** RELATIONSHIP

**sjuncNumber** INTEGER

#### **groundSurfaceElev** FLOAT

**invertElev** FLOAT

**manholeSA** FLOAT

**inletCode** INTEGER

```
linkOrCellI
    INTEGER
```
**nodeOrCellJ** INTEGER

# **weirSideLength** FLOAT

### **orificeDiameter** FLOAT

<span id="page-75-0"></span>**class** gsshapy.orm.**Connection**(*slinkNumber*, *upSjuncNumber*, *downSjuncNumber*) Bases: sqlalchemy.ext.declarative.api.Base

Object containing data for a single connection in the subsurface drainage network. Connections between super links and super junctions are mapped via these records.

```
tableName = u'spn_connections'
    Database tablename
id
    PK
stormPipeNetworkFileID
    FK
stormPipeNetworkFile
    RELATIONSHIP
```
**slinkNumber** INTEGER

**upSjuncNumber** INTEGER

### **downSjuncNumber** INTEGER

# **1.6.2 Output File Objects**

# **Generic Files**

File extension: None

# **File Object**

```
class gsshapy.orm.GenericFile
```

```
Bases: sqlalchemy.ext.declarative.api.Base, gsshapy.base.file_base.
GsshaPyFileObjectBase
```
Object interface for Generic Files.

This object is used to store files that are not fully supported in GsshaPy. The files must be non-binary text files to be stored as a GenericFile object. The object simply reads the contents of the file into a text field during reading and dumps it again during writing. This allows these files to be carried through the entire GsshaPy cycle.

```
tableName = 'gen_generic_files'
         Database tablename
    id
         PK
    projectFileID
         FK
    text
         STRING
    binary
         BINARY
    name
         STRING
    fileExtension
         STRING
    projectFile
         RELATIONSHIP
Link Node Dataset Files
```
File extensions: Variable (e.g.: cdp, cdq, cds)

### This file object supports spatial objects.

# **File Object**

```
class gsshapy.orm.LinkNodeDatasetFile
```

```
Bases: sqlalchemy.ext.declarative.api.Base, gsshapy.base.file_base.
GsshaPyFileObjectBase
```
Object interface for Link Node Dataset files.

As the name implies, link node datasets store output data for link node networks. In the case of GSSHA, this type of file is used to write output for the stream network nodes. The contents of this file is abstracted to several supporting objects including: [LinkNodeTimeStep](#page-79-0), [LinkDataset](#page-79-1), and [NodeDataset](#page-79-2).

Note: The link node dataset must be linked with the channel input file to generate spatial visualizations.

```
tableName = u'lnd_link_node_dataset_files'
```
Database tablename **id** PK **projectFileID** FK **channelInputFileID** FK **fileExtension STRING name** STRING **numLinks** INTEGER **timeStepInterval** INTEGER **numTimeSteps** INTEGER **startTime** STRING **projectFile** RELATIONSHIP **timeSteps** RELATIONSHIP **channelInputFile** RELATIONSHIP **linkDatasets** RELATIONSHIP **nodeDatasets** RELATIONSHIP **linkToChannelInputFile**(*session*, *channelInputFile*, *force=False*) Create database relationships between the link node dataset and the channel input file. The link node dataset only stores references to the links and nodes–not the geometry. The link and node geometries are stored in the channel input file. The two files must be linked with database relationships to allow the creation of link node dataset visualizations.

This process is not performed automatically during reading, because it can be very costly in terms of read time. This operation can only be performed after both files have been read into the database.

### Parameters

- **session** (sqlalchemy.orm.session.Session) SQLAlchemy session object bound to PostGIS enabled database
- **channelInputFile** ([gsshapy.orm.ChannelInputFile](#page-44-0)) Channel input file object to be associated with this link node dataset file.
- **force** (bool, optional) Force channel input file reassignment. When false (default), channel input file assignment is skipped if it has already been performed.

#### **getAsKmlAnimation**(*session*, *channelInputFile*, *path=None*, *documentName=None*, *styles={}*) Generate a KML visualization of the the link node dataset file.

Link node dataset files are time stamped link node value datasets. This will yield a value for each stream node at each time step that output is written. The resulting KML visualization will be an animation.

The stream nodes are represented by cylinders where the z dimension/elevation represents the values. A color ramp is applied to make different values stand out even more. The method attempts to identify an appropriate scale factor for the z dimension, but it can be set manually using the styles dictionary.

### Parameters

- **session** (sqlalchemy.orm.session.Session) SQLAlchemy session object bound to PostGIS enabled database
- **channelInputFile** ([gsshapy.orm.ChannelInputFile](#page-44-0)) Channel input file object to be associated with this link node dataset file.
- **path** (str, optional) Path to file where KML will be written. Defaults to None.
- **documentName** (str, optional) Name of the KML document. This will be the name that appears in the legend. Defaults to the name of the link node dataset file.
- **styles** (dict, optional) Custom styles to apply to KML geometry. Defaults to empty dictionary.

### Valid keys (styles) include:

- zScale (float): multiplier to apply to the values (z dimension)
- radius (float): radius in meters of the node cylinder
- colorRampEnum (mapkit.ColorRampGenerator.ColorRampEnum or dict): Use ColorRampEnum to select a default color ramp or a dictionary with keys 'colors' and 'interpolatedPoints' to specify a custom color ramp. The 'colors' key must be a list of RGB integer tuples (e.g.: (255, 0, 0)) and the 'interpolatedPoints' must be an integer representing the number of points to interpolate between each color given in the colors list.

### Returns KML string

Return type str

# **Supporting Objects**

```
class gsshapy.orm.LinkNodeTimeStep(timeStep)
```
Bases: sqlalchemy.ext.declarative.api.Base

Object containing data for a single time step of a link node dataset file. Each link node time step will have a link dataset for each stream link in the channel input file.

### **tableName = u'lnd\_time\_steps'**

Database tablename

**id**

PK

# **linkNodeDatasetFileID**

FK

**linkNodeDataset** RELATIONSHIP

**linkDatasets** RELATIONSHIP

**timeStep** INTEGER

# <span id="page-79-1"></span>**class** gsshapy.orm.**LinkDataset**(*\*\*kwargs*)

```
Bases: sqlalchemy.ext.declarative.api.Base
```
Object containing data for a single link dataset in a link node dataset file. A link dataset will have a node dataset for each of the stream nodes belonging to the stream link that it is associated with.

# **tableName = u'lnd\_link\_datasets'** Database tablename **id** PK **timeStepID**

FK

**streamLinkID** FK

**linkNodeDatasetFileID** FK

**numNodeDatasets** INTEGER

**linkNodeDatasetFile** RELATIONSHIP

**timeStep**

RELATIONSHIP

**nodeDatasets** RELATIONSHIP

<span id="page-79-2"></span>**link**

RELATIONSHIP

```
class gsshapy.orm.NodeDataset(**kwargs)
```
Bases: sqlalchemy.ext.declarative.api.Base

Object containing data for a single node dataset in a link node dataset file. The values stored in a link node dataset file are found in the node datasets.

```
tableName = u'lnd_node_datasets'
         Database tablename
    id
         PK
    linkDatasetID
        FK
    streamNodeID
        FK
    linkNodeDatasetFileID
         FK
    status
         INTEGER
    value
        FLOAT
    linkNodeDatasetFile
        RELATIONSHIP
    linkDataset
        RELATIONSHIP
    node
        RELATIONSHIP
Time Series Files
```
File extensions: Variable (e.g.: ohl, ocl, otl)

# **File Object**

```
class gsshapy.orm.TimeSeriesFile
   Bases: sqlalchemy.ext.declarative.api.Base, gsshapy.base.file_base.
   GsshaPyFileObjectBase
```
Object interface for Time Series Files.

This object stores information from several time series output files. There are two supporting objects that are used to store the contents of this file: [TimeSeries](#page-81-0) and [TimeSeriesValue](#page-81-1).

See:

```
tableName = u'tim_time_series_files'
    Database tablename
id
    PK
projectFileID
    FK
```
**fileExtension STRING** 

**projectFile** RELATIONSHIP

**timeSeries** RELATIONSHIP

**as\_dataframe**() Return time series as pandas dataframe

# **Supporting Objects**

```
class gsshapy.orm.TimeSeries(**kwargs)
    Bases: sqlalchemy.ext.declarative.api.Base
```
Object that stores data for a single time series in a time series file.

Time series files can contain several time series datasets. The values for the times series are stored in [TimeSeriesValue](#page-81-1) objects.

```
tableName = u'tim_time_series'
```
Database tablename

**id**

```
PK
timeSeriesFileID
```
FK

**timeSeriesFile** RELATIONSHIP

**values** RELATIONSHIP

<span id="page-81-1"></span>**class** gsshapy.orm.**TimeSeriesValue**(*simTime*, *value*)

Bases: sqlalchemy.ext.declarative.api.Base

Object containing the data for a single time series value. Includes the time stamp and value.

```
tableName = u'tim_time_series_values'
    Database tablename
```
# **id**

**timeSeriesID** FK

PK

**timeSeries** RELATIONSHIP

**simTime** FLOAT

```
value
```
FLOAT

# **WMS Dataset Files**

File extensions: Variable (e.g.: dep and swe)

This file object supports spatial objects.

### **File Object**

```
class gsshapy.orm.WMSDatasetFile
```

```
Bases: sqlalchemy.ext.declarative.api.Base, gsshapy.base.file_base.
GsshaPyFileObjectBase
```
Object interface for WMS Dataset Files.

The WMS dataset file format is used to store gridded timeseries output data for GSSHA. The file contents are abstracted into one other object: [WMSDatasetRaster](#page-84-0). The WMS dataset contains a raster for each time step that output is written.

Note: only the scalar form of the WMS dataset file is supported.

See: [http://www.xmswiki.com/xms/WMS:ASCII\\_Dataset\\_Files](http://www.xmswiki.com/xms/WMS:ASCII_Dataset_Files)

```
tableName = u'wms_dataset_files'
    Database tablename
id
    PK
projectFileID
    FK
type
    INTEGER
fileExtension
    STRING
objectType
    STRING
vectorType
    STRING
objectID
    INTEGER
numberData
    INTEGER
numberCells
    INTEGER
name
    STRING
projectFile
    RELATIONSHIP
rasters
    RELATIONSHIP
```
- **read**(*directory*, *filename*, *session*, *maskMap*, *spatial=False*, *spatialReferenceID=4236*) Read file into the database.
- **write**(*session*, *directory*, *name*, *maskMap*) Write from database to file.

*session* = SQLAlchemy session object

*directory* = to which directory will the files be written (e.g.: '/example/path')

*name* = name of file that will be written (e.g.: 'my\_project.ext')

**getAsKmlGridAnimation**(*session*, *projectFile=None*, *path=None*, *documentName=None*, *color-Ramp=None*, *alpha=1.0*, *noDataValue=0.0*)

Retrieve the WMS dataset as a gridded time stamped KML string.

#### Parameters

- **session** (sqlalchemy.orm.session.Session) SQLAlchemy session object bound to PostGIS enabled database.
- **projectFile** ([gsshapy.orm.ProjectFile](#page-35-0)) Project file object for the GSSHA project to which the WMS dataset belongs.
- **path** (str, optional) Path to file where KML file will be written. Defaults to None.
- **documentName** (str, optional) Name of the KML document. This will be the name that appears in the legend. Defaults to 'Stream Network'.
- **colorRamp** (mapkit.ColorRampGenerator.ColorRampEnum or dict, optional) – Use ColorRampEnum to select a default color ramp or a dictionary with keys 'colors' and 'interpolatedPoints' to specify a custom color ramp. The 'colors' key must be a list of RGB integer tuples (e.g.: (255, 0, 0)) and the 'interpolatedPoints' must be an integer representing the number of points to interpolate between each color given in the colors list.
- **alpha** (float, optional) Set transparency of visualization. Value between 0.0 and 1.0 where 1.0 is 100% opaque and 0.0 is 100% transparent. Defaults to 1.0.
- **noDataValue** (float, optional) The value to treat as no data when generating visualizations of rasters. Defaults to 0.0.

### Returns KML string

#### Return type str

**getAsKmlPngAnimation**(*session*, *projectFile=None*, *path=None*, *documentName=None*, *color-Ramp=None*, *alpha=1.0*, *noDataValue=0*, *drawOrder=0*, *cellSize=None*, *resampleMethod=u'NearestNeighbour'*) Retrieve the WMS dataset as a PNG time stamped KMZ

### Parameters

- **session** (sqlalchemy.orm.session.Session) SQLAlchemy session object bound to PostGIS enabled database.
- **projectFile** ([gsshapy.orm.ProjectFile](#page-35-0)) Project file object for the GSSHA project to which the WMS dataset belongs.
- **path** (str, optional) Path to file where KML file will be written. Defaults to None.
- **documentName** (str, optional) Name of the KML document. This will be the name that appears in the legend. Defaults to 'Stream Network'.
- **colorRamp** (mapkit.ColorRampGenerator.ColorRampEnum or dict, optional) – Use ColorRampEnum to select a default color ramp or a dictionary with keys 'colors' and 'interpolatedPoints' to specify a custom color ramp. The 'colors' key must be a list of RGB integer tuples (e.g.: (255, 0, 0)) and the 'interpolatedPoints' must be an integer representing the number of points to interpolate between each color given in the colors list.
- **alpha** (float, optional) Set transparency of visualization. Value between 0.0 and 1.0 where 1.0 is 100% opaque and 0.0 is 100% transparent. Defaults to 1.0.
- **noDataValue** (float, optional) The value to treat as no data when generating visualizations of rasters. Defaults to 0.0.
- **drawOrder** (int, optional) Set the draw order of the images. Defaults to 0.
- **cellSize** (float, optional) Define the cell size in the units of the project projection at which to resample the raster to generate the PNG. Defaults to None which will cause the PNG to be generated with the original raster cell size. It is generally better to set this to a size smaller than the original cell size to obtain a higher resolution image. However, computation time increases exponentially as the cell size is decreased.
- **resampleMethod** (str, optional) If cellSize is set, this method will be used to resample the raster. Valid values include: NearestNeighbour, Bilinear, Cubic, CubicSpline, and Lanczos. Defaults to NearestNeighbour.

Returns Returns a KML string and a list of binary strings that are the PNG images.

Return type (str, list)

### **Supporting Objects**

```
class gsshapy.orm.WMSDatasetRaster
```

```
Bases: sqlalchemy.ext.declarative.api.Base, gsshapy.base.rast.
RasterObjectBase
```
Object storing a single raster dataset for a WMS dataset file.

This object inherits several methods from the qsshapy.orm.RasterObjectBase base class for generating raster visualizations. These methods can be used to generate individual raster visualizations for specific time steps.

```
tableName = u'wms_dataset_rasters'
    Database tablename
id
    PK
timeStep
    INTEGER
timestamp
    FLOAT
iStatus
    INTEGER
rasterText
    STRING
```
**raster** RASTER

```
getAsWmsDatasetString(session)
```
Retrieve the WMS Raster as a string in the WMS Dataset format

# **1.6.3 Base Classes**

# **Gssha File Object Base**

This class is inherited by all other GsshaPy file classes. It defines interface used by file objects to read and write files including the read() and write() methods.

## **class** gsshapy.base.**GsshaPyFileObjectBase**

Abstract base class for all file objects in the GsshaPy ORM.

This base class provides two methods for reading and writing files: read() and write(). These methods in turn call the private  $real()$  and  $write()$  methods which must be implemented by child classes.

**read**(*directory*, *filename*, *session*, *spatial=False*, *spatialReferenceID=4236*, *replaceParamFile=None*, *\*\*kwargs*)

Generic read file into database method.

### **Parameters**

- **directory**  $(str)$  Directory containing the file to be read.
- **filename** (str) Name of the file which will be read (e.g.: 'example.prj').
- **session** (sqlalchemy.orm.session.Session) SQLAlchemy session object bound to PostGIS enabled database.
- **spatial** (bool, optional) If True, spatially enabled objects will be read in as PostGIS spatial objects. Defaults to False.
- **spatialReferenceID** (int, optional) Integer id of spatial reference system for the model. Required if spatial is True. Defaults to srid 4236.
- **replaceParamFile** ([gsshapy.orm.ReplaceParamFile](#page-68-0), optional) ReplaceParamFile instance. Use this if the file you are reading contains replacement parameters.

**write**(*session*, *directory*, *name*, *replaceParamFile=None*, *\*\*kwargs*) Write from database back to file.

### Parameters

- **session** (sqlalchemy.orm.session.Session) SQLAlchemy session object bound to PostGIS enabled database.
- **directory**  $(str)$  Directory where the file will be written.
- **name**  $(str)$  The name of the file that will be created (including the file extension is optional).
- **replaceParamFile** ([gsshapy.orm.ReplaceParamFile](#page-68-0), optional) ReplaceParamFile instance. Use this if the file you are writing contains replacement parameters.
- **\_read**(*directory*, *filename*, *session*, *path*, *name*, *extension*, *spatial*, *spatialReferenceID*, *replaceParam-File*)

Private file object read method. Classes that inherit from this base class must implement this method.

The read() method that each file object inherits from this base class performs the processes common to all file read methods, after which it calls the file object's \_read() (the preceding underscore denotes that the method is a private method).

The purpose of the \_read() method is to perform the file read operations that are specific to the file that the file object represents. This method should add any supporting SQLAlchemy objects to the session without committing. The common read() method handles the database commit for all file objects.

The read () method processes the user input and passes on the information through the many parameters of the \_read() method. As the \_read() method should never be called by the user directly, the arguments will be defined in terms of what they offer for the developer of a new file object needing to implement this method.

### Parameters

- **directory**  $(str)$  Directory containing the file to be read. Same as given by user in read().
- **filename** (str) Name of the file which will be read (e.g.: 'example.prj'). Same as given by user. Same as given by user in read().
- **session** (sqlalchemy.orm.session.Session) SQLAlchemy session object bound to PostGIS enabled database. Same as given by user in read().
- **path**  $(str)$  Directory and filename combined into the path to the file. This is a convenience parameter.
- **name**  $(str)$  Name of the file without extension. This is a convenience parameter.
- **extension**  $(str)$  Extension of the file without the name. This is a convenience parameter.
- **spatial** (bool, optional) If True, spatially enabled objects will be read in as PostGIS spatial objects. Defaults to False. Same as given by user in read().
- **spatialReferenceID** (int, optional) Integer id of spatial reference system for the model. Required if spatial is True. Same as given by user in read().
- **replaceParamFile** ([gsshapy.orm.ReplaceParamFile](#page-68-0), optional) Handle the case when replacement parameters are used in place of normal variables. If this is not None, then the user expects there to be replacement variables in the file. Use the gsshapy.lib.parsetools.valueReadPreprocessor() to handle these.

### **\_write**(*session*, *openFile*, *replaceParamFile*)

Private file object write method. Classes that inherit from this base class must implement this method.

The write () method that each file object inherits from this base class performs the processes common to all file write methods, after which it calls the file object's \_write() (the preceding underscore denotes that the method is a private method).

The purpose of the  $\text{\_write}()$  method is to perform the write operations that are specific to the file that the file object represents. This method is passed Python file object that has been "opened". Thus, the developer implementing this method does not need to worry about paths, but simply writes to the opened file object.

Some files have special naming conventions. In these cases, override the write() method and write a custom method.

The  $write()$  method processes the user input and passes on the information to the  $write()$  method. As the \_write() method should never be called by the user directly, the arguments will be defined in terms of what they offer for the developer of a new file object needing to implement this method.

#### Parameters

- **session** (sqlalchemy.orm.session.Session) SQLAlchemy session object bound to PostGIS enabled database. Use this object to query the database during file writing. Same as given by user in  $write()$ .
- **openFile** (file) File object that has been instantiated and "opened" for writing by the write() method. Write lines of the file directly to this object. (e.g.: openFile.write('foo'))
- **replaceParamFile** ([gsshapy.orm.ReplaceParamFile](#page-68-0), optional) Handle the case when replacement parameters are used in place of normal variables. If this is not None, then the user expects there to be replacement variables in the file. Use the gsshapy.lib.parsetools.valueWritePreprocessor() to handle these.

### **\_namePreprocessor**(*name*)

Override this method to preprocess the filename during writing.

**Parameters name** (str) – The name of the file without the extension. The file extension will be appended after preprocessing

Returns Filename that will given to the file being written.

### Return type str

## **Geometric Object Base**

The GeometricObject provides common methods for generating visualizations for geometry type objects. All objects that contain geometry fields inherit from this base class.

## **class** gsshapy.base.**GeometricObjectBase**

Abstract base class for geometric objects.

# **tableName = None**

Name of the table that the geometry column belongs to

#### **id = None**

ID of the record with the geometry column in the table that will be retrieved

### **geometryColumnName = None**

Name of the geometry column

### **getAsKml**(*session*)

Retrieve the geometry in KML format.

This method is a veneer for an SQL query that calls the  $ST\_ASKm1$  () function on the geometry column.

Parameters session (sqlalchemy.orm.session.Session) - SQLAlchemy session object bound to PostGIS enabled database.

Returns KML string representation of geometry.

#### Return type str

### **getAsWkt**(*session*)

Retrieve the geometry in Well Known Text format.

This method is a veneer for an SQL query that calls the  $ST\_AsText$  () function on the geometry column.

Parameters session (sqlalchemy.orm.session.Session) - SQLAlchemy session object bound to PostGIS enabled database.

Returns Well Known Text string representation of geometry.

Return type str

#### **getAsGeoJson**(*session*)

Retrieve the geometry in GeoJSON format.

This method is a veneer for an SQL query that calls the  $ST\_ASGeoJSON$  () function on the geometry column.

Parameters session (sqlalchemy.orm.session.Session) - SQLAlchemy session object bound to PostGIS enabled database.

Returns GeoJSON string representation of geometry.

Return type str

#### **getSpatialReferenceId**(*session*)

Retrieve the spatial reference id by which the geometry column is registered.

This method is a veneer for an SQL query that calls the  $ST\_SRID$  () function on the geometry column.

Parameters session (sqlalchemy.orm.session.Session) - SQLAlchemy session object bound to PostGIS enabled database.

Returns PostGIS spatial reference ID.

Return type str

### **Raster Object Base**

The RasterObject provides common methods for generating visualizations for raster type files. All objects that contain rasters inherit from this base class.

#### **class** gsshapy.base.**RasterObjectBase**

Abstract base class for raster objects.

```
getAsKmlGrid(session, path=None, documentName=None, colorRamp=0, alpha=1.0, no-
               DataValue=None)
```
Retrieve the raster as a KML document with each cell of the raster represented as a vector polygon. The result is a vector grid of raster cells. Cells with the no data value are excluded.

#### **Parameters**

- **session** (sqlalchemy.orm.session.Session) SQLAlchemy session object bound to PostGIS enabled database.
- **path** (str, optional) Path to file where KML file will be written. Defaults to None.
- **documentName** (str, optional) Name of the KML document. This will be the name that appears in the legend. Defaults to 'Stream Network'.
- **colorRamp** (mapkit.ColorRampGenerator.ColorRampEnum or dict, optional) – Use ColorRampEnum to select a default color ramp or a dictionary with keys 'colors' and 'interpolatedPoints' to specify a custom color ramp. The 'colors' key must be a list of RGB integer tuples (e.g.: (255, 0, 0)) and the 'interpolatedPoints' must be an integer representing the number of points to interpolate between each color given in the colors list.
- **alpha** (float, optional) Set transparency of visualization. Value between 0.0 and 1.0 where 1.0 is 100% opaque and 0.0 is 100% transparent. Defaults to 1.0.
- **noDataValue** (float, optional) The value to treat as no data when generating visualizations of rasters. Defaults to 0.0.

Returns KML string

#### Return type str

#### **getAsKmlClusters**(*session*, *path=None*, *documentName=None*, *colorRamp=0*, *alpha=1.0*, *no-DataValue=None*)

Retrieve the raster as a KML document with adjacent cells with the same value aggregated into vector polygons. The result is a vector representation cells clustered together. Cells with the no data value are excluded.

# Parameters

- **session** (sqlalchemy.orm.session.Session) SQLAlchemy session object bound to PostGIS enabled database.
- **path** (str, optional) Path to file where KML file will be written. Defaults to None.
- **documentName** (str, optional) Name of the KML document. This will be the name that appears in the legend. Defaults to 'Stream Network'.
- **colorRamp** (mapkit.ColorRampGenerator.ColorRampEnum or dict, optional) – Use ColorRampEnum to select a default color ramp or a dictionary with keys 'colors' and 'interpolatedPoints' to specify a custom color ramp. The 'colors' key must be a list of RGB integer tuples (e.g.: (255, 0, 0)) and the 'interpolatedPoints' must be an integer representing the number of points to interpolate between each color given in the colors list.
- **alpha** (float, optional) Set transparency of visualization. Value between 0.0 and 1.0 where 1.0 is 100% opaque and 0.0 is 100% transparent. Defaults to 1.0.
- **noDataValue** (*float, optional*) The value to treat as no data when generating visualizations of rasters. Defaults to 0.0.

#### Returns KML string

#### Return type str

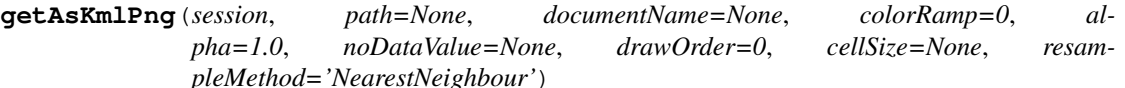

Retrieve the raster as a PNG image ground overlay KML format. Coarse grid resolutions must be resampled to smaller cell/pixel sizes to avoid a "fuzzy" look. Cells with the no data value are excluded.

#### Parameters

- **session** (sqlalchemy.orm.session.Session) SQLAlchemy session object bound to PostGIS enabled database.
- **path** (str, optional) Path to file where KML file will be written. Defaults to None.
- **documentName** (str, optional) Name of the KML document. This will be the name that appears in the legend. Defaults to 'Stream Network'.
- **colorRamp** (mapkit.ColorRampGenerator.ColorRampEnum or dict, optional) – Use ColorRampEnum to select a default color ramp or a dictionary with keys 'colors' and 'interpolatedPoints' to specify a custom color ramp. The 'colors' key must be a list of RGB integer tuples (e.g.:  $(255, 0, 0)$ ) and the 'interpolated Points' must be an integer representing the number of points to interpolate between each color given in the colors list.
- **alpha** (float, optional) Set transparency of visualization. Value between 0.0 and 1.0 where 1.0 is 100% opaque and 0.0 is 100% transparent. Defaults to 1.0.
- **noDataValue** (float, optional) The value to treat as no data when generating visualizations of rasters. Defaults to 0.0.
- **drawOrder** (int, optional) Set the draw order of the images. Defaults to 0.
- **cellSize** (float, optional) Define the cell size in the units of the project projection at which to resample the raster to generate the PNG. Defaults to None which will cause the PNG to be generated with the original raster cell size. It is generally better to set this to a size smaller than the original cell size to obtain a higher resolution image. However, computation time increases exponentially as the cell size is decreased.
- **resampleMethod** (str, optional) If cellSize is set, this method will be used to resample the raster. Valid values include: NearestNeighbour, Bilinear, Cubic, CubicSpline, and Lanczos. Defaults to NearestNeighbour.

Returns Returns a KML string and a list of binary strings that are the PNG images.

Return type (str, list)

#### **getAsGrassAsciiGrid**(*session*)

Retrieve the raster in the GRASS ASCII Grid format.

Parameters session (sqlalchemy.orm.session.Session) - SQLAlchemy session object bound to PostGIS enabled database.

Returns GRASS ASCII string.

Return type str

# **1.6.4 GsshaPy Utilities API**

#### **Database Tools**

These tools will initialize the database and provide connections to the database for querying the database.

### **SQLite Database**

```
gsshapy.lib.db_tools.init_sqlite_db(path, initTime=False)
     Initialize SQLite Database
```
**Parameters** 

- **path**  $(str)$  Path to database (Ex. '/home/username/my\_sqlite.db').
- **initTime** (*Optional* [bool]) If True, it will print the amount of time to generate database.

```
from gsshapy.lib.db_tools import init_sqlite_db, create_session
sqlite db path = '/home/username/my sqlite.db'
init_postgresql_db(path=sqlite_db_path)
sqlalchemy_url = init_sqlite_db(path=sqlite_db_path)
db_work_sessionmaker = get_sessionmaker(sqlalchemy_url)
```

```
db_work_session = db_work_sessionmaker()
##DO WORK
db_work_session.close()
```
gsshapy.lib.db\_tools.**init\_sqlite\_memory**(*initTime=False*) Initialize SQLite in Memory Only Database

> **Parameters initTime** (*Optional [bool]*) – If True, it will print the amount of time to generate database.

> Returns The tuple contains sqlalchemy\_url(str), which is the path to use when creating a session as well as engine(str), which is the path to use when creating a session.

Return type tuple

Example:

```
from gsshapy.lib.db_tools import init_sqlite_memory, create_session
sqlalchemy_url, engine = init_sqlite_memory()
db_work_sessionmaker = get_sessionmaker(sqlalchemy_url, engine)
db_work_session = db_work_sessionmaker()
##DO WORK
db_work_session.close()
```
# **PostgreSQL Database**

gsshapy.lib.db\_tools.**init\_postgresql\_db**(*username*, *host*, *database*, *port="*, *password="*, *initTime=False*)

Initialize PostgreSQL Database

Note: psycopg2 or similar driver required

### Parameters

- **username**  $(str)$  Database username.
- **host**  $(str)$  Database host URL.
- **database**  $(str)$  Database name.
- **port** (Optional[int,str]) Database port.
- **password** (Optional[str]) Database password.
- **initTime** (*Optional* [bool]) If True, it will print the amount of time to generate database.

```
from gsshapy.lib.db_tools import init_postgresql_db, create_session
sqlalchemy_url = init_postgresql_db(username='gsshapy',
                                    host='localhost',
                                    database='gsshapy_mysql_tutorial',
                                    port='5432',
                                    password='pass')
db_work_sessionmaker = get_sessionmaker(sqlalchemy_url)
db_work_session = db_work_sessionmaker()
##DO WORK
db_work_session.close()
```
# **MySQL Database**

gsshapy.lib.db\_tools.**init\_mysql\_db**(*username*, *host*, *database*, *port="*, *password="*, *init-Time=False*) Initialize MySQL Database

Note: mysql-python or similar driver required

#### **Parameters**

- **username**  $(str)$  Database username.
- **host**  $(str)$  Database host URL.
- **database**  $(str)$  Database name.
- **port** (Optional[int,str]) Database port.
- **password** (Optional [str]) Database password.
- **initTime** (*Optional* [bool]) If True, it will print the amount of time to generate database.

```
from gsshapy.lib.db_tools import init_mysql_db, create_session
sqlalchemy_url = init_mysql_db(username='gsshapy',
                               host='localhost',
                               database='gsshapy_mysql_tutorial',
                               port='5432',
                               password='pass')
db_work_sessionmaker = get_sessionmaker(sqlalchemy_url)
db_work_session = db_work_sessionmaker()
##DO WORK
db_work_session.close()
```
# **1.6.5 GRID API**

# **ERA output to GSSHA input (ERAtoGSSHA)**

- <https://software.ecmwf.int/wiki/display/CKB/What+is+ERA5>
- <http://www.ecmwf.int/en/research/climate-reanalysis/era-interim>

# **ERAtoGSSHA**

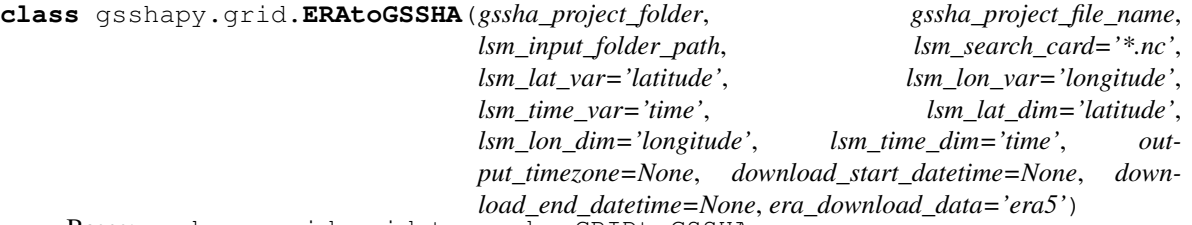

Bases: gsshapy.grid.grid\_to\_gssha.GRIDtoGSSHA

This class converts the ERA5 or ERA Interim output data to GSSHA formatted input. This class inherits from class:*GRIDtoGSSHA*.

### Note: [https://software.ecmwf.int/wiki/display/CKB/How+to+download+ERA5+test+data+via+the+](https://software.ecmwf.int/wiki/display/CKB/How+to+download+ERA5+test+data+via+the+ECMWF+Web+API) [ECMWF+Web+API](https://software.ecmwf.int/wiki/display/CKB/How+to+download+ERA5+test+data+via+the+ECMWF+Web+API)

### **gssha\_project\_folder**

str – Path to the GSSHA project folder

#### **gssha\_project\_file\_name**

str – Name of the GSSHA elevation grid file.

#### **lsm\_input\_folder\_path**

 $str$  – Path to the input folder for the LSM files.

#### **lsm\_search\_card**

str – Glob search pattern for LSM files. Ex. "\*.grib2".

#### **lsm\_lat\_var**

Optional $\lceil \text{str} \rceil$  – Name of the latitude variable in the LSM netCDF files. Defaults to 'lat'.

**lsm\_lon\_var**

Optional $[str]$  – Name of the longitude variable in the LSM netCDF files. Defaults to 'lon'.

**lsm\_time\_var**

Optional $[s\text{tr}] - \text{Name of the time variable in the LSM net}$  netCDF files. Defaults to 'time'.

### **lsm\_lat\_dim**

Optional $[s \tau]$  – Name of the latitude dimension in the LSM netCDF files. Defaults to 'lat'.

#### **lsm\_lon\_dim**

Optional[ $str$ ] – Name of the longitude dimension in the LSM netCDF files. Defaults to 'lon'.

# **lsm\_time\_dim**

Optional $[s \tau]$  – Name of the time dimension in the LSM netCDF files. Defaults to 'time'.

#### **output\_timezone**

Optional $[tzinfo]$  – This is the timezone to output the dates for the data. Default is he GSSHA model timezone. This option does NOT currently work for NetCDF output.

```
download_start_datetime
    Optional[datetime.datetime] – Datetime to start download.
download_end_datetime
```
Optional[datetime.datetime] – Datetime to end download.

```
era_download_data
```
Optional $\lceil \text{str} \rceil$  – You can choose 'era5' or 'interim'. Defaults to 'era5'.

Example:

```
from datetime import datetime
from gsshapy.grid import ERA5toGSSHA
e2q = ERA5toGSSHA(qssha project folder='E:\GSSHA',
                  gssha_project_file_name='gssha.prj',
                  lsm_input_folder_path='E:\GSSHA\era5-data',
                  lsm_search_card="*.grib",
                  #download_start_datetime=datetime(2016,1,2),
                  #download_end_datetime=datetime(2016,1,4),
                  )
out_gage_file = 'E:\GSSHA\era5_rain1.gag
e2g.lsm_precip_to_gssha_precip_gage(out_gage_file,
                                    lsm_data_var="tp",
                                    precip_type="GAGES")
data_var_map_array = [
                       ['precipitation_inc', 'tp'],
                       ['pressure', 'sp'],
                       ['relative_humidity_dew', ['d2m','t2m']],
                       ['wind_speed', ['u10', 'v10']],
                       ['direct_radiation', 'aluvp'],
                       ['diffusive_radiation', 'aluvd'],
                       ['temperature', 't2m'],
                       ['cloud_cover', 'tcc'],
                      ]
e2g.lsm_data_to_arc_ascii(data_var_map_array)
```
# **Download ERA**

gsshapy.grid.era\_to\_gssha.**download\_era5\_for\_gssha**(*main\_directory*, *start\_datetime*, *end\_datetime*, *leftlon=-180*, *rightlon=180*, *toplat=90*, *bottomlat=-90*, *precip\_only=False*)

Function to download ERA5 data for GSSHA

Note: <https://software.ecmwf.int/wiki/display/WEBAPI/Access+ECMWF+Public+Datasets>

Parameters

- **main\_directory** (str) Location of the output for the forecast data.
- **start\_datetime** (str) Datetime for download start.
- **end\_datetime** (str) Datetime for download end.
- **leftlon** (Optional[float]) Left bound for longitude. Default is -180.
- **rightlon** (Optional[float]) Right bound for longitude. Default is 180.
- **toplat** (Optional[float]) Top bound for latitude. Default is 90.
- **bottomlat** (Optional[float]) Bottom bound for latitude. Default is -90.
- **precip\_only** (Optional [bool]) If True, will only download precipitation.

Example:

```
from gsshapy.grid.era_to_gssha import download_era5_for_gssha
era5_folder = '/era5'
leftlon = -95rightlon = -75toplat = 35bottomlat = 30
download_era5_for_gssha(era5_folder, leftlon, rightlon, toplat, bottomlat)
```
gsshapy.grid.era\_to\_gssha.**download\_interim\_for\_gssha**(*main\_directory*, *start\_datetime*, *end\_datetime*, *leftlon=-180*, *rightlon=180*, *toplat=90*, *bottomlat=-90*, *precip\_only=False*)

Function to download ERA5 data for GSSHA

Note: <https://software.ecmwf.int/wiki/display/WEBAPI/Access+ECMWF+Public+Datasets>

### Parameters

- **main\_directory** (str) Location of the output for the forecast data.
- **start\_datetime** (str) Datetime for download start.
- **end\_datetime** (str) Datetime for download end.
- **leftlon** (Optional[float]) Left bound for longitude. Default is -180.
- **rightlon** (Optional[float]) Right bound for longitude. Default is 180.
- **toplat** (Optional[float]) Top bound for latitude. Default is 90.
- **bottomlat** (Optional[float]) Bottom bound for latitude. Default is -90.
- **precip\_only** (Optional [bool]) If True, will only download precipitation.

```
from gsshapy.grid.era_to_gssha import download_era_interim_for_gssha
era_interim_folder = '/era_interim'
leftlon = -95rightlon = -75toplat = 35bottomlat = 30
download_era_interim_for_gssha(era5_folder, leftlon, rightlon, toplat, bottomlat)
```
# **National Water Model output to GSSHA input (NWMtoGSSHA)**

<http://water.noaa.gov/about/nwm>

### **NWMtoGSSHA**

**class** gsshapy.grid.**NWMtoGSSHA**(*gssha\_project\_folder*, *gssha\_project\_file\_name*, *lsm\_input\_folder\_path*, *lsm\_search\_card='\*.nc'*, *lsm\_lat\_var='y'*, *lsm\_lon\_var='x'*, *lsm\_time\_var='time'*, *lsm\_lat\_dim='y'*, *lsm\_lon\_dim='x'*, *lsm\_time\_dim='time'*, *output\_timezone=None*) Bases: gsshapy.grid.grid\_to\_gssha.GRIDtoGSSHA

This class converts the National Water Model output data to GSSHA formatted input. This class inherits from class:*GRIDtoGSSHA*.

**gssha\_project\_folder**

str – Path to the GSSHA project folder

#### **gssha\_project\_file\_name**

str – Name of the GSSHA elevation grid file.

#### **lsm\_input\_folder\_path**

 $str - Path$  to the input folder for the LSM files.

#### **lsm\_search\_card**

str – Glob search pattern for LSM files. Ex. "\*.grib2".

#### **lsm\_lat\_var**

Optional[ $str$ ] – Name of the latitude variable in the LSM netCDF files. Defaults to 'lat'.

### **lsm\_lon\_var**

Optional $[s \, t \, r]$  – Name of the longitude variable in the LSM netCDF files. Defaults to 'lon'.

#### **lsm\_time\_var**

Optional $[\text{str}]$  – Name of the time variable in the LSM netCDF files. Defaults to 'time'.

#### **lsm\_lat\_dim**

Optional $[s \, t \, r]$  – Name of the latitude dimension in the LSM netCDF files. Defaults to 'lat'.

#### **lsm\_lon\_dim**

Optional $\lceil \text{str} \rceil$  – Name of the longitude dimension in the LSM netCDF files. Defaults to 'lon'.

## **lsm\_time\_dim**

Optional $[s \text{tr}]$  – Name of the time dimension in the LSM netCDF files. Defaults to 'time'.

#### **output\_timezone**

Optional $[tzinfo]$  – This is the timezone to output the dates for the data. Default is he GSSHA model timezone. This option does NOT currently work for NetCDF output.

```
from datetime import datetime
from gsshapy.grid import NWMtoGSSHA
n2g = NWMtoGSSHA(gssha_project_folder='E:\GSSHA',
                 gssha_project_file_name='gssha.prj',
                 lsm_input_folder_path='E:\GSSHA\nwm-data',
                 lsm_search_card="*.grib")
```

```
# example rain gage
out_gage_file = 'E:\GSSHA\nwm_rain1.gag'
n2g.lsm_precip_to_gssha_precip_gage(out_gage_file,
                                   lsm_data_var="RAINRATE",
                                    precip_type="RADAR")
# example data var map array
# WARNING: This is not complete
data_var_map_array = [
   ['precipitation_rate', 'RAINRATE'],
    ['pressure', 'PSFC'],
    ['relative_humidity', ['Q2D','T2D', 'PSFC']],
    ['wind_speed', ['U2D', 'V2D']],
    ['direct_radiation', 'SWDOWN'], # ???
    ['diffusive_radiation', 'SWDOWN'], # ???
    ['temperature', 'T2D'],
    ['cloud_cover', '????'],
]
e2g.lsm_data_to_arc_ascii(data_var_map_array)
```
# **1.6.6 Modeling API**

# **GSSHA Framework**

# **(Optional) Install spt\_dataset\_manager**

Part of the code depends on spt\_dataset\_manager. This can be installed by following the instructions here: [https:](https://github.com/erdc-cm/spt_dataset_manager) [//github.com/erdc-cm/spt\\_dataset\\_manager.](https://github.com/erdc-cm/spt_dataset_manager)

Warning: Make sure you have your Miniconda gssha environment activated during installation.

# **GSSHAFramework**

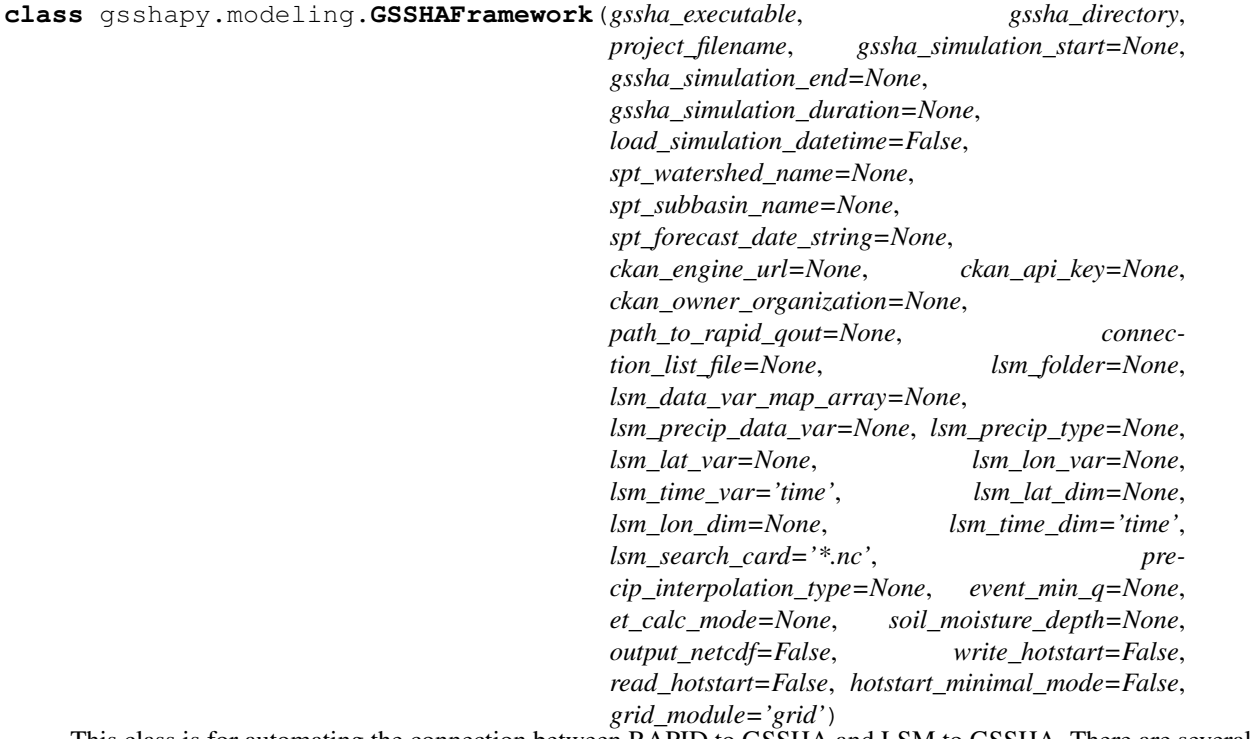

This class is for automating the connection between RAPID to GSSHA and LSM to GSSHA. There are several different configurations depending upon what you choose.

There are three options for RAPID to GSSHA:

- 1. Download and run using forecast from the Streamflow Prediction Tool (See: [https:](https://streamflow-prediction-tool.readthedocs.io) [//streamflow-prediction-tool.readthedocs.io\)](https://streamflow-prediction-tool.readthedocs.io)
- 2. Run from RAPID Qout file
- 3. Don't run using RAPID to GSSHA

There are two options for LSM to GSSHA:

- 1. Run from LSM to GSSHA
- 2. Don't run using LSM to GSSHA

### Parameters

- **gssha\_executable** (str) Path to GSSHA executable.
- **gssha\_directory** (str) Path to directory for GSSHA project.
- **project\_filename** (str) Name of GSSHA project file.
- **gssha\_simulation\_start** (Optional [datetime]) Datetime object with date of start of GSSHA simulation.
- **gssha\_simulation\_end** (Optional [datetime]) Datetime object with date of end of GSSHA simulation.
- **gssha\_simulation\_duration** (Optional[timedelta]) Datetime timedelta object with duration of GSSHA simulation.
- load simulation datetime  $(Optional[bool]) -$  If True, this will load in datetime information from the project file. Default is False.
- **spt\_watershed\_name** (Optional[str]) Streamflow Prediction Tool watershed name.
- **spt\_subbasin\_name** (Optional[str]) Streamflow Prediction Tool subbasin name.
- spt forecast date string  $(Optional[str])$  Streamflow Prediction Tool forecast date string.
- **ckan\_engine\_url** (Optional[str]) CKAN engine API url.
- **ckan\_api\_key** (Optional[str]) CKAN api key.
- **ckan\_owner\_organization** (Optional[str]) CKAN owner organization.
- **path\_to\_rapid\_qout** (Optional [str]) Path to the RAPID Qout file. Use this if you do NOT want to download the forecast and you want to use RAPID streamflows.
- **connection list file** (Optional [str]) CSV file with list connecting GSSHA rivers to RAPID river network. See: [http://rapidpy.readthedocs.io/en/latest/](http://rapidpy.readthedocs.io/en/latest/rapid_to_gssha.html) [rapid\\_to\\_gssha.html](http://rapidpy.readthedocs.io/en/latest/rapid_to_gssha.html)
- **lsm\_folder** (*Optional* [str]) Path to folder with land surface model data. See: *lsm\_input\_folder\_path* variable at [GRIDtoGSSHA\(\)](#page-20-0).
- **lsm\_data\_var\_map\_array** (Optional[str]) Array with connections for LSM output and GSSHA input. See: ()
- **lsm\_precip\_data\_var** (Optional[list or str]) String of name for precipitation variable name or list of precip variable names. See: [lsm\\_precip\\_to\\_gssha\\_precip\\_gage\(\)](#page-21-0).
- **lsm\_precip\_type** (Optional[str]) Type of precipitation. See: [lsm\\_precip\\_to\\_gssha\\_precip\\_gage\(\)](#page-21-0).
- **lsm\_lat\_var** (Optional[str]) Name of the latitude variable in the LSM netCDF files. See: [GRIDtoGSSHA\(\)](#page-20-0).
- **lsm** lon var (Optional [str]) Name of the longitude variable in the LSM netCDF files. See: [GRIDtoGSSHA\(\)](#page-20-0).
- **lsm\_time\_var** (Optional [str]) Name of the time variable in the LSM netCDF files. See: [GRIDtoGSSHA\(\)](#page-20-0).
- **lsm\_lat\_dim** (Optional[str]) Name of the latitude dimension in the LSM netCDF files. See: [GRIDtoGSSHA\(\)](#page-20-0).
- **lsm\_lon\_dim** (Optional [str]) Name of the longitude dimension in the LSM netCDF files. See: [GRIDtoGSSHA\(\)](#page-20-0).
- **lsm\_time\_dim** (Optional[str]) Name of the time dimension in the LSM netCDF files. See: [GRIDtoGSSHA\(\)](#page-20-0).
- **lsm\_search\_card** (Optional[str]) Glob search pattern for LSM files. See: GRIDtoGSSHA().
- **precip\_interpolation\_type** (Optional [str]) Type of interpolation for LSM precipitation. Can be "INV\_DISTANCE" or "THIESSEN". Default is "THIESSEN".
- **event min**  $q$  (*Optional* [double]) Threshold discharge for continuing runoff events in m3/s. Default is 60.0.
- **et\_calc\_mode** (Optional[str]) Type of evapo-transpitation calculation for GSSHA. Can be "PENMAN" or "DEARDORFF". Default is "PENMAN".
- **soil moisture depth**  $(Optional[double])$  Depth of the active soil moisture layer from which ET occurs (m). Default is 0.0.
- **output\_netcdf** (Optional[bool]) If you want the HMET data output as a NetCDF4 file for input to GSSHA. Default is False.
- **write\_hotstart** (*Optional* [bool]) If you want to automatically generate all hotstart files, set to True. Default is False.
- **read\_hotstart**  $(Optional[bool]) -$  If you want to automatically search for and read in hotstart files, set to True. Default is False.
- **hotstart\_minimal\_mode** (Optional[bool]) If you want to turn off all outputs to only generate the hotstart file, set to True. Default is False.
- **grid** module (str) The name of the LSM tool needed. Options are 'grid', 'hrrr', or 'era'. Default is 'grid'.

Example modifying parameters during class initialization:

```
from gsshapy.modeling import GSSHAFramework
gssha_executable = 'C:/Program Files/WMS 10.1 64-bit/gssha/gssha.exe'
gssha_directory = "C:/Users/{username}/Documents/GSSHA"
project_filename = "gssha_project.prj"
#WRF INPUTS
lsm_folder = '"C:/Users/{username}/Documents/GSSHA/wrf-sample-data-v1.0'
lsm_lat_var = 'XLAT'
lsm_lon_var = 'XLONG'
search_card = '*.nc'
precip data var = ['RAINC', 'RAINNC']
precip_type = 'ACCUM'
data_var_map_array = [
                      ['precipitation_acc', ['RAINC', 'RAINNC']],
                      ['pressure', 'PSFC'],
                      ['relative_humidity', ['Q2', 'PSFC', 'T2']],
                      ['wind_speed', ['U10', 'V10']],
                      ['direct_radiation', ['SWDOWN', 'DIFFUSE_FRAC']],
                      ['diffusive_radiation', ['SWDOWN', 'DIFFUSE_FRAC']],
                      ['temperature', 'T2'],
                      ['cloud_cover' , 'CLDFRA'],
                     ]
#INITIALIZE CLASS AND RUN
gr = GSSHAFramework(gssha_executable,
                    gssha_directory,
                    project_filename,
                    lsm_folder=lsm_folder,
                    lsm_data_var_map_array=data_var_map_array,
                    lsm_precip_data_var=precip_data_var,
                    lsm_precip_type=precip_type,
                    lsm_lat_var=lsm_lat_var,
```

```
lsm_lon_var=lsm_lon_var,
)
```

```
gr.run_forecast()
```
# **GSSHA\_WRF\_Framework**

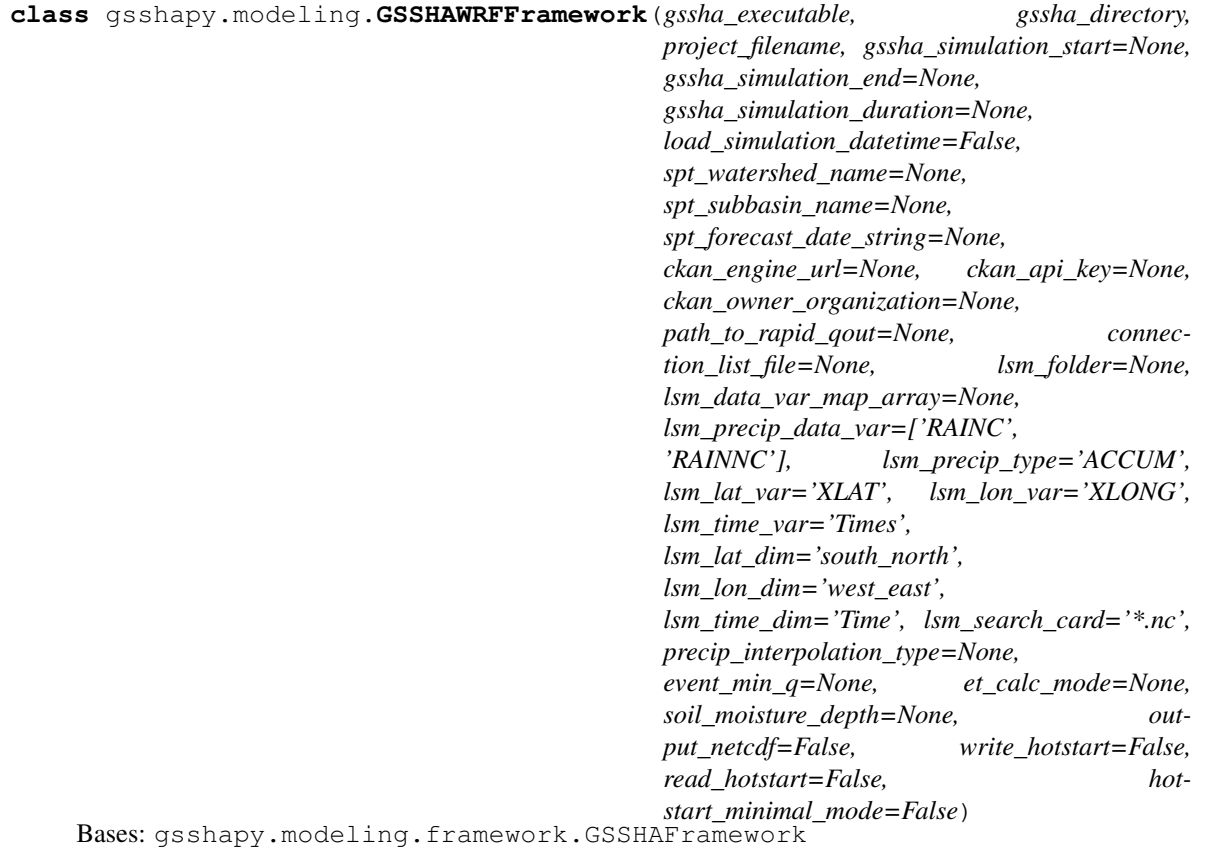

This class is for automating the connection between RAPID to GSSHA and WRF to GSSHA. There are several different configurations depending upon what you choose.

There are three options for RAPID to GSSHA:

- 1. Download and run using forecast from the Streamflow Prediction Tool (See: [https:](https://streamflow-prediction-tool.readthedocs.io) [//streamflow-prediction-tool.readthedocs.io\)](https://streamflow-prediction-tool.readthedocs.io)
- 2. Run from RAPID Qout file
- 3. Don't run using RAPID to GSSHA

There are two options for WRF to GSSHA:

- 1. Run from WRF to GSSHA
- 2. Don't run using WRF to GSSHA

# Parameters

• **gssha\_executable** (str) – Path to GSSHA executable.

- **gssha** directory  $(str)$  Path to directory for GSSHA project.
- **project\_filename** (str) Name of GSSHA project file.
- **gssha\_simulation\_start** (Optional [datetime]) Datetime object with date of start of GSSHA simulation.
- **gssha\_simulation\_end** (Optional [datetime]) Datetime object with date of end of GSSHA simulation.
- **gssha\_simulation\_duration** (Optional[timedelta]) Datetime timedelta object with duration of GSSHA simulation.
- **load\_simulation\_datetime** (Optional[bool]) If True, this will load in datetime information from the project file. Default is False.
- **spt\_watershed\_name** (Optional[str]) Streamflow Prediction Tool watershed name.
- **spt\_subbasin\_name** (Optional[str]) Streamflow Prediction Tool subbasin name.
- **spt\_forecast\_date\_string** (Optional[str]) Streamflow Prediction Tool forecast date string.
- **ckan\_engine\_url** (Optional[str]) CKAN engine API url.
- **ckan\_api\_key** (Optional[str]) CKAN api key.
- **ckan\_owner\_organization** (Optional[str]) CKAN owner organization.
- **path\_to\_rapid\_qout** (Optional[str]) Path to the RAPID Qout file. Use this if you do NOT want to download the forecast and you want to use RAPID streamflows.
- **connection\_list\_file** (Optional[str]) CSV file with list connecting GSSHA rivers to RAPID river network. See: [http://rapidpy.readthedocs.io/en/latest/](http://rapidpy.readthedocs.io/en/latest/rapid_to_gssha.html) [rapid\\_to\\_gssha.html](http://rapidpy.readthedocs.io/en/latest/rapid_to_gssha.html)
- **lsm\_folder** (Optional [str]) Path to folder with land surface model data. See: *lsm\_input\_folder\_path* variable at [GRIDtoGSSHA\(\)](#page-20-0).
- **lsm\_data\_var\_map\_array** (Optional[str]) Array with connections for WRF output and GSSHA input. See: ()
- **lsm precip data var** (Optional [list or str]) String of name for precipitation variable name or list of precip variable names. See: [lsm\\_precip\\_to\\_gssha\\_precip\\_gage\(\)](#page-21-0).
- **lsm precip type** (Optional [str]) Type of precipitation. See: [lsm\\_precip\\_to\\_gssha\\_precip\\_gage\(\)](#page-21-0).
- **lsm\_lat\_var** (Optional[str]) Name of the latitude variable in the WRF netCDF files. See: [GRIDtoGSSHA\(\)](#page-20-0).
- **lsm\_lon\_var** (Optional [str]) Name of the longitude variable in the WRF netCDF files. See: [GRIDtoGSSHA\(\)](#page-20-0).
- **lsm** time var  $(Optional[str])$  Name of the time variable in the WRF netCDF files. See: [GRIDtoGSSHA\(\)](#page-20-0).
- **lsm\_lat\_dim** (Optional[str]) Name of the latitude dimension in the LSM netCDF files. See: [GRIDtoGSSHA\(\)](#page-20-0).
- **lsm\_lon\_dim** (Optional [str]) Name of the longitude dimension in the LSM netCDF files. See: [GRIDtoGSSHA\(\)](#page-20-0).
- **lsm** time  $dim$  (Optional [str]) Name of the time dimension in the LSM netCDF files. See: [GRIDtoGSSHA\(\)](#page-20-0).
- **lsm\_search\_card** (Optional [str]) Glob search pattern for WRF files. See: [GRIDtoGSSHA\(\)](#page-20-0).
- **precip\_interpolation\_type** (Optional[str]) Type of interpolation for WRF precipitation. Can be "INV DISTANCE" or "THIESSEN". Default is "THIESSEN".
- **event\_min\_q** (Optional [double]) Threshold discharge for continuing runoff events in m3/s. Default is 60.0.
- **et\_calc\_mode** (Optional[str]) Type of evapo-transpitation calculation for GSSHA. Can be "PENMAN" or "DEARDORFF". Default is "PENMAN".
- **soil\_moisture\_depth** (Optional [double]) Depth of the active soil moisture layer from which ET occurs (m). Default is 0.0.
- **output\_netcdf** (Optional [bool]) If you want the HMET data output as a NetCDF4 file for input to GSSHA. Default is False.
- **write\_hotstart** (*Optional* [bool]) If you want to automatically generate all hotstart files, set to True. Default is False.
- **read\_hotstart** (Optional [bool]) If you want to automatically search for and read in hotstart files, set to True. Default is False.
- **hotstart\_minimal\_mode**  $(Optional[bool]) -$  If you want to turn off all outputs to only generate the hotstart file, set to True. Default is False.

Example running full framework with RAPID and LSM locally stored:

```
from gsshapy.modeling import GSSHAWRFFramework
gssha_executable = 'C:/Program Files/WMS 10.1 64-bit/gssha/gssha.exe'
gssha_directory = "C:/Users/{username}/Documents/GSSHA"
project_filename = "gssha_project.prj"
#LSM TO GSSHA
lsm_folder = '"C:/Users/{username}/Documents/GSSHA/wrf-sample-data-v1.0'
#RAPID TO GSSHA
path_to_rapid_qout = "C:/Users/{username}/Documents/GSSHA/Qout.nc"
connection_list_file = "C:/Users/{username}/Documents/GSSHA/rapid_to_gssha_
˓→connect.csv"
#INITIALIZE CLASS AND RUN
gr = GSSHAWRFFramework(gssha_executable,
                       gssha_directory,
                       project_filename,
                       lsm_folder=lsm_folder,
                       path_to_rapid_qout=path_to_rapid_qout,
                       connection_list_file=connection_list_file,
                       )
gr.run_forecast()
```
Example connecting SPT to GSSHA:

```
from gsshapy.modeling import GSSHAWRFFramework
gssha_executable = 'C:/Program Files/WMS 10.1 64-bit/gssha/gssha.exe'
gssha_directory = "C:/Users/{username}/Documents/GSSHA"
project_filename = "gssha_project.prj"
#LSM TO GSSHA
lsm_folder = '"C:/Users/{username}/Documents/GSSHA/wrf-sample-data-v1.0'
#RAPID TO GSSHA
connection_list_file = "C:/Users/{username}/Documents/GSSHA/rapid_to_gssha_
˓→connect.csv"
#SPT TO GSSHA
ckan_engine_url='http://ckan/api/3/action'
ckan_api_key='your-api-key'
ckan_owner_organization='your_organization'
spt_watershed_name='watershed_name'
spt_subbasin_name='subbasin_name'
spt_forecast_date_string='20160721.1200'
#INITIALIZE CLASS AND RUN
gr = GSSHAWRFFramework(gssha_executable,
                       gssha_directory,
                       project_filename,
                       lsm_folder=lsm_folder,
                       connection_list_file=connection_list_file,
                       ckan_engine_url=ckan_engine_url,
                       ckan_api_key=ckan_api_key,
                       ckan_owner_organization=ckan_owner_organization,
                       spt_watershed_name=spt_watershed_name,
                       spt_subbasin_name=spt_subbasin_name,
                       spt_forecast_date_string=spt_forecast_date_string,
                       )
gr.run_forecast()
```
Example with Hotstart:

```
from datetime import datetime, timedelta
from gsshapy.modeling import GSSHAWRFFramework
gssha_executable = 'C:/Program Files/WMS 10.1 64-bit/gssha/gssha.exe'
gssha_directory = "C:/Users/{username}/Documents/GSSHA"
project_filename = "gssha_project.prj"
full_gssha_simulation_duration = timedelta(days=5, seconds=0)
gssha_hotstart_offset_duration = timedelta(days=1, seconds=0)
#T<sub>LSM</sub>
lsm_folder = '"C:/Users/{username}/Documents/GSSHA/wrf-sample-data-v1.0'
#RAPID
path_to_rapid_qout = "C:/Users/{username}/Documents/GSSHA/Qout.nc"
connection_list_file = "C:/Users/{username}/Documents/GSSHA/rapid_to_gssha_
˓→connect.csv"
#--------------------------------------------------------------------------
# MAIN RUN
```

```
#--------------------------------------------------------------------------
mr = GSSHAWRFFramework(gssha_executable,
                       gssha_directory,
                       project_filename,
                       lsm_folder=lsm_folder,
                       path_to_rapid_qout=path_to_rapid_qout,
                       connection_list_file=connection_list_file,
                       gssha_simulation_duration=full_gssha_simulation_duration,
                       read_hotstart=True,
                       )
mr.run_forecast()
#-------------
# GENERATE HOTSTART FOR NEXT RUN
#------------------
hr = GSSHAWRFFramework(gssha_executable,
                       gssha_directory,
                       project_filename,
                       lsm_folder=lsm_folder,
                       path_to_rapid_qout=path_to_rapid_qout,
                       connection_list_file=connection_list_file,
                       gssha_simulation_duration=gssha_hotstart_offset_duration,
                       write_hotstart=True,
                       read_hotstart=True,
                       hotstart_minimal_mode=True,
                       )
hr.run_forecast()
```
# **GSSHA Model**

# **GSSHAModel**

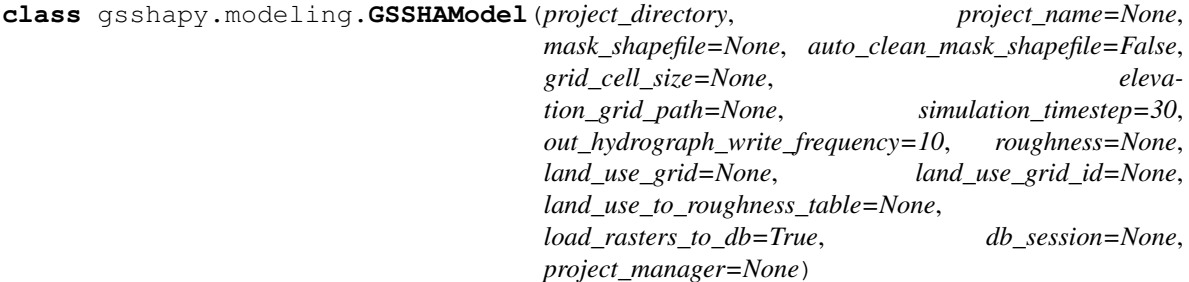

This class manages the generation and modification of models for GSSHA.

#### Parameters

- **project\_directory** (str) Directory to write GSSHA project files to.
- **project\_name** (*Optional* [str]) Name of GSSHA project. Required for new model.
- mask\_shapefile (Optional [str]) Path to watershed boundary shapefile. Required for new model.
- **auto\_clean\_mask\_shapefile** (Optional[bool]) Chooses the largest region if the input is a multipolygon. Default is False.
- **grid cell size** (Optional [str]) Cell size of model (meters). Required for new model.
- **elevation\_grid\_path** (Optional[str]) Path to elevation raster used for GSSHA grid. Required for new model.
- **simulation timestep** (Optional [float]) Overall model timestep (seconds). Sets TIMESTEP card. Required for new model.
- **out hydrograph write frequency** (Optional [str]) Frequency of writing to hydrograph (minutes). Sets HYD\_FREQ card. Required for new model.
- **roughness** (*Optional* [float]) Value of uniform manning's n roughness for grid. Mutually exlusive with land use roughness. Required for new model.
- **land\_use\_grid** (*Optional* [str]) Path to land use grid to use for roughness. Mutually exlusive with roughness. Required for new model.
- land use\_grid\_id (Optional[str]) ID of default grid supported in GSSHApy. Mutually exlusive with roughness. Required for new model.
- **land use to roughness table** (Optional [str]) Path to land use to roughness table. Use if not using land\_use\_grid\_id. Mutually exlusive with roughness. Required for new model.
- **load rasters to db** (Optional [bool]) If True, it will load the created rasters into the database. IF you are generating a large model, it is recommended to set this to False. Default is True.
- **db** session (Optional [database session]) Active database session object. Required for existing model.
- **project\_manager** (Optional[[ProjectFile](#page-35-0)]) Initialized ProjectFile object. Required for existing model.

Model Generation Example:

```
from datetime import datetime, timedelta
from gsshapy.modeling import GSSHAModel
model = GSSHAModel(project_name="gssha_project",
                   project_directory="/path/to/gssha_project",
                   mask_shapefile="/path/to/watershed_boundary.shp",
                   auto_clean_mask_shapefile=True,
                   grid_cell_size=1000,
                   elevation_grid_path="/path/to/elevation.tif",
                   simulation_timestep=10,
                   out_hydrograph_write_frequency=15,
                   land_use_grid='/path/to/land_use.tif',
                   land_use_grid_id='glcf',
                   load_rasters_to_db=False,
                   \lambdamodel.set_event(simulation_start=datetime(2017, 2, 28, 14, 33),
                simulation_duration=timedelta(seconds=180*60),
                rain_intensity=2.4,
                rain_duration=timedelta(seconds=30*60),
                )
model.write()
```
# CHAPTER 2

Indices and Tables

- genindex
- search

## Index

## Symbols

\_namePreprocessor() (gsshapy.base.GsshaPyFileObjectBase method), [84](#page-87-0)

- \_read() (gsshapy.base.GsshaPyFileObjectBase method), [82](#page-85-0)
- \_write() (gsshapy.base.GsshaPyFileObjectBase method), [83](#page-86-0)

# A

addRoughnessMapFromLandUse() (gsshapy.orm.MapTableFile method), [57](#page-60-0) alpha (gsshapy.orm.ChannelInputFile attribute), [41](#page-44-0) appendDirectory() (gsshapy.orm.ProjectFile method), [34](#page-37-0) as\_dataframe() (gsshapy.orm.TimeSeriesFile method), [78](#page-81-0)

# B

bankfullDepth (gsshapy.orm.TrapezoidalCS attribute), [49](#page-52-0) barometricPress (gsshapy.orm.HmetRecord attribute), [53](#page-56-0) beta (gsshapy.orm.ChannelInputFile attribute), [41](#page-44-0) binary (gsshapy.orm.GenericFile attribute), [73](#page-76-0) bottomWidth (gsshapy.orm.TrapezoidalCS attribute), [49](#page-52-0) Breakpoint (class in gsshapy.orm), [48](#page-51-0) BreakpointCS (class in gsshapy.orm), [47](#page-50-0) breakpointCS (gsshapy.orm.StreamLink attribute), [43](#page-46-0) breakpoints (gsshapy.orm.BreakpointCS attribute), [48](#page-51-0)

# C

calculateOutletSlope() (gsshapy.orm.ProjectFile method), [40](#page-43-0)

cellI (gsshapy.orm.GridPipeCell attribute), [50](#page-53-0)

cellI (gsshapy.orm.GridStreamCell attribute), [52](#page-55-0)

cellI (gsshapy.orm.SuperNode attribute), [71](#page-74-0)

cellJ (gsshapy.orm.GridPipeCell attribute), [50](#page-53-0) cellJ (gsshapy.orm.GridStreamCell attribute), [52](#page-55-0)

cellJ (gsshapy.orm.SuperNode attribute), [71](#page-74-0)

centerLatLon() (gsshapy.orm.ProjectFile method), [40](#page-43-0)

- ChannelInputFile (class in gsshapy.orm), [41](#page-44-0)
- channelInputFile (gsshapy.orm.LinkNodeDatasetFile attribute), [74](#page-77-0)

channelInputFile (gsshapy.orm.StreamLink attribute), [43](#page-46-0) channelInputFileID (gsshapy.orm.LinkNodeDatasetFile attribute), [74](#page-77-0) channelInputFileID (gsshapy.orm.ProjectFile attribute), [33](#page-36-0) channelInputFileID (gsshapy.orm.StreamLink attribute), [43](#page-46-0) columns (gsshapy.orm.IndexMap attribute), [55](#page-58-0) columns (gsshapy.orm.RasterMapFile attribute), [56](#page-59-0) conductance (gsshapy.orm.Pipe attribute), [71](#page-74-0) Connection (class in gsshapy.orm), [72](#page-75-0) connections (gsshapy.orm.StormPipeNetworkFile attribute), [69](#page-72-0) contaminant (gsshapy.orm.MTValue attribute), [60](#page-63-0) contaminantID (gsshapy.orm.MTValue attribute), [59](#page-62-0) contaminants (gsshapy.orm.IndexMap attribute), [55](#page-58-0) coordID (gsshapy.orm.PrecipValue attribute), [63](#page-66-0) crestLength (gsshapy.orm.Weir attribute), [45](#page-48-0) crestLowElevation (gsshapy.orm.Weir attribute), [45](#page-48-0) crestLowLocation (gsshapy.orm.Weir attribute), [45](#page-48-0)

channelInputFile (gsshapy.orm.ProjectFile attribute), [33](#page-36-0)

crossSection (gsshapy.orm.Breakpoint attribute), [48](#page-51-0) crossSectionID (gsshapy.orm.Breakpoint attribute), [48](#page-51-0) Culvert (class in gsshapy.orm), [45](#page-48-0) culverts (gsshapy.orm.StreamLink attribute), [43](#page-46-0)

# D

datasets (gsshapy.orm.StreamLink attribute), [43](#page-46-0) datasets (gsshapy.orm.StreamNode attribute), [44](#page-47-0) dateTime (gsshapy.orm.OrographicMeasurement attribute), [69](#page-72-0) dateTime (gsshapy.orm.PrecipValue attribute), [64](#page-67-0) defaultNoDataValue (gsshapy.orm.IndexMap attribute), [54](#page-57-0) defaultNoDataValue (gsshapy.orm.RasterMapFile attribute), [56](#page-59-0) deleteCard() (gsshapy.orm.ProjectFile method), [38](#page-41-0) deleteMapTable() (gsshapy.orm.MapTableFile method), [57](#page-60-0) description (gsshapy.orm.MTSediment attribute), [61](#page-64-0)

description (gsshapy.orm.PrecipEvent attribute), [63](#page-66-0) description (gsshapy.orm.PrecipGage attribute), [64](#page-67-0) description1 (gsshapy.orm.MTIndex attribute), [59](#page-62-0) description2 (gsshapy.orm.MTIndex attribute), [59](#page-62-0) diameter (gsshapy.orm.Culvert attribute), [46](#page-49-0) diameterOrHeight (gsshapy.orm.Pipe attribute), [71](#page-74-0) directRad (gsshapy.orm.HmetRecord attribute), [53](#page-56-0) dischargeCoeffForward (gsshapy.orm.Weir attribute), [45](#page-48-0) dischargeCoeffReverse (gsshapy.orm.Weir attribute), [45](#page-48-0) discreet (gsshapy.orm.IndexMap attribute), [54](#page-57-0) download\_end\_datetime (ERAtoGSSHA attribute), [91](#page-94-0) download\_era5\_for\_gssha() (in module gsshapy.grid.era\_to\_gssha), [91](#page-94-0) download\_hrrr\_for\_gssha() (in module gsshapy.grid.hrrr\_to\_gssha), [28](#page-31-0) download\_interim\_for\_gssha() (in module gsshapy.grid.era\_to\_gssha), [92](#page-95-0) download\_start\_datetime (ERAtoGSSHA attribute), [90](#page-93-0) downSjuncNumber (gsshapy.orm.Connection attribute), [73](#page-76-0) downstreamInvert (gsshapy.orm.Culvert attribute), [46](#page-49-0) downstreamLinkID (gsshapy.orm.StreamLink attribute), [43](#page-46-0) drainSpacing (gsshapy.orm.Pipe attribute), [71](#page-74-0) dryBulbTemp (gsshapy.orm.HmetRecord attribute), [53](#page-56-0) dx (gsshapy.orm.StreamLink attribute), [44](#page-47-0)

## E

east (gsshapy.orm.IndexMap attribute), [54](#page-57-0) east (gsshapy.orm.RasterMapFile attribute), [56](#page-59-0) elev2 (gsshapy.orm.OrographicGageFile attribute), [68](#page-71-0) elevation (gsshapy.orm.StreamNode attribute), [44](#page-47-0) elevBase (gsshapy.orm.OrographicGageFile attribute), [68](#page-71-0) era\_download\_data (ERAtoGSSHA attribute), [91](#page-94-0) ERAtoGSSHA (class in gsshapy.grid), [90](#page-93-0) erode (gsshapy.orm.BreakpointCS attribute), [48](#page-51-0) erode (gsshapy.orm.StreamLink attribute), [44](#page-47-0) erode (gsshapy.orm.TrapezoidalCS attribute), [49](#page-52-0) event (gsshapy.orm.PrecipGage attribute), [64](#page-67-0) event (gsshapy.orm.PrecipValue attribute), [63](#page-66-0) eventID (gsshapy.orm.PrecipValue attribute), [63](#page-66-0)

## F

fileExtension (gsshapy.orm.ChannelInputFile attribute), [41](#page-44-0)

fileExtension (gsshapy.orm.GenericFile attribute), [73](#page-76-0) fileExtension (gsshapy.orm.GridPipeFile attribute), [50](#page-53-0) fileExtension (gsshapy.orm.GridStreamFile attribute), [51](#page-54-0) fileExtension (gsshapy.orm.HmetFile attribute), [53](#page-56-0) fileExtension (gsshapy.orm.IndexMap attribute), [55](#page-58-0) fileExtension (gsshapy.orm.LinkNodeDatasetFile attribute), [74](#page-77-0)

fileExtension (gsshapy.orm.MapTableFile attribute), [57](#page-60-0) fileExtension (gsshapy.orm.NwsrfsFile attribute), [67](#page-70-0)

fileExtension (gsshapy.orm.OrographicGageFile attribute), [68](#page-71-0) fileExtension (gsshapy.orm.OutputLocationFile attribute), [61](#page-64-0) fileExtension (gsshapy.orm.PrecipFile attribute), [62](#page-65-0) fileExtension (gsshapy.orm.ProjectFile attribute), [34](#page-37-0) fileExtension (gsshapy.orm.ProjectionFile attribute), [65](#page-68-0) fileExtension (gsshapy.orm.RasterMapFile attribute), [56](#page-59-0) fileExtension (gsshapy.orm.ReplaceParamFile attribute), [65](#page-68-0) fileExtension (gsshapy.orm.ReplaceValFile attribute), [66](#page-69-0) fileExtension (gsshapy.orm.StormPipeNetworkFile attribute), [69](#page-72-0) fileExtension (gsshapy.orm.TimeSeriesFile attribute), [77](#page-80-0) fileExtension (gsshapy.orm.WMSDatasetFile attribute), [79](#page-82-0) filename (gsshapy.orm.IndexMap attribute), [55](#page-58-0) filename (gsshapy.orm.RasterMapFile attribute), [56](#page-59-0) findOutlet() (gsshapy.orm.ProjectFile method), [40](#page-43-0) fractPipeLength (gsshapy.orm.GridPipeNode attribute), [51](#page-54-0) frUse (gsshapy.orm.NwsrfsRecord attribute), [68](#page-71-0) fua (gsshapy.orm.NwsrfsRecord attribute), [68](#page-71-0)

### G

gage (gsshapy.orm.PrecipValue attribute), [63](#page-66-0) gages (gsshapy.orm.PrecipEvent attribute), [63](#page-66-0) GenericFile (class in gsshapy.orm), [73](#page-76-0) genericFiles (gsshapy.orm.ProjectFile attribute), [34](#page-37-0) GeometricObjectBase (class in gsshapy.base), [84](#page-87-0) geometry (gsshapy.orm.StreamLink attribute), [43](#page-46-0) geometry (gsshapy.orm.StreamNode attribute), [44](#page-47-0) geometryColumnName (gsshapy.base.GeometricObjectBase attribute), [84](#page-87-0) getAsGeoJson() (gsshapy.base.GeometricObjectBase method), [84](#page-87-0) getAsGrassAsciiGrid() (gsshapy.base.RasterObjectBase method), [87](#page-90-0) getAsKml() (gsshapy.base.GeometricObjectBase method), [84](#page-87-0) getAsKmlAnimation() (gsshapy.orm.LinkNodeDatasetFile method), [75](#page-78-0) getAsKmlClusters() (gsshapy.base.RasterObjectBase method), [86](#page-89-0) getAsKmlGrid() (gsshapy.base.RasterObjectBase method), [85](#page-88-0) getAsKmlGridAnimation() (gsshapy.orm.WMSDatasetFile method), [80](#page-83-0) getAsKmlPng() (gsshapy.base.RasterObjectBase method), [86](#page-89-0) getAsKmlPngAnimation() (gsshapy.orm.WMSDatasetFile method), [80](#page-83-0)

getAsWkt() (gsshapy.base.GeometricObjectBase method), [84](#page-87-0) getAsWmsDatasetString() (gsshapy.orm.WMSDatasetRaster method), [82](#page-85-0) getCard() (gsshapy.orm.ProjectFile method), [37](#page-40-0) getFileKeys() (gsshapy.orm.ProjectFile method), [37](#page-40-0) getFileObjects() (gsshapy.orm.ProjectFile method), [37](#page-40-0) getFluvialLinks() (gsshapy.orm.ChannelInputFile method), [41](#page-44-0) getGrid() (gsshapy.orm.ProjectFile method), [39](#page-42-0) getGridByCard() (gsshapy.orm.ProjectFile method), [39](#page-42-0) getIndexGrid() (gsshapy.orm.ProjectFile method), [39](#page-42-0) getModelSummaryAsGeoJson() (gsshapy.orm.ProjectFile method), [39](#page-42-0) getModelSummaryAsKml() (gsshapy.orm.ProjectFile method), [38](#page-41-0) getModelSummaryAsWkt() (gsshapy.orm.ProjectFile method), [38](#page-41-0) getOrderedLinks() (gsshapy.orm.ChannelInputFile method), [41](#page-44-0) getOrderedMapTables() (gsshapy.orm.MapTableFile method), [57](#page-60-0) getOutlet() (gsshapy.orm.ProjectFile method), [39](#page-42-0) getSpatialReferenceId() (gsshapy.base.GeometricObjectBase GSSHAFramework (class in gsshapy.modeling), [95](#page-98-0) method), [85](#page-88-0) getStreamNetworkAsGeoJson() (gsshapy.orm.ChannelInputFile method), [42](#page-45-0) getStreamNetworkAsKml() (gsshapy.orm.ChannelInputFile method), [41](#page-44-0) getStreamNetworkAsWkt() (gsshapy.orm.ChannelInputFile method),  $42$ getWkt() (gsshapy.orm.ProjectFile method), [39](#page-42-0) globalRad (gsshapy.orm.HmetRecord attribute), [53](#page-56-0) GridPipeCell (class in gsshapy.orm), [50](#page-53-0) gridPipeCell (gsshapy.orm.GridPipeNode attribute), [50](#page-53-0) gridPipeCellID (gsshapy.orm.GridPipeNode attribute), [50](#page-53-0) gridPipeCells (gsshapy.orm.GridPipeFile attribute), [50](#page-53-0) GridPipeFile (class in gsshapy.orm), [49](#page-52-0) gridPipeFile (gsshapy.orm.GridPipeCell attribute), [50](#page-53-0) gridPipeFile (gsshapy.orm.ProjectFile attribute), [34](#page-37-0) gridPipeFileID (gsshapy.orm.GridPipeCell attribute), [50](#page-53-0) gridPipeFileID (gsshapy.orm.ProjectFile attribute), [33](#page-36-0) GridPipeNode (class in gsshapy.orm), [50](#page-53-0) gridPipeNodes (gsshapy.orm.GridPipeCell attribute), [50](#page-53-0) GridStreamCell (class in gsshapy.orm), [51](#page-54-0) gridStreamCell (gsshapy.orm.GridStreamNode attribute), [52](#page-55-0) gridStreamCellID (gsshapy.orm.GridStreamNode attribute), [52](#page-55-0)

gridStreamCells (gsshapy.orm.GridStreamFile attribute),

[51](#page-54-0)

GridStreamFile (class in gsshapy.orm), [51](#page-54-0) gridStreamFile (gsshapy.orm.GridStreamCell attribute), [52](#page-55-0) gridStreamFile (gsshapy.orm.ProjectFile attribute), [34](#page-37-0) gridStreamFileID (gsshapy.orm.GridStreamCell attribute), [52](#page-55-0) gridStreamFileID (gsshapy.orm.ProjectFile attribute), [33](#page-36-0) GridStreamNode (class in gsshapy.orm), [52](#page-55-0) gridStreamNodes (gsshapy.orm.GridStreamCell attribute), [52](#page-55-0) GRIDtoGSSHA (class in gsshapy.grid), [17](#page-20-0) groundSurfaceElev (gsshapy.orm.SuperJunction attribute), [72](#page-75-0) groundSurfaceElev (gsshapy.orm.SuperNode attribute), [70](#page-73-0) gssha\_project\_file\_name (ERAtoGSSHA attribute), [90](#page-93-0) gssha\_project\_file\_name (GRIDtoGSSHA attribute), [17](#page-20-0) gssha\_project\_file\_name (HRRRtoGSSHA attribute), [23](#page-26-0) gssha\_project\_file\_name (NWMtoGSSHA attribute), [93](#page-96-0) gssha\_project\_folder (ERAtoGSSHA attribute), [90](#page-93-0) gssha\_project\_folder (GRIDtoGSSHA attribute), [17](#page-20-0) gssha\_project\_folder (HRRRtoGSSHA attribute), [23](#page-26-0) gssha\_project\_folder (NWMtoGSSHA attribute), [93](#page-96-0) GSSHAModel (class in gsshapy.modeling), [102](#page-105-0) GsshaPyFileObjectBase (class in gsshapy.base), [82](#page-85-0) GSSHAWRFFramework (class in gsshapy.modeling), [98](#page-101-0)

### H

height (gsshapy.orm.Culvert attribute), [46](#page-49-0) hmetConfigID (gsshapy.orm.HmetRecord attribute), [53](#page-56-0) hmetDateTime (gsshapy.orm.HmetRecord attribute), [53](#page-56-0) HmetFile (class in gsshapy.orm), [52](#page-55-0) hmetFile (gsshapy.orm.HmetRecord attribute), [53](#page-56-0) hmetFile (gsshapy.orm.ProjectFile attribute), [33](#page-36-0) hmetFileID (gsshapy.orm.ProjectFile attribute), [33](#page-36-0) HmetRecord (class in gsshapy.orm), [53](#page-56-0) hmetRecords (gsshapy.orm.HmetFile attribute), [53](#page-56-0) HRRRtoGSSHA (class in gsshapy.grid), [23](#page-26-0)

#### I

i (gsshapy.orm.ReservoirPoint attribute), [47](#page-50-0) id (gsshapy.base.GeometricObjectBase attribute), [84](#page-87-0) id (gsshapy.orm.Breakpoint attribute), [48](#page-51-0) id (gsshapy.orm.BreakpointCS attribute), [47](#page-50-0) id (gsshapy.orm.ChannelInputFile attribute), [41](#page-44-0) id (gsshapy.orm.Connection attribute), [72](#page-75-0) id (gsshapy.orm.Culvert attribute), [46](#page-49-0) id (gsshapy.orm.GenericFile attribute), [73](#page-76-0) id (gsshapy.orm.GridPipeCell attribute), [50](#page-53-0) id (gsshapy.orm.GridPipeFile attribute), [50](#page-53-0) id (gsshapy.orm.GridPipeNode attribute), [50](#page-53-0) id (gsshapy.orm.GridStreamCell attribute), [52](#page-55-0)

id (gsshapy.orm.GridStreamFile attribute), [51](#page-54-0) id (gsshapy.orm.GridStreamNode attribute), [52](#page-55-0) id (gsshapy.orm.HmetFile attribute), [53](#page-56-0) id (gsshapy.orm.HmetRecord attribute), [53](#page-56-0) id (gsshapy.orm.IndexMap attribute), [54](#page-57-0) id (gsshapy.orm.LinkDataset attribute), [76](#page-79-0) id (gsshapy.orm.LinkNodeDatasetFile attribute), [74](#page-77-0) id (gsshapy.orm.LinkNodeTimeStep attribute), [76](#page-79-0) id (gsshapy.orm.MapTable attribute), [58](#page-61-0) id (gsshapy.orm.MapTableFile attribute), [57](#page-60-0) id (gsshapy.orm.MTContaminant attribute), [60](#page-63-0) id (gsshapy.orm.MTIndex attribute), [59](#page-62-0) id (gsshapy.orm.MTSediment attribute), [60](#page-63-0) id (gsshapy.orm.MTValue attribute), [59](#page-62-0) id (gsshapy.orm.NodeDataset attribute), [77](#page-80-0) id (gsshapy.orm.NwsrfsFile attribute), [67](#page-70-0) id (gsshapy.orm.NwsrfsRecord attribute), [67](#page-70-0) id (gsshapy.orm.OrographicGageFile attribute), [68](#page-71-0) id (gsshapy.orm.OrographicMeasurement attribute), [69](#page-72-0) id (gsshapy.orm.OutputLocation attribute), [62](#page-65-0) id (gsshapy.orm.OutputLocationFile attribute), [61](#page-64-0) id (gsshapy.orm.Pipe attribute), [71](#page-74-0) id (gsshapy.orm.PrecipEvent attribute), [63](#page-66-0) id (gsshapy.orm.PrecipFile attribute), [62](#page-65-0) id (gsshapy.orm.PrecipGage attribute), [64](#page-67-0) id (gsshapy.orm.PrecipValue attribute), [63](#page-66-0) id (gsshapy.orm.ProjectCard attribute), [40](#page-43-0) id (gsshapy.orm.ProjectFile attribute), [33](#page-36-0) id (gsshapy.orm.ProjectionFile attribute), [64](#page-67-0) id (gsshapy.orm.RasterMapFile attribute), [56](#page-59-0) id (gsshapy.orm.ReplaceParamFile attribute), [65](#page-68-0) id (gsshapy.orm.ReplaceValFile attribute), [66](#page-69-0) id (gsshapy.orm.Reservoir attribute), [46](#page-49-0) id (gsshapy.orm.ReservoirPoint attribute), [47](#page-50-0) id (gsshapy.orm.StormPipeNetworkFile attribute), [69](#page-72-0) id (gsshapy.orm.StreamLink attribute), [43](#page-46-0) id (gsshapy.orm.StreamNode attribute), [44](#page-47-0) id (gsshapy.orm.SuperJunction attribute), [72](#page-75-0) id (gsshapy.orm.SuperLink attribute), [70](#page-73-0) id (gsshapy.orm.SuperNode attribute), [70](#page-73-0) id (gsshapy.orm.TargetParameter attribute), [66](#page-69-0) id (gsshapy.orm.TimeSeries attribute), [78](#page-81-0) id (gsshapy.orm.TimeSeriesFile attribute), [77](#page-80-0) id (gsshapy.orm.TimeSeriesValue attribute), [78](#page-81-0) id (gsshapy.orm.TrapezoidalCS attribute), [49](#page-52-0) id (gsshapy.orm.UpstreamLink attribute), [45](#page-48-0) id (gsshapy.orm.Weir attribute), [45](#page-48-0) id (gsshapy.orm.WMSDatasetFile attribute), [79](#page-82-0) id (gsshapy.orm.WMSDatasetRaster attribute), [81](#page-84-0) idxMapID (gsshapy.orm.MapTable attribute), [58](#page-61-0) idxMapID (gsshapy.orm.MTContaminant attribute), [60](#page-63-0) idxMapID (gsshapy.orm.MTIndex attribute), [59](#page-62-0) index (gsshapy.orm.MTIndex attribute), [59](#page-62-0) index (gsshapy.orm.MTValue attribute), [60](#page-63-0)

IndexMap (class in gsshapy.orm), [54](#page-57-0) indexMap (gsshapy.orm.MapTable attribute), [58](#page-61-0) indexMap (gsshapy.orm.MTContaminant attribute), [60](#page-63-0) indexMap (gsshapy.orm.MTIndex attribute), [59](#page-62-0) indexMaps (gsshapy.orm.MapTableFile attribute), [57](#page-60-0) indices (gsshapy.orm.IndexMap attribute), [55](#page-58-0) init\_mysql\_db() (in module gsshapy.lib.db\_tools), [89](#page-92-0) init\_postgresql\_db() (in module gsshapy.lib.db\_tools), [88](#page-91-0) init\_sqlite\_db() (in module gsshapy.lib.db\_tools),  $87$ init\_sqlite\_memory() (in module gsshapy.lib.db\_tools), [88](#page-91-0)

initWSE (gsshapy.orm.Reservoir attribute), [47](#page-50-0) inletCode (gsshapy.orm.SuperJunction attribute), [72](#page-75-0) inletDischargeCoeff (gsshapy.orm.Culvert attribute), [46](#page-49-0) invertElev (gsshapy.orm.SuperJunction attribute), [72](#page-75-0) invertElev (gsshapy.orm.SuperNode attribute), [70](#page-73-0) iStatus (gsshapy.orm.WMSDatasetRaster attribute), [81](#page-84-0)

## J

j (gsshapy.orm.ReservoirPoint attribute), [47](#page-50-0)

### K

kRiver (gsshapy.orm.BreakpointCS attribute), [48](#page-51-0) kRiver (gsshapy.orm.TrapezoidalCS attribute), [49](#page-52-0)

#### L

length (gsshapy.orm.Culvert attribute), [46](#page-49-0) length (gsshapy.orm.Pipe attribute), [71](#page-74-0) lines (gsshapy.orm.ReplaceValFile attribute), [66](#page-69-0) link (gsshapy.orm.LinkDataset attribute), [76](#page-79-0) LinkDataset (class in gsshapy.orm), [76](#page-79-0) linkDataset (gsshapy.orm.NodeDataset attribute), [77](#page-80-0) linkDatasetID (gsshapy.orm.NodeDataset attribute), [77](#page-80-0) linkDatasets (gsshapy.orm.LinkNodeDatasetFile attribute), [74](#page-77-0) linkDatasets (gsshapy.orm.LinkNodeTimeStep attribute), [76](#page-79-0) linkID (gsshapy.orm.BreakpointCS attribute), [47](#page-50-0) linkID (gsshapy.orm.Culvert attribute), [46](#page-49-0) linkID (gsshapy.orm.Reservoir attribute), [47](#page-50-0) linkID (gsshapy.orm.StreamNode attribute), [44](#page-47-0) linkID (gsshapy.orm.TrapezoidalCS attribute), [49](#page-52-0) linkID (gsshapy.orm.UpstreamLink attribute), [45](#page-48-0) linkID (gsshapy.orm.Weir attribute), [45](#page-48-0) linkNodeDataset (gsshapy.orm.LinkNodeTimeStep attribute), [76](#page-79-0) LinkNodeDatasetFile (class in gsshapy.orm), [74](#page-77-0) linkNodeDatasetFile (gsshapy.orm.LinkDataset attribute), [76](#page-79-0) linkNodeDatasetFile (gsshapy.orm.NodeDataset attribute), [77](#page-80-0) linkNodeDatasetFileID (gsshapy.orm.LinkDataset attribute), [76](#page-79-0)

- linkNodeDatasetFileID (gsshapy.orm.LinkNodeTimeStep attribute), [76](#page-79-0) linkNodeDatasetFileID (gsshapy.orm.NodeDataset attribute), [77](#page-80-0) linkNodeDatasets (gsshapy.orm.ChannelInputFile attribute), [41](#page-44-0) linkNodeDatasets (gsshapy.orm.ProjectFile attribute), [34](#page-37-0) LinkNodeTimeStep (class in gsshapy.orm), [76](#page-79-0) linkNumber (gsshapy.orm.GridPipeNode attribute), [51](#page-54-0) linkNumber (gsshapy.orm.GridStreamNode attribute), [52](#page-55-0) linkNumber (gsshapy.orm.StreamLink attribute), [43](#page-46-0) linkOrCellI (gsshapy.orm.OutputLocation attribute), [62](#page-65-0) linkOrCellI (gsshapy.orm.SuperJunction attribute), [72](#page-75-0) links (gsshapy.orm.ChannelInputFile attribute), [41](#page-44-0) linkToChannelInputFile() (gsshapy.orm.LinkNodeDatasetFile method), [74](#page-77-0) log to console() (in module gsshapy),  $6$ log to file() (in module gsshapy),  $6$ lookupSpatialReferenceID() (gsshapy.orm.ProjectionFile class method), [65](#page-68-0) lowerElev (gsshapy.orm.NwsrfsRecord attribute), [67](#page-70-0) lsm\_data\_to\_arc\_ascii() (gsshapy.grid.GRIDtoGSSHA method), [19](#page-22-0) lsm\_data\_to\_arc\_ascii() (gsshapy.grid.HRRRtoGSSHA method), [24](#page-27-0) lsm\_data\_to\_subset\_netcdf() (gsshapy.grid.GRIDtoGSSHA method), [21](#page-24-0) lsm\_data\_to\_subset\_netcdf() (gsshapy.grid.HRRRtoGSSHA method),  $25$ lsm\_input\_folder\_path (ERAtoGSSHA attribute), [90](#page-93-0) lsm\_input\_folder\_path (GRIDtoGSSHA attribute), [18](#page-21-0) lsm\_input\_folder\_path (HRRRtoGSSHA attribute), [23](#page-26-0) lsm\_input\_folder\_path (NWMtoGSSHA attribute), [93](#page-96-0) lsm\_lat\_dim (ERAtoGSSHA attribute), [90](#page-93-0) lsm\_lat\_dim (GRIDtoGSSHA attribute), [18](#page-21-0) lsm\_lat\_dim (HRRRtoGSSHA attribute), [23](#page-26-0) lsm\_lat\_dim (NWMtoGSSHA attribute), [93](#page-96-0) lsm\_lat\_var (ERAtoGSSHA attribute), [90](#page-93-0) lsm\_lat\_var (GRIDtoGSSHA attribute), [18](#page-21-0) lsm\_lat\_var (HRRRtoGSSHA attribute), [23](#page-26-0) lsm\_lat\_var (NWMtoGSSHA attribute), [93](#page-96-0) lsm\_lon\_dim (ERAtoGSSHA attribute), [90](#page-93-0) lsm\_lon\_dim (GRIDtoGSSHA attribute), [18](#page-21-0) lsm\_lon\_dim (HRRRtoGSSHA attribute), [23](#page-26-0) lsm\_lon\_dim (NWMtoGSSHA attribute), [93](#page-96-0) lsm\_lon\_var (ERAtoGSSHA attribute), [90](#page-93-0) lsm\_lon\_var (GRIDtoGSSHA attribute), [18](#page-21-0) lsm\_lon\_var (HRRRtoGSSHA attribute), [23](#page-26-0) lsm\_lon\_var (NWMtoGSSHA attribute), [93](#page-96-0) lsm precip to gssha precip gage() (gsshapy.grid.GRIDtoGSSHA method), [18](#page-21-0)
- lsm\_precip\_to\_gssha\_precip\_gage()

```
(gsshapy.grid.HRRRtoGSSHA method),
27
```
lsm\_search\_card (ERAtoGSSHA attribute), [90](#page-93-0) lsm\_search\_card (GRIDtoGSSHA attribute), [18](#page-21-0) lsm\_search\_card (HRRRtoGSSHA attribute), [23](#page-26-0) lsm\_search\_card (NWMtoGSSHA attribute), [93](#page-96-0) lsm\_time\_dim (ERAtoGSSHA attribute), [90](#page-93-0) lsm\_time\_dim (GRIDtoGSSHA attribute), [18](#page-21-0) lsm\_time\_dim (HRRRtoGSSHA attribute), [23](#page-26-0) lsm\_time\_dim (NWMtoGSSHA attribute), [93](#page-96-0) lsm\_time\_var (ERAtoGSSHA attribute), [90](#page-93-0) lsm\_time\_var (GRIDtoGSSHA attribute), [18](#page-21-0) lsm\_time\_var (HRRRtoGSSHA attribute), [23](#page-26-0) lsm\_time\_var (NWMtoGSSHA attribute), [93](#page-96-0)

#### M

manholeSA (gsshapy.orm.SuperJunction attribute), [72](#page-75-0) manholeSA (gsshapy.orm.SuperNode attribute), [70](#page-73-0) mannings\_n (gsshapy.orm.BreakpointCS attribute), [48](#page-51-0) mannings\_n (gsshapy.orm.TrapezoidalCS attribute), [49](#page-52-0) maps (gsshapy.orm.ProjectFile attribute), [34](#page-37-0) MapTable (class in gsshapy.orm), [58](#page-61-0) mapTable (gsshapy.orm.MTSediment attribute), [61](#page-64-0) mapTable (gsshapy.orm.MTValue attribute), [60](#page-63-0) MapTableFile (class in gsshapy.orm), [57](#page-60-0) mapTableFile (gsshapy.orm.IndexMap attribute), [55](#page-58-0) mapTableFile (gsshapy.orm.MapTable attribute), [58](#page-61-0) mapTableFile (gsshapy.orm.ProjectFile attribute), [33](#page-36-0) mapTableFileID (gsshapy.orm.IndexMap attribute), [54](#page-57-0) mapTableFileID (gsshapy.orm.MapTable attribute), [58](#page-61-0) mapTableFileID (gsshapy.orm.ProjectFile attribute), [33](#page-36-0) mapTableID (gsshapy.orm.MTSediment attribute), [61](#page-64-0) mapTableID (gsshapy.orm.MTValue attribute), [59](#page-62-0) mapTableIndexID (gsshapy.orm.MTValue attribute), [59](#page-62-0) mapTables (gsshapy.orm.IndexMap attribute), [55](#page-58-0) mapTables (gsshapy.orm.MapTableFile attribute), [57](#page-60-0) mapType (gsshapy.orm.ProjectFile attribute), [34](#page-37-0) maxErosion (gsshapy.orm.BreakpointCS attribute), [48](#page-51-0) maxErosion (gsshapy.orm.TrapezoidalCS attribute), [49](#page-52-0) maxNodes (gsshapy.orm.ChannelInputFile attribute), [41](#page-44-0) maxNumCells (gsshapy.orm.MapTable attribute), [59](#page-62-0) maxWSE (gsshapy.orm.Reservoir attribute), [47](#page-50-0) mfMax (gsshapy.orm.NwsrfsRecord attribute), [68](#page-71-0) mfMin (gsshapy.orm.NwsrfsRecord attribute), [67](#page-70-0) minWSE (gsshapy.orm.Reservoir attribute), [47](#page-50-0) mRiver (gsshapy.orm.BreakpointCS attribute), [48](#page-51-0) mRiver (gsshapy.orm.TrapezoidalCS attribute), [49](#page-52-0) MTContaminant (class in gsshapy.orm), [60](#page-63-0) MTIndex (class in gsshapy.orm), [59](#page-62-0) MTSediment (class in gsshapy.orm), [60](#page-63-0) MTValue (class in gsshapy.orm), [59](#page-62-0)

#### N

name (gsshapy.orm.GenericFile attribute), [73](#page-76-0)

name (gsshapy.orm.IndexMap attribute), [55](#page-58-0) name (gsshapy.orm.LinkNodeDatasetFile attribute), [74](#page-77-0) name (gsshapy.orm.MapTable attribute), [58](#page-61-0) name (gsshapy.orm.MTContaminant attribute), [60](#page-63-0) name (gsshapy.orm.ProjectCard attribute), [40](#page-43-0) name (gsshapy.orm.ProjectFile attribute), [34](#page-37-0) name (gsshapy.orm.WMSDatasetFile attribute), [79](#page-82-0) nmf (gsshapy.orm.NwsrfsRecord attribute), [68](#page-71-0) node (gsshapy.orm.NodeDataset attribute), [77](#page-80-0) NodeDataset (class in gsshapy.orm), [76](#page-79-0) nodeDatasets (gsshapy.orm.LinkDataset attribute), [76](#page-79-0) nodeDatasets (gsshapy.orm.LinkNodeDatasetFile attribute), [74](#page-77-0) nodeInletCode (gsshapy.orm.SuperNode attribute), [71](#page-74-0) nodeNumber (gsshapy.orm.GridPipeNode attribute), [51](#page-54-0) nodeNumber (gsshapy.orm.GridStreamNode attribute), [52](#page-55-0) nodeNumber (gsshapy.orm.StreamNode attribute), [44](#page-47-0) nodeNumber (gsshapy.orm.SuperNode attribute), [70](#page-73-0) nodeOrCellJ (gsshapy.orm.OutputLocation attribute), [62](#page-65-0) nodeOrCellJ (gsshapy.orm.SuperJunction attribute), [72](#page-75-0) nodePercentGrid (gsshapy.orm.GridStreamNode attribute), [52](#page-55-0) nodes (gsshapy.orm.StreamLink attribute), [43](#page-46-0) north (gsshapy.orm.IndexMap attribute), [54](#page-57-0) north (gsshapy.orm.RasterMapFile attribute), [56](#page-59-0) nrGag (gsshapy.orm.PrecipEvent attribute), [63](#page-66-0) nrPds (gsshapy.orm.PrecipEvent attribute), [63](#page-66-0) numBands (gsshapy.orm.NwsrfsFile attribute), [67](#page-70-0) numberCells (gsshapy.orm.WMSDatasetFile attribute), [79](#page-82-0) numberData (gsshapy.orm.WMSDatasetFile attribute), [79](#page-82-0) numContam (gsshapy.orm.MapTable attribute), [59](#page-62-0) numElements (gsshapy.orm.StreamLink attribute), [44](#page-47-0) numIDs (gsshapy.orm.MapTable attribute), [59](#page-62-0) numIDs (gsshapy.orm.MTContaminant attribute), [60](#page-63-0) numInterp (gsshapy.orm.BreakpointCS attribute), [48](#page-51-0) numLinks (gsshapy.orm.LinkNodeDatasetFile attribute), [74](#page-77-0) numLocations (gsshapy.orm.OutputLocationFile attribute), [61](#page-64-0) numNodeDatasets (gsshapy.orm.LinkDataset attribute), [76](#page-79-0) numNodes (gsshapy.orm.GridStreamCell attribute), [52](#page-55-0) numPairs (gsshapy.orm.BreakpointCS attribute), [48](#page-51-0) numParameters (gsshapy.orm.ReplaceParamFile attribute), [65](#page-68-0) numPipes (gsshapy.orm.GridPipeCell attribute), [50](#page-53-0) numPipes (gsshapy.orm.SuperLink attribute), [70](#page-73-0) numSed (gsshapy.orm.MapTable attribute), [59](#page-62-0) numSites (gsshapy.orm.OrographicGageFile attribute), [68](#page-71-0) numTimeSteps (gsshapy.orm.LinkNodeDatasetFile attribute), [74](#page-77-0)

numUpstreamLinks (gsshapy.orm.StreamLink attribute), [43](#page-46-0) NWMtoGSSHA (class in gsshapy.grid), [93](#page-96-0) NwsrfsFile (class in gsshapy.orm), [67](#page-70-0) nwsrfsFile (gsshapy.orm.NwsrfsRecord attribute), [67](#page-70-0) nwsrfsFile (gsshapy.orm.ProjectFile attribute), [33](#page-36-0) nwsrfsFileID (gsshapy.orm.NwsrfsRecord attribute), [67](#page-70-0) nwsrfsFileID (gsshapy.orm.ProjectFile attribute), [33](#page-36-0) NwsrfsRecord (class in gsshapy.orm), [67](#page-70-0) nwsrfsRecords (gsshapy.orm.NwsrfsFile attribute), [67](#page-70-0)

# O

objectID (gsshapy.orm.WMSDatasetFile attribute), [79](#page-82-0) objectType (gsshapy.orm.WMSDatasetFile attribute), [79](#page-82-0) orificeDiameter (gsshapy.orm.SuperJunction attribute), [72](#page-75-0) orificeDiameter (gsshapy.orm.SuperNode attribute), [71](#page-74-0) OrographicGageFile (class in gsshapy.orm), [68](#page-71-0) orographicGageFile (gsshapy.orm.OrographicMeasurement attribute), [69](#page-72-0) orographicGageFile (gsshapy.orm.ProjectFile attribute), [34](#page-37-0) orographicGageFileID (gsshapy.orm.ProjectFile attribute), [33](#page-36-0) OrographicMeasurement (class in gsshapy.orm), [69](#page-72-0) orographicMeasurements (gsshapy.orm.OrographicGageFile attribute), [68](#page-71-0) orthoGageID (gsshapy.orm.OrographicMeasurement attribute), [69](#page-72-0) output\_timezone (ERAtoGSSHA attribute), [90](#page-93-0) output\_timezone (GRIDtoGSSHA attribute), [18](#page-21-0) output\_timezone (HRRRtoGSSHA attribute), [23](#page-26-0) output\_timezone (NWMtoGSSHA attribute), [93](#page-96-0) outputFilename (gsshapy.orm.MTContaminant attribute), [60](#page-63-0) outputFilename (gsshapy.orm.MTSediment attribute), [61](#page-64-0) OutputLocation (class in gsshapy.orm), [62](#page-65-0) OutputLocationFile (class in gsshapy.orm), [61](#page-64-0) outputLocationFile (gsshapy.orm.OutputLocation attribute), [62](#page-65-0) outputLocationFileID (gsshapy.orm.OutputLocation attribute), [62](#page-65-0) outputLocationFiles (gsshapy.orm.ProjectFile attribute), [34](#page-37-0) outputLocations (gsshapy.orm.OutputLocationFile attribute), [62](#page-65-0)

### P

pangaea\_loader (GRIDtoGSSHA attribute), [18](#page-21-0) particleDiameter (gsshapy.orm.MTSediment attribute), [61](#page-64-0)

partition (gsshapy.orm.MTContaminant attribute), [60](#page-63-0) Pipe (class in gsshapy.orm), [71](#page-74-0)

pipeCells (gsshapy.orm.GridPipeFile attribute), [50](#page-53-0) pipeNumber (gsshapy.orm.Pipe attribute), [71](#page-74-0) pipes (gsshapy.orm.SuperLink attribute), [70](#page-73-0) plwhc (gsshapy.orm.NwsrfsRecord attribute), [68](#page-71-0) precipConc (gsshapy.orm.MTContaminant attribute), [60](#page-63-0) PrecipEvent (class in gsshapy.orm), [63](#page-66-0) precipEvents (gsshapy.orm.PrecipFile attribute), [63](#page-66-0) PrecipFile (class in gsshapy.orm), [62](#page-65-0) precipFile (gsshapy.orm.PrecipEvent attribute), [63](#page-66-0) precipFile (gsshapy.orm.ProjectFile attribute), [33](#page-36-0) precipFileID (gsshapy.orm.PrecipEvent attribute), [63](#page-66-0) precipFileID (gsshapy.orm.ProjectFile attribute), [33](#page-36-0) PrecipGage (class in gsshapy.orm), [64](#page-67-0) PrecipValue (class in gsshapy.orm), [63](#page-66-0) ProjectCard (class in gsshapy.orm), [40](#page-43-0) projectCards (gsshapy.orm.ProjectFile attribute), [33](#page-36-0) ProjectFile (class in gsshapy.orm), [32](#page-35-0) projectFile (gsshapy.orm.ChannelInputFile attribute), [41](#page-44-0) projectFile (gsshapy.orm.GenericFile attribute), [73](#page-76-0) projectFile (gsshapy.orm.GridPipeFile attribute), [50](#page-53-0) projectFile (gsshapy.orm.GridStreamFile attribute), [51](#page-54-0) projectFile (gsshapy.orm.HmetFile attribute), [53](#page-56-0) projectFile (gsshapy.orm.LinkNodeDatasetFile attribute), [74](#page-77-0) projectFile (gsshapy.orm.MapTableFile attribute), [57](#page-60-0) projectFile (gsshapy.orm.NwsrfsFile attribute), [67](#page-70-0) projectFile (gsshapy.orm.OrographicGageFile attribute), [68](#page-71-0) projectFile (gsshapy.orm.OutputLocationFile attribute), [61](#page-64-0) projectFile (gsshapy.orm.PrecipFile attribute), [63](#page-66-0) projectFile (gsshapy.orm.ProjectCard attribute), [40](#page-43-0) projectFile (gsshapy.orm.ProjectionFile attribute), [65](#page-68-0) projectFile (gsshapy.orm.RasterMapFile attribute), [56](#page-59-0) projectFile (gsshapy.orm.ReplaceParamFile attribute), [65](#page-68-0) projectFile (gsshapy.orm.ReplaceValFile attribute), [66](#page-69-0) projectFile (gsshapy.orm.StormPipeNetworkFile attribute), [69](#page-72-0) projectFile (gsshapy.orm.TimeSeriesFile attribute), [78](#page-81-0) projectFile (gsshapy.orm.WMSDatasetFile attribute), [79](#page-82-0) projectFileEventManager (gsshapy.orm.ProjectFile attribute), [34](#page-37-0) projectFileID (gsshapy.orm.GenericFile attribute), [73](#page-76-0) projectFileID (gsshapy.orm.LinkNodeDatasetFile attribute), [74](#page-77-0) projectFileID (gsshapy.orm.OutputLocationFile attribute), [61](#page-64-0) projectFileID (gsshapy.orm.ProjectCard attribute), [40](#page-43-0) projectFileID (gsshapy.orm.RasterMapFile attribute), [56](#page-59-0) projectFileID (gsshapy.orm.TimeSeriesFile attribute), [77](#page-80-0) projectFileID (gsshapy.orm.WMSDatasetFile attribute), [79](#page-82-0) projection (gsshapy.orm.ProjectionFile attribute), [64](#page-67-0) ProjectionFile (class in gsshapy.orm), [64](#page-67-0)

projectionFile (gsshapy.orm.ProjectFile attribute), [34](#page-37-0) projectionFileID (gsshapy.orm.ProjectFile attribute), [33](#page-36-0)

#### R

raster (gsshapy.orm.IndexMap attribute), [55](#page-58-0) raster (gsshapy.orm.RasterMapFile attribute), [56](#page-59-0) raster (gsshapy.orm.WMSDatasetRaster attribute), [81](#page-84-0) rasterColumnName (gsshapy.orm.IndexMap attribute), [54](#page-57-0) rasterColumnName (gsshapy.orm.RasterMapFile attribute), [56](#page-59-0) RasterMapFile (class in gsshapy.orm), [55](#page-58-0) RasterObjectBase (class in gsshapy.base), [85](#page-88-0) rasters (gsshapy.orm.WMSDatasetFile attribute), [79](#page-82-0) rasterText (gsshapy.orm.IndexMap attribute), [55](#page-58-0) rasterText (gsshapy.orm.RasterMapFile attribute), [56](#page-59-0) rasterText (gsshapy.orm.WMSDatasetRaster attribute), [81](#page-84-0) read() (gsshapy.base.GsshaPyFileObjectBase method), [82](#page-85-0) read() (gsshapy.orm.WMSDatasetFile method), [79](#page-82-0) readInput() (gsshapy.orm.ProjectFile method), [35](#page-38-0) readInputFile() (gsshapy.orm.ProjectFile method), [36](#page-39-0) readOutput() (gsshapy.orm.ProjectFile method), [35](#page-38-0) readOutputFile() (gsshapy.orm.ProjectFile method), [36](#page-39-0) readProject() (gsshapy.orm.ProjectFile method), [34](#page-37-0) relHumidity (gsshapy.orm.HmetRecord attribute), [53](#page-56-0) ReplaceParamFile (class in gsshapy.orm), [65](#page-68-0) replaceParamFile (gsshapy.orm.ProjectFile attribute), [34](#page-37-0) replaceParamFile (gsshapy.orm.TargetParameter tribute), [66](#page-69-0) replaceParamFileID (gsshapy.orm.ProjectFile attribute), [33](#page-36-0) replaceParamFileID (gsshapy.orm.TargetParameter attribute), [66](#page-69-0) ReplaceValFile (class in gsshapy.orm), [66](#page-69-0) replaceValFile (gsshapy.orm.ProjectFile attribute), [34](#page-37-0) replaceValFileID (gsshapy.orm.ProjectFile attribute), [33](#page-36-0) Reservoir (class in gsshapy.orm), [46](#page-49-0) reservoir (gsshapy.orm.ReservoirPoint attribute), [47](#page-50-0) reservoir (gsshapy.orm.StreamLink attribute), [43](#page-46-0) reservoirID (gsshapy.orm.ReservoirPoint attribute), [47](#page-50-0) ReservoirPoint (class in gsshapy.orm), [47](#page-50-0) reservoirPoints (gsshapy.orm.Reservoir attribute), [47](#page-50-0) reverseFlowDischargeCoeff (gsshapy.orm.Culvert attribute), [46](#page-49-0) roughness (gsshapy.orm.Culvert attribute), [46](#page-49-0) roughness (gsshapy.orm.Pipe attribute), [71](#page-74-0) rows (gsshapy.orm.IndexMap attribute), [54](#page-57-0) rows (gsshapy.orm.RasterMapFile attribute), [56](#page-59-0)

S

scf (gsshapy.orm.NwsrfsRecord attribute), [68](#page-71-0) sediments (gsshapy.orm.MapTable attribute), [58](#page-61-0) setCard() (gsshapy.orm.ProjectFile method), [37](#page-40-0) setOutlet() (gsshapy.orm.ProjectFile method), [39](#page-42-0) shallowSlope (gsshapy.orm.Weir attribute), [45](#page-48-0) sideSlope (gsshapy.orm.TrapezoidalCS attribute), [49](#page-52-0) simTime (gsshapy.orm.TimeSeriesValue attribute), [78](#page-81-0) sjuncNumber (gsshapy.orm.SuperJunction attribute), [72](#page-75-0) slinkNumber (gsshapy.orm.Connection attribute), [72](#page-75-0) slinkNumber (gsshapy.orm.SuperLink attribute), [70](#page-73-0) slope (gsshapy.orm.Culvert attribute), [46](#page-49-0) slope (gsshapy.orm.Pipe attribute), [71](#page-74-0) south (gsshapy.orm.IndexMap attribute), [54](#page-57-0) south (gsshapy.orm.RasterMapFile attribute), [56](#page-59-0) specificGravity (gsshapy.orm.MTSediment attribute), [61](#page-64-0) srid (gsshapy.orm.IndexMap attribute), [55](#page-58-0) srid (gsshapy.orm.ProjectFile attribute), [33](#page-36-0) startTime (gsshapy.orm.LinkNodeDatasetFile attribute),  $74$ status (gsshapy.orm.NodeDataset attribute), [77](#page-80-0) steepSlope (gsshapy.orm.Weir attribute), [45](#page-48-0) StormPipeNetworkFile (class in gsshapy.orm), [69](#page-72-0) stormPipeNetworkFile (gsshapy.orm.Connection attribute), [72](#page-75-0) stormPipeNetworkFile (gsshapy.orm.ProjectFile attribute), [33](#page-36-0) stormPipeNetworkFile (gsshapy.orm.SuperJunction attribute), [72](#page-75-0) stormPipeNetworkFile (gsshapy.orm.SuperLink attribute), [70](#page-73-0) stormPipeNetworkFileID (gsshapy.orm.Connection attribute), [72](#page-75-0) stormPipeNetworkFileID (gsshapy.orm.ProjectFile attribute), [33](#page-36-0) stormPipeNetworkFileID (gsshapy.orm.SuperJunction attribute), [72](#page-75-0) stormPipeNetworkFileID (gsshapy.orm.SuperLink attribute), [70](#page-73-0) streamCells (gsshapy.orm.GridStreamFile attribute), [51](#page-54-0) StreamLink (class in gsshapy.orm), [43](#page-46-0) streamLink (gsshapy.orm.BreakpointCS attribute), [47](#page-50-0) streamLink (gsshapy.orm.Culvert attribute), [46](#page-49-0) streamLink (gsshapy.orm.Reservoir attribute), [47](#page-50-0) streamLink (gsshapy.orm.StreamNode attribute), [44](#page-47-0) streamLink (gsshapy.orm.TrapezoidalCS attribute), [49](#page-52-0) streamLink (gsshapy.orm.UpstreamLink attribute), [45](#page-48-0) streamLink (gsshapy.orm.Weir attribute), [45](#page-48-0) streamLinkID (gsshapy.orm.LinkDataset attribute), [76](#page-79-0) streamLinks (gsshapy.orm.ChannelInputFile attribute), [41](#page-44-0) StreamNode (class in gsshapy.orm), [44](#page-47-0) streamNodeID (gsshapy.orm.NodeDataset attribute), [77](#page-80-0) subsurface (gsshapy.orm.BreakpointCS attribute), [48](#page-51-0) subsurface (gsshapy.orm.StreamLink attribute), [44](#page-47-0) subsurface (gsshapy.orm.TrapezoidalCS attribute), [49](#page-52-0) SuperJunction (class in gsshapy.orm), [71](#page-74-0) superJunctions (gsshapy.orm.StormPipeNetworkFile at-

tribute), [69](#page-72-0)

SuperLink (class in gsshapy.orm), [70](#page-73-0)

superLink (gsshapy.orm.Pipe attribute), [71](#page-74-0)

superLink (gsshapy.orm.SuperNode attribute), [70](#page-73-0)

superLinkID (gsshapy.orm.Pipe attribute), [71](#page-74-0)

superLinkID (gsshapy.orm.SuperNode attribute), [70](#page-73-0)

superLinks (gsshapy.orm.StormPipeNetworkFile attribute), [69](#page-72-0)

SuperNode (class in gsshapy.orm), [70](#page-73-0)

superNodes (gsshapy.orm.SuperLink attribute), [70](#page-73-0)

#### T

tableName (gsshapy.base.GeometricObjectBase attribute), [84](#page-87-0)

tableName (gsshapy.orm.Breakpoint attribute), [48](#page-51-0) tableName (gsshapy.orm.BreakpointCS attribute), [47](#page-50-0) tableName (gsshapy.orm.ChannelInputFile attribute), [41](#page-44-0) tableName (gsshapy.orm.Connection attribute), [72](#page-75-0) tableName (gsshapy.orm.Culvert attribute), [46](#page-49-0) tableName (gsshapy.orm.GenericFile attribute), [73](#page-76-0) tableName (gsshapy.orm.GridPipeCell attribute), [50](#page-53-0) tableName (gsshapy.orm.GridPipeFile attribute), [49](#page-52-0) tableName (gsshapy.orm.GridPipeNode attribute), [50](#page-53-0) tableName (gsshapy.orm.GridStreamCell attribute), [51](#page-54-0) tableName (gsshapy.orm.GridStreamFile attribute), [51](#page-54-0) tableName (gsshapy.orm.GridStreamNode attribute), [52](#page-55-0) tableName (gsshapy.orm.HmetFile attribute), [53](#page-56-0) tableName (gsshapy.orm.HmetRecord attribute), [53](#page-56-0) tableName (gsshapy.orm.IndexMap attribute), [54](#page-57-0) tableName (gsshapy.orm.LinkDataset attribute), [76](#page-79-0) tableName (gsshapy.orm.LinkNodeDatasetFile attribute), [74](#page-77-0) tableName (gsshapy.orm.LinkNodeTimeStep attribute), [76](#page-79-0) tableName (gsshapy.orm.MapTable attribute), [58](#page-61-0) tableName (gsshapy.orm.MapTableFile attribute), [57](#page-60-0) tableName (gsshapy.orm.MTContaminant attribute), [60](#page-63-0) tableName (gsshapy.orm.MTIndex attribute), [59](#page-62-0) tableName (gsshapy.orm.MTSediment attribute), [60](#page-63-0) tableName (gsshapy.orm.MTValue attribute), [59](#page-62-0) tableName (gsshapy.orm.NodeDataset attribute), [77](#page-80-0) tableName (gsshapy.orm.NwsrfsFile attribute), [67](#page-70-0) tableName (gsshapy.orm.NwsrfsRecord attribute), [67](#page-70-0) tableName (gsshapy.orm.OrographicGageFile attribute), [68](#page-71-0) tableName (gsshapy.orm.OrographicMeasurement attribute), [69](#page-72-0) tableName (gsshapy.orm.OutputLocation attribute), [62](#page-65-0) tableName (gsshapy.orm.OutputLocationFile attribute), [61](#page-64-0) tableName (gsshapy.orm.Pipe attribute), [71](#page-74-0) tableName (gsshapy.orm.PrecipEvent attribute), [63](#page-66-0) tableName (gsshapy.orm.PrecipFile attribute), [62](#page-65-0) tableName (gsshapy.orm.PrecipGage attribute), [64](#page-67-0) tableName (gsshapy.orm.PrecipValue attribute), [63](#page-66-0)

tableName (gsshapy.orm.ProjectCard attribute), [40](#page-43-0) tableName (gsshapy.orm.ProjectFile attribute), [33](#page-36-0) tableName (gsshapy.orm.ProjectionFile attribute), [64](#page-67-0) tableName (gsshapy.orm.RasterMapFile attribute), [56](#page-59-0) tableName (gsshapy.orm.ReplaceParamFile attribute), [65](#page-68-0) tableName (gsshapy.orm.ReplaceValFile attribute), [66](#page-69-0) tableName (gsshapy.orm.Reservoir attribute), [46](#page-49-0) tableName (gsshapy.orm.ReservoirPoint attribute), [47](#page-50-0) tableName (gsshapy.orm.StormPipeNetworkFile attribute), [69](#page-72-0) tableName (gsshapy.orm.StreamLink attribute), [43](#page-46-0) tableName (gsshapy.orm.StreamNode attribute), [44](#page-47-0) tableName (gsshapy.orm.SuperJunction attribute), [72](#page-75-0) tableName (gsshapy.orm.SuperLink attribute), [70](#page-73-0) tableName (gsshapy.orm.SuperNode attribute), [70](#page-73-0) tableName (gsshapy.orm.TargetParameter attribute), [66](#page-69-0) tableName (gsshapy.orm.TimeSeries attribute), [78](#page-81-0) tableName (gsshapy.orm.TimeSeriesFile attribute), [77](#page-80-0) tableName (gsshapy.orm.TimeSeriesValue attribute), [78](#page-81-0) tableName (gsshapy.orm.TrapezoidalCS attribute), [48](#page-51-0) tableName (gsshapy.orm.UpstreamLink attribute), [45](#page-48-0) tableName (gsshapy.orm.Weir attribute), [45](#page-48-0)

- tableName (gsshapy.orm.WMSDatasetFile attribute), [79](#page-82-0) tableName (gsshapy.orm.WMSDatasetRaster attribute), [81](#page-84-0)
- TargetParameter (class in gsshapy.orm), [66](#page-69-0)
- targetParameters (gsshapy.orm.ReplaceParamFile attribute), [65](#page-68-0)
- targetVariable (gsshapy.orm.TargetParameter attribute), [66](#page-69-0)
- temp2 (gsshapy.orm.OrographicMeasurement attribute), [69](#page-72-0)
- text (gsshapy.orm.GenericFile attribute), [73](#page-76-0)
- theta (gsshapy.orm.ChannelInputFile attribute), [41](#page-44-0)
- TimeSeries (class in gsshapy.orm), [78](#page-81-0)
- timeSeries (gsshapy.orm.TimeSeriesFile attribute), [78](#page-81-0)
- timeSeries (gsshapy.orm.TimeSeriesValue attribute), [78](#page-81-0)
- TimeSeriesFile (class in gsshapy.orm), [77](#page-80-0)
- timeSeriesFile (gsshapy.orm.TimeSeries attribute), [78](#page-81-0)
- timeSeriesFileID (gsshapy.orm.TimeSeries attribute), [78](#page-81-0)
- timeSeriesFiles (gsshapy.orm.ProjectFile attribute), [34](#page-37-0)
- timeSeriesID (gsshapy.orm.TimeSeriesValue attribute), [78](#page-81-0)
- TimeSeriesValue (class in gsshapy.orm), [78](#page-81-0)
- timestamp (gsshapy.orm.WMSDatasetRaster attribute), [81](#page-84-0)
- timeStep (gsshapy.orm.LinkDataset attribute), [76](#page-79-0)
- timeStep (gsshapy.orm.LinkNodeTimeStep attribute), [76](#page-79-0) timeStep (gsshapy.orm.WMSDatasetRaster attribute), [81](#page-84-0)
- timeStepID (gsshapy.orm.LinkDataset attribute), [76](#page-79-0)
- timeStepInterval (gsshapy.orm.LinkNodeDatasetFile attribute), [74](#page-77-0)
- timeSteps (gsshapy.orm.LinkNodeDatasetFile attribute), [74](#page-77-0)

timezone (gsshapy.orm.ProjectFile attribute), [40](#page-43-0) tipm (gsshapy.orm.NwsrfsRecord attribute), [68](#page-71-0) totalSkyCover (gsshapy.orm.HmetRecord attribute), [53](#page-56-0) TrapezoidalCS (class in gsshapy.orm), [48](#page-51-0) trapezoidalCS (gsshapy.orm.StreamLink attribute), [43](#page-46-0) type (gsshapy.orm.Culvert attribute), [46](#page-49-0) type (gsshapy.orm.StreamLink attribute), [44](#page-47-0) type (gsshapy.orm.Weir attribute), [45](#page-48-0) type (gsshapy.orm.WMSDatasetFile attribute), [79](#page-82-0)

#### $\mathbf{U}$

update\_hmet\_card\_file() (in module gsshapy.grid.grid\_to\_gssha), [22](#page-25-0) upperElev (gsshapy.orm.NwsrfsRecord attribute), [67](#page-70-0) upSjuncNumber (gsshapy.orm.Connection attribute), [73](#page-76-0) upstreamInvert (gsshapy.orm.Culvert attribute), [46](#page-49-0) UpstreamLink (class in gsshapy.orm), [44](#page-47-0) upstreamLinkID (gsshapy.orm.UpstreamLink attribute), [45](#page-48-0) upstreamLinks (gsshapy.orm.StreamLink attribute), [43](#page-46-0)

#### V

value (gsshapy.orm.MTValue attribute), [60](#page-63-0) value (gsshapy.orm.NodeDataset attribute), [77](#page-80-0) value (gsshapy.orm.PrecipValue attribute), [64](#page-67-0) value (gsshapy.orm.ProjectCard attribute), [40](#page-43-0) value (gsshapy.orm.TimeSeriesValue attribute), [78](#page-81-0) values (gsshapy.orm.MapTable attribute), [58](#page-61-0) values (gsshapy.orm.MTContaminant attribute), [60](#page-63-0) values (gsshapy.orm.MTIndex attribute), [59](#page-62-0) values (gsshapy.orm.PrecipEvent attribute), [63](#page-66-0) values (gsshapy.orm.PrecipGage attribute), [64](#page-67-0) values (gsshapy.orm.ReplaceValFile attribute), [66](#page-69-0) values (gsshapy.orm.TimeSeries attribute), [78](#page-81-0) valueType (gsshapy.orm.PrecipValue attribute), [64](#page-67-0) varFormat (gsshapy.orm.TargetParameter attribute), [66](#page-69-0) variable (gsshapy.orm.MTValue attribute), [60](#page-63-0) vectorType (gsshapy.orm.WMSDatasetFile attribute), [79](#page-82-0)

### W

Weir (class in gsshapy.orm), [45](#page-48-0) weirs (gsshapy.orm.StreamLink attribute), [43](#page-46-0) weirSideLength (gsshapy.orm.SuperJunction attribute), [72](#page-75-0) weirSideLength (gsshapy.orm.SuperNode attribute), [71](#page-74-0) west (gsshapy.orm.IndexMap attribute), [54](#page-57-0) west (gsshapy.orm.RasterMapFile attribute), [56](#page-59-0) width (gsshapy.orm.Culvert attribute), [46](#page-49-0) width (gsshapy.orm.Pipe attribute), [71](#page-74-0) windSpeed (gsshapy.orm.HmetRecord attribute), [53](#page-56-0) WMSDatasetFile (class in gsshapy.orm), [79](#page-82-0) WMSDatasetRaster (class in gsshapy.orm), [81](#page-84-0) wmsDatasets (gsshapy.orm.ProjectFile attribute), [34](#page-37-0)

write() (gsshapy.base.GsshaPyFileObjectBase method), [82](#page-85-0)

write() (gsshapy.orm.IndexMap method), [55](#page-58-0)

write() (gsshapy.orm.ProjectCard method), [40](#page-43-0)

write() (gsshapy.orm.RasterMapFile method), [56](#page-59-0)

write() (gsshapy.orm.WMSDatasetFile method), [80](#page-83-0)

writeInput() (gsshapy.orm.ProjectFile method), [37](#page-40-0)

writeOutput() (gsshapy.orm.ProjectFile method), [37](#page-40-0) writeProject() (gsshapy.orm.ProjectFile method), [36](#page-39-0)

#### X

x (gsshapy.orm.Breakpoint attribute), [48](#page-51-0)

x (gsshapy.orm.PrecipGage attribute), [64](#page-67-0)

x (gsshapy.orm.StreamNode attribute), [44](#page-47-0)

xSecType (gsshapy.orm.Pipe attribute), [71](#page-74-0)

## Y

y (gsshapy.orm.Breakpoint attribute), [48](#page-51-0)

y (gsshapy.orm.PrecipGage attribute), [64](#page-67-0)

y (gsshapy.orm.StreamNode attribute), [44](#page-47-0)